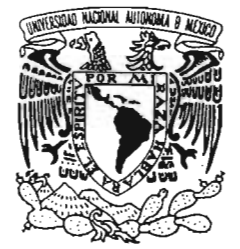

# UNIVERSIDAD NACIONAL AUTÓNOMA DE MÉXICO

# FACULTAD DE CIENCIAS

## "ANÁLISIS DE LA METODOLOGÍA PROPUESTA POR LA COMISIÓN NACIONAL DE PROTECCiÓN SOCIAL EN SALUD PARA EL CÁLCULO DE LAS CUOTAS FAMILIARES DEL SISTEMA DE PROTECCiÓN SOCIAL EN SALUD"

# T E S QUE PARA OBTENER EL TÍTULO DE: A e T u A R 1 o P R E S E N T A: **DAVID** LUNA MENDOZA

## DIRECTORA DE TESIS: DRA.MARÍA CRISTINA GUTlÉRREZ DELGADO

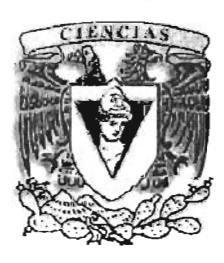

FACULTAD DE CIENCIAS  $\frac{1}{2005}$ 

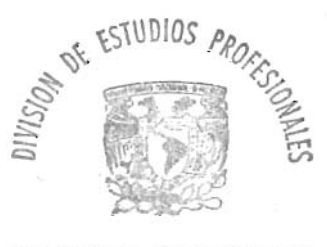

 $M.34332$  FACULTAD DE CIENCIAS SECCION ESCOLAR

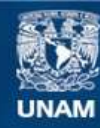

Universidad Nacional Autónoma de México

**UNAM – Dirección General de Bibliotecas Tesis Digitales Restricciones de uso**

# **DERECHOS RESERVADOS © PROHIBIDA SU REPRODUCCIÓN TOTAL O PARCIAL**

Todo el material contenido en esta tesis esta protegido por la Ley Federal del Derecho de Autor (LFDA) de los Estados Unidos Mexicanos (México).

**Biblioteca Central** 

Dirección General de Bibliotecas de la UNAM

El uso de imágenes, fragmentos de videos, y demás material que sea objeto de protección de los derechos de autor, será exclusivamente para fines educativos e informativos y deberá citar la fuente donde la obtuvo mencionando el autor o autores. Cualquier uso distinto como el lucro, reproducción, edición o modificación, será perseguido y sancionado por el respectivo titular de los Derechos de Autor.

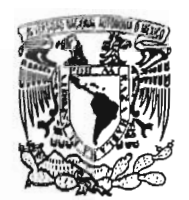

VAIVERSI AD NACIONAL A'ihl"i·IA **, i**  $MIZF\psi$ 

# **ACT.MAURICIO AGUILAR GONZÁLEZ Jefe de la División de Estudios Profesionales de la Facultad de Ciencias Presente**

Comunicamos a usted que hemos revisado el trabajo escrito:"

"Análisis de la metodología propuesta por la Comisión Nacional de Protección Social en Salud para el cálculo de las cuotas familiares del Sistema de Protección Social en Salud." realizado por Luna Mendoza David

con número de cuenta 096 24253-7 • quien cubrió los créditos de la carrera de: Ac tuarí a

Dicho trabajo cuenta con nuestro voto aprobatorio.

Atentamente

Act. Arturo Roldán López Jésica Her nández Rojano ·.. Suplente Act. Director de Tesis Propietario Propietario Propietario Suplente  $W^i$  Wath  $X^i$ Dra. María Cristina Gutiérrez Delgado Act. Ricardo Humberto Sevilla Aguilar Act. José Fabián González Flores Isical Hernandez legano Consejo Departamental de Matemáticas Act. Jaime Vázquez Alamilla

4016211444

*IE{presente tra6ajo esta dedicado a todas Ias personas que me brindaron su apoyo para* Ca *concCusión áe{mismo.*

)f *mispadres.*

*Ignacio Luna ?rf.oraf'es quien meguía áesáe el cielo, mi madre CJ<psa ?rf.enáoza Oiuera por darme* Ca vida. 'Y' *que juntos con cariño y respeto me cultiuanm* Ca *mentalidad' áe superación.*

)f *mis fiermanos.*

*'Teresa, Socorro, CCauáza, Damiasi y Luciapor orientarme y apoyarme en todo momento. )fáemásaprovecho Ca ocasión para áecirfés que estoy muy orguffoso de que ustedes sean mis hermanos* y que estoy seguro de que nunca estaré sólo.

)f *minovia.*

*JuanaSáncfiez (]Japacetzi pora poyarme en Ias 6uenas y en Ias maias durante mi carrera. 'Te amo micielo, eres efamoráe mi*vida.

)f *misamigos.*

*)frturo, Jufio, rBenjamín, Lucy, Cfelia, (]Jaty, )fnárés, 'Femando, 1?jce, Jfugo, Lancho, iJUcaráo, ga6y,)f ngé{ica pordisfrutarjuntos* Ca *Universidad.*

JI *miáirectora áe tesis.*

*Dra. 'Maria Cristina qutiérrez(])e(gaáo por todo*ef*apoyo que me 6rináo para concluir* Ca *tesis. jIáemás decirie quese convirtió en mi mejor maestra de toda mi carrera, un ejempío a seguiry* de *quien aámiro su fiumiCáaáy disposicién con* Ca *gente.*

JI *missinodales.*

*<Rjcaráo, jIrturo, Pa6ián y Jésica por dedicar su tiempo a mejorar e(presente tra6ajo y su áisposición conmigo.*

A mi Facultad de Ciencias.

*Por enseñarme la importancia de ser actuario, decirle que siempre la llevare en la mente* y *ene(corazón.*

A la UNAM.

*Por enseñarme a crecer como humano en todos los hambitos.* 

*qracias.*

# índice general

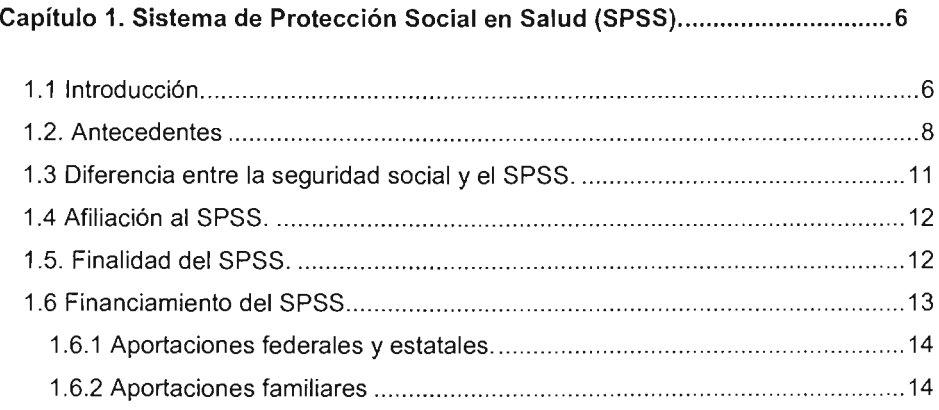

# Capítulo 2. Cuotas Familiares del Sistema de Protección Social en Salud....15

÷.

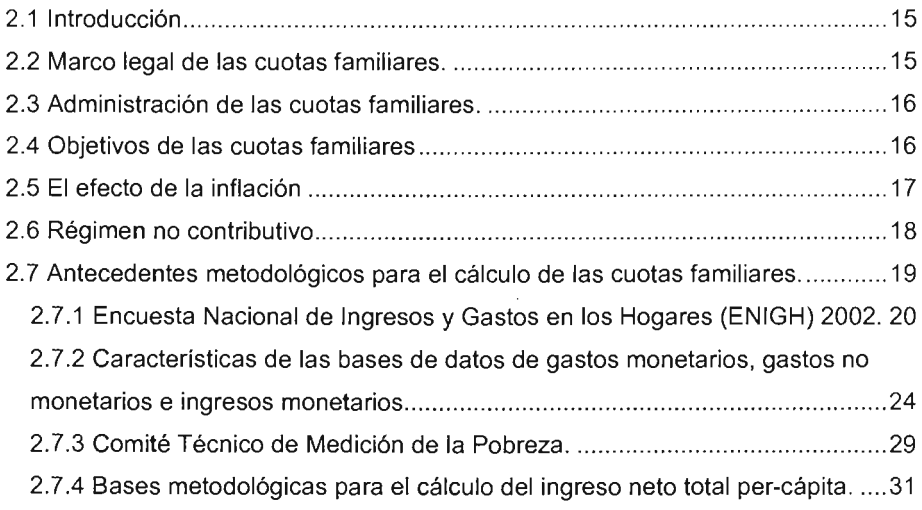

# Capítulo 3. Metodología propuesta por la Comisión Nacional de Protección Social en Salud para el cálculo de las cuotas familiares .40

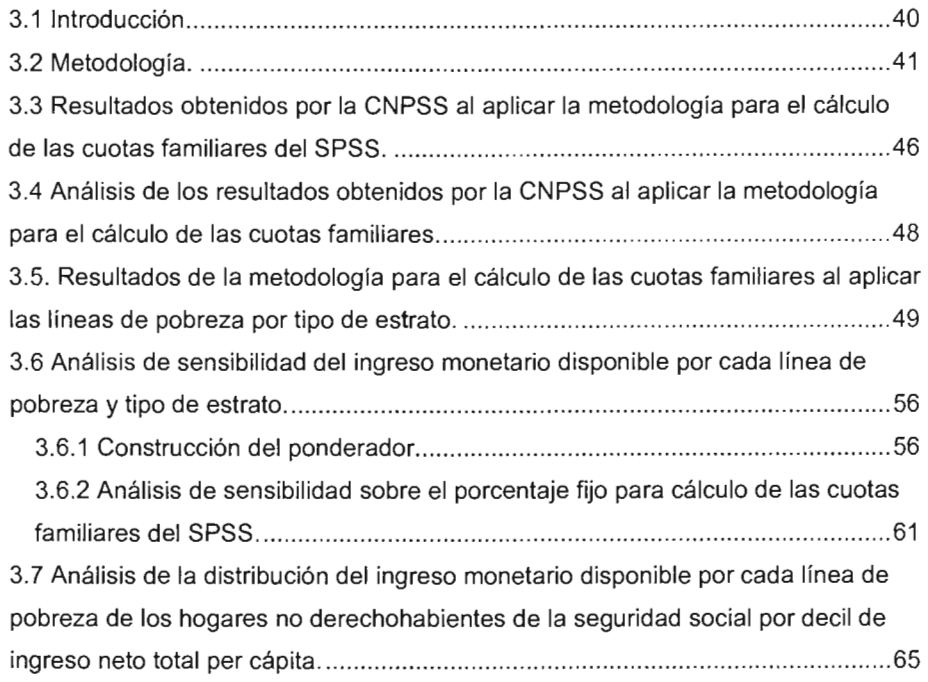

# Capítulo 4. Conclusiones 87

4.1 Conclusiones sobre la metodología propuesta por la Comisión Nacional de Protección Socíal en Salud para el cálculo de las cuotas familiares del Sistema de Protección Social en Salud 87 4.2 Conclusiones respecto al análisis de sensibilidad sobre el ingreso monetario disponible ocupando un promedio ponderado por tipo de estrato rural y urbano ...89 4.3 Conclusiones respecto al análisis de la distribución del ingreso monetario disponible de los hogares no derechohabientes de la seguridad social.................91

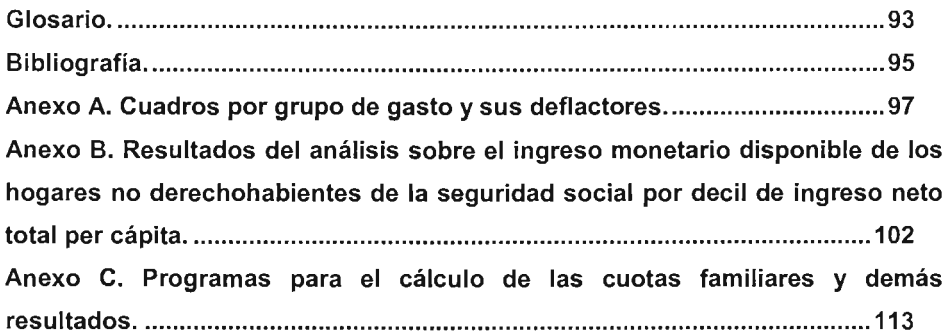

 $\bar{\mathcal{L}}$ 

# Introducción

El presente trabajo tiene como objetivo principal realizar un análisis de sensibilidad sobre el impacto financiero experimentado por las cuotas familiares de afiliación al Sistema de Protección Social en Salud (SPSS) al utilizar diferentes valores para el ingreso requerido como parámetro clave de cálculo de las cuotas familiares . Con base en lo anterior se establecen los siguientes objetivos particulares.

# Objetivos particulares.

- Conocer los antecedentes del SPSS.
- Conocer el marco legal que rige las operaciones del SPSS.
- Conocer y analizar la metodologia que propuso la Comisión Nacional de Protección Social en Salud para el cálculo de las cuotas familiares y la limitación del régimen no contributivo del SPSS.
- Desarrollar un análisis de sensibilidad en el parámetro clave de cálculo y estudiar el comportamiento de las cuotas familiares por deciles de ingreso.
- Desarrollar un promedio ponderado para utilizarlo en el ingreso monetario disponible y observar el impacto que tiene sobre las cuotas familiares.

Para cumplir con el objetivo general, y con cada uno de los objetivos particulares se estructura el presente trabajo en cuatro capítulos.

En el capitulo 1, se presentan todas las características relacionadas con el SPSS, sus antecedentes, su finalidad y su financiamiento. Se dan al lector las bases necesarias para comprender el problema de la protección social en salud en México que afecta a todas las personas no derechohabientes de la seguridad social.

En el capítulo 2, se muestra un panorama del marco legal que sustenta un esquema de cuotas familiares, así como los objetivos que s e busca cumplir a I establecerlo. También se expone el efecto que sufren las cuotas familiares con la inflación general del país y la necesidad de tener un régimen no contributivo destinado a las familias no derechohabientes de la seguridad social, incapaces de aportar una cuota familiar. Además, se muestra una investigación sobre los antecedentes metodológicos que sirven como base fundamental para obtener el cálculo de las cuotas familiares. Cabe mencionar que en este capítulo se exponen las fuentes de información, empleadas en el cálculo de las cuotas familiares.

En el capítulo 3, parte medular del presente trabajo. se presenta la metodología propuesta por la Comisión Nacional de Protección Social en Salud para el cálculo de las cuotas familiares y se exhiben los resultados de aplicar dicha metodología. Conforme a lo anterior se realiza un análisis de sensibilidad en el parámetro clave de cálculo obteniendo nuevos resultados que son comparables con los ya establecidos por la Comisión. Además se calcula un promedio ponderado que se utiliza en el ingreso monetario disponible p ara o bservar el impacto que tiene sobre las cuotas familiares.

Finalmente se realiza un análisis de la distribución del ingreso monetario disponible de los hogares no derechohabientes de la seguridad social por cada línea de pobreza.

Por último, el capítulo 4 esta destinado para emitir todas las conclusiones y recomendaciones derívadas de los tres capítulos anteriores con la finalidad de ser una base para la toma de decisiones o futuras investigaciones.

5

# **Capítulo 1. Sistema de Protección Social en Salud (SPSS).**

# 1.1 **Introducción.**

Durante las últimas décadas del siglo XX y los albores del siglo XXI, los paises de América Latina y el Caribe se han caracterizado principalmente por periodos de crisis económicas . Los sectores de la protección social y de la salud han sido objeto de cambios importantes bajo reformas que han sufrido los sistemas de salud de cada país. Hoy en dla, una gran proporción de la población de estos paises está excluida de la protección social en salud y en consecuencia no tiene acceso a los servicios de salud en una forma adecuada. Esta exclusión representa un obstáculo para el desarrollo económico y social de los países de la región.

Los sistemas de salud de la mayor parte de los países latinoamericanos están compuestos por tres subsistemas: la seguridad social, los servicios públicos y los servicios privados, que presentan distintos grados de desarrollo según el país de que se trate. La exclusión de la protección social en salud se entiende en estos paises como la imposibilidad de un individuo para obtener por medio de uno o varios de los tres subsistemas la garantía de acceso a los servicios de salud en forma adecuada.

El grupo de personas que conforman a la población excluida de la protección social en salud esta compuesta generalmente por los pobres, los ancianos, las mujeres, los niños, los grupos índígenas, los trabajadores en la economía informal, los desempleados y los subempleados, los empleados no asalariados así como la población rural [8].

En septiembre de 2002 se celebró la 26<sup>ª</sup> Conferencia Sanitaria Panamericana [13]. En dicha conferencia se trató el tema de la extensión de la protección social en salud (EPSS), mediante una iniciativa conjunta de la Organización Panamericana de Salud (OPS) y la Organización Mundial de la Salud (OMS) con el objetivo principal de reducir las inequidades en el acceso a los servicios de salud y en su financiamiento. La EPSS se puede definir como "la garantía que la sociedad otorga, por conducto de los poderes públicos, para que un individuo o grupo de individuos, pueda satisfacer sus necesidades y demandas de salud, al obtener el acceso adecuado a los servicios del sistema o de alguno de los subsistemas existentes en el pais, sin que la capacidad de pago sea un factor restrictivo".

Con este panorama internacional del problema de la EPSS podemos empezar a mencionar el comportamiento de dicho fenómeno dentro de nuestro país. El problema de la exclusión de la protección social en salud en México no es la excepción. De acuerdo con lo reportado por el Censo de Población y Vivienda del 2000; alrededor del 57.8% de la población nacional no cuenta con los servicios de salud que proporciona alguna de las instituciones de la seguridad social en nuestro país. Una de las causas más importantes es el desarrollo en las últimas décadas, de una economía informal debido al alto desempleo en la economía formal que vive el país. Es importante señalar que para el presente trabajo la población no derechohabiente de la s eguridad s ocial<sup>1</sup> e sta compuesta por las personas que no tienen acceso a ninguna institución de seguridad social.

Esta alta proporción de población no derechohabiente de la seguridad social, al enfrentarse a un problema de salud, generalmente incurre en un **gasto** de bolsillo. El gasto de bolsillo en una familia no derechohabiente de la seguridad social afecta directamente su ingreso y provoca frecuentemente que enfrente dificultades financieras. Ante esta situación, lamentablemente, muchas familias no derechohabientes de la seguridad social toman la decisión de posponer o renunciar a la atención médica. Cabe mencionar que el gasto de bolsillo representa en México más de la mitad del gasto total en salud que se reporta [4].

 $^1$  La población no derechohabiente de la seguridad social esta formada por las familias donde ninguno de sus miembros tiene los servicios de atención a su salud.

### 1.2. **Antecedentes**

El sistema de salud que se ejerce en México esta compuesto por tres partes: la seguridad social, los servicios públicos de salud y los servicios privados.

La seguridad social en México es Ia encargada de proporcionar servicios sociales tales como: pensiones, beneficios monetarios de corto plazo y atención médica. También esta a cargo de entidades o dependencias públicas, federales o locales y de organismos descentralizados, (artículo 3 [1]). Sólo la población asalariada tiene como derecho inalienable ser derechohabiente de la seguridad social, lo que les permite contar con los servicios que ofrecen instituciones como el Instituto Mexicano del Seguro Social, e I Instituto Social de Salud a I Servicio de los Trabajadores del Estado o los servicios de seguridad social de algunos estados. Para el presente trabajo, se considerará como población asegurada a toda la población beneficiaria de algún seguro de salud como puede ser la seguridad social, un seguro privado o ambos. Conforme a lo anterior, en la población asegurada se pueden presentar los siguientes casos:

- Ser beneficiario de la seguridad social y contar con un seguro privado de salud o;
- Ser beneficiario ya sea de la seguridad social o de un seguro privado de salud.

y como consecuencia, la población que no es beneficiaria de la seguridad social y, mucho menos de un seguro privado de salud, da origen a la población no asegurada la cual se que se caracteriza principalmente por carecer de toda cobertura en salud.

En la figura 1.1 se muestra el esquema de la población por condición de aseguramiento en salud a principios del siglo XXI.

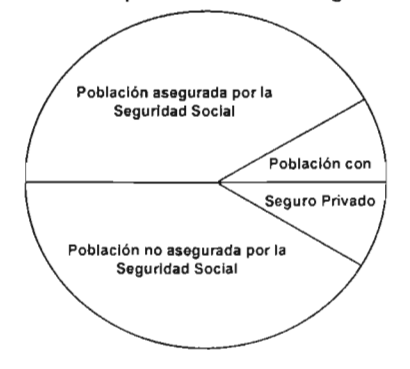

Figura 1.1 Población mexicana por condición de aseguramiento en salud, 2004.

A partir del año 2002 el gobierno federal mediante la Secretaria de Salud implantó el Programa Salud para Todos [2], [3]. Este programa impulsó el Seguro Popular de Salud dirigido a la población no derechohabiente de la seguridad social mediante un plan de acción denominado Programa de Protección Financiera en Salud. Dicho programa promociona la creación de un tercer seguro público, con el cual las familias no derechohabientes de la seguridad social gozarán de los servicios de salud a través de un pago anticipado que reduzca significativamente el gasto de bolsillo. De esta forma, el gobierno federal buscó reducir las posibles dificultades financieras de las familias no derechohabientes de la seguridad social. A continuación se presenta un primer antecedente de un esquema de cuotas familiares para el Seguro Popular de Salud calculado con una metodología totalmente diferente a la reciente metodología propuesta por la CNPSS. Las principales características de esta metodología son las siguientes.

- $\bullet$  Para decilizar<sup>2</sup> a los hogares se ocupó el ingreso corriente monetario.
- Consideró a todos los deciles para que aportaran una cuota familiar.
- La cuota familiar se podía aportar en forma trimestral, semestral o anual.

 $2$  Decilizar es generar diez fracciones con características similares respecto a su nivel de ingreso.

En el cuadro 1.1 se muestran los montos de las cuotas familiares que fueron calculadas con dicha metodología las cuales estuvieron vigentes en el año 2003. En la sección 2.7 se resaltan algunos aspectos de manera más concisa de la metodología que se ocupó para obtener estas cuotas familiares del Seguro Popular de Salud.

| Decil de<br>ingreso | Ingreso corriente<br>trimestral por hogar |                | Trimestral | Semestral | Anual |
|---------------------|-------------------------------------------|----------------|------------|-----------|-------|
|                     | Promedio                                  | Rango          |            |           |       |
|                     | 3.537                                     | 1808 - 5170    | 65         | 130       | 260   |
| Ш                   | 6.157                                     | $5171 - 7154$  | 95         | 190       | 380   |
| Ш                   | 8.395                                     | 7155 - 9296    | 160        | 320       | 640   |
| IV                  | 10,707                                    | 9297 - 11689   | 285        | 570       | 1,140 |
| ν                   | 13.284                                    | 11690 - 14520  | 475        | 950       | 1,900 |
| ٧ı                  | 16,511                                    | 14521 - 18035  | 600        | 1.200     | 2,400 |
| VII                 | 20,611                                    | 18036 - 22699  | 790        | 1,580     | 3.160 |
| VIII                | 26,209                                    | 22700 - 29396  | 945        | 1,890     | 3,780 |
| IX                  | 37,502                                    | 29937 - 44689  | 1,260      | 2,520     | 5,040 |
| x                   | 90.224                                    | 77593 - 102855 | 1,575      | 3.150     | 6.300 |

Cuadro 1.1. Cuotas familiares por decil de ingreso corriente monetario.

Fuente: Diario Oficial de la Federación viernes 4 de julio de 2003 [3].

La población mexicana se enfrenta actualmente a diversas transiciones, tanto demográficas como epidemiológicas, por lo que el gobierno federal tuvo la iniciativa de hacer algunas reformas a la Ley General de Salud y en particular al Seguro Popular de Salud [5]. El objetivo principal de las reformas es garantizar el derecho constitucional a la protección de la salud, establecido en el artículo 4 de la Constitución Política [18], a través del Sistema de Protección Social en Salud (SPSS) que entró en vigor el 1 de enero de 2004, donde ahora el Seguro Popular de Salud es la parte operativa del sistema, adoptando las siguientes características particulares:

• Solidaridad: Se refiere al apoyo que debe existir entre todas las familias que componen el sistema y;

• Equidad: Esta característica es la más importante ya que se refiere a la igualdad de oportunidades de acceso y financiamiento, para todas las familias que formen parte del sistema.

El SPSS busca proporcionar el acceso a los servicios médicos a la población no derechohabiente de la seguridad social, sin importar su condición socioeconómica, con el propósito de cubrir gradualmente a la población que sea susceptible de incorporación al SPSS. En el financiamiento para el SPSS partícipará el gobierno federal, mediante una cuota social y una aportación solidaria federal por cada familia afiliada al sistema. Paralelamente, los gobiernos estatales participarán mediante una aportación solidaria estatal por cada familia afiliada al sistema. Por otro lado, las familias a filiadas participarán mediante Ia a portación de u na cuota familiar que se determinará con base a su nivel de ingreso. La reforma del 15 de Mayo de 2003 a la Ley General de Salud y su Reglamento en Materia de Protección Social en Salud incluye a un régimen no contributivo, orientado a las familias que no cuentan con los suficientes ingresos para aportar una cuota familiar. Con base en lo anterior el SPSS dará preferencia de afiliación a la población de las áreas de mayor marginación, zonas rurales e indígenas.

### 1.3 **Diferencia entre la seguridad social y el** SPSS.

Es necesario exhibir la diferencia que existe entre la seguridad social y el SPSS, con la finalidad de percibir los alcances de cada prestación. A grandes rasgos podemos decir que la seguridad social tiene como finalidad garantizar el derecho a la salud a través de la asistencia médica, ejercer la protección de los medios de subsistencia y los servicios sociales necesarios para el bienestar individual y colectivo. También otorga una pensión que en su caso, previo cumplimiento de los requisitos legales, será garantizada por el Estado [1]. Conforme a lo anterior nos damos cuenta que la seguridad social ofrece varias prestaciones incluyendo la atención médica.

En contraposición, el SPSS tiene la finalidad de ofrecer un paquete explicito de servicios de atención a la salud para las familias afiliadas al sistema. De lo anterior se puede concluir que la diferencia es el número de servicios que ofrecen tanto la seguridad social como el SPSS, es decir, la seguridad social ofrece más servicios sociales incluyendo la asistencia médica. Por lo que una familia derechohabiente a la seguridad social tiene mayores beneficios que una familia afiliada al SPSS.

### 1.4 Afiliación al SPSS.

El artículo octavo transitorio de la reforma a la Ley General de Salud [5] señala que: "A parlir de la entrada en vigor de este decreto, se espera que cada año, de manera acumulativa, se podrán incorporar al Sistema de Protección Social en Salud hasta el equivalente del 14.3% de las familias susceptibles de nueva incorporación, con el fin de alcanzar el 100% de cobertura en el año 2010". El propósito de tener un tope de afiliación el cual corresponde al 14.3%. sirve como un indicador para determinar en que localidades de la República es necesario implementar gradualmente el SPSS.

## 1.5. Finalidad del SPSS.

Como ya se ha mencionado anteriormente, el SPSS tiene como finalidad garantizar un acceso de calidad a la atención médica que satisfaga de manera integral las necesidades de salud que demanda la población no derechohabiente de la seguridad social. Conforme a lo anterior el SPSS busca cumplir con los siguientes objetivos:

- Garantizar el derecho constitucional a la protección de la salud.
- Reducir el gasto de bolsillo de las familias mexicanas que formen parte del SPSS.
- Fomentar una cultura de la medicina preventiva.
- Incorporar a las familias que no cuenten con algún sistema de previsión social en salud.
- Incrementar la calidad de los servicios médicos.

• Fortalecer el sistema público de salud para reducir la brecha entre las familias derechohabientes de la seguridad social y las que no tienen esta prestación en materia de salud.

### 1.6 Financiamiento **del** SPSS.

El financiamiento del SPSS es establecido con una participación solidaria tripartita por parte del gobierno federal, de los gobiernos estatales y de los afiliados al SPSS. El gobierno federal se compromete a participar por medio de una cuota social, así como de una aportación solidaria federal por cada familia afiliada. Por otra parte, los gobiernos estatales participarán por medio de una aportación solidaria estatal por cada familia afiliada. Y por último las familias afiliadas participarán mediante la aportación de una cuota familiar. En la figura 1.2 se muestra un esquema del financiamiento del SPSS.

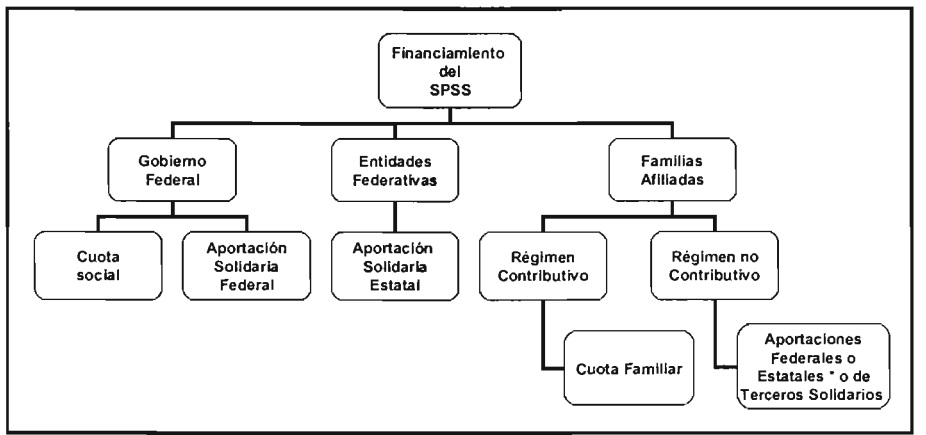

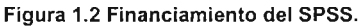

• Nota: La cobertura del financiamiento del régimen no contributivo se hace a través de aportaciones voluntarias federales o estatales previa suficiencia presupuestal o de terceros solidarios como instituciones no gubernamentales.

## 1.6.1 Aportaciones federales y estatales.

La aportación federal denominada cuota social es el monto equivalente al quince por ciento de un salario mínimo general diario vigente al dia primero de enero de 2004 para el Distrito Federal (artículo 77 Bis 12 [5]). Dicha cuota quedará fija y se actualizará trimestralmente de acuerdo a la variación del Indice Nacional de Precios al Consumidor, con la finalidad de mantener el financiamiento del SPSS.

El propósito de actualizar trimestralmente la cuota social, así como las aportaciones solidarias federal y estatal de acuerdo a la variación del INPC. es incorporar el efecto de la inflación general del país y de esta forma mantener el poder adquisitivo para sustentar financieramente al SPSS.

Paralelamente, tanto el gobierno federal como los gobiernos estatales y el Distrito Federal efectuarán aportaciones solidarias por cada familia afiliada. A continuación citaremos textualmente el contenido del artículo 77 Bis 13 fracción <sup>1</sup>y fracción <sup>11</sup> de la Ley General de Salud [5] referente a dichas aportaciones. El cálculo de las aportaciones solidarias se define de la siguiente forma:

- a) "La aportación solidaria por parte del Gobierno Federal se realizará mediante la canalización de recursos en el fondo de aportaciones para los servicios de salud a la persona, de conformidad con la formula establecida en las disposiciones reglamentarias de esta ley. Dicha aportación deberá representar en promedio una y media veces el monto de la cuota social.
- b) La aportación solidaria estatal mínima por familia será equivalente a la mitad de la cuota social."

### 1.6.2 Aportaciones familiares

Las aportaciones familiares se hacen a través de una cuota familiar por cada familia afiliada al sistema. En el capitulo dos se desarrolla toda la temática relacionada con las cuotas familiares del SPSS.

# **Capítulo 2. Cuotas Familiares del Sistema de Protección Social en Salud.**

# 2.1 Introducción

En este capítulo se expone el marco legal que sustenta el esquema de cuotas familiares, su administración, los objetivos que se persiguen en hacer participes del financiam iento a 1as familias afiliadas, a sí como e l comportamiento de 1as cuotas familiares con la inflación general del país. También se incluyen todos los antecedentes metodológicos que sirvieron como base para obtener el cálculo de las cuotas familiares del SPSS.

# 2.2 Marco legal de las cuotas familiares.

Corresponde al Ejecutivo Federal, por conducto de la Secretaría de Salud diseñar desarrollar y suministrar un instrumento para evaluar la capacidad de pago de las familias afiliadas (artículo 77 Bis 5 inciso A fracción IX [5]) para establecer un esquema de cuotas familiares. Este instrumento se aplicará a nivel nacional para clasificar a las familias afiliadas, con posibilidad de contribuir solidariamente al financiamiento del SPSS. Conforme a lo anterior, se establecerá un régimen no contributivo que se aplicará a las familias con insuficiente ingreso o la carencia de éste (artículo 77 Bis 26 [5]).

El artículo 124 del reglamento de la Ley General en Salud en materia de la protección social en salud nos dice lo siguiente: "La Comisión Nacional de Protección Social en Salud establecerá los niveles de cuotas familiares que serán utilizados por decil de la distribución del ingreso, conforme a lo establecido en el articulo 77 Bis 5, inciso A fracción VI de la Ley.

Lo criterios y la metodología utilizada para establecer los niveles de las cuotas familiares serán definidos por la Comísión en los lineamientos correspondientes. Para lo anterior, se tomará en cuenta el nivel de ingreso familiar promedio que se estime a nivel nacional para cada decil de la distribución del ingreso. Para ello, se utilizará la información disponible de encuestas representativas a nivel nacional que contengan información de ingresos y gastos de los hogares generadas por las dependencias del Ejecutivo Federal responsable de ello".

Para determinar las cuotas familiares es necesario considerar las condiciones socioeconómicas de las familias susceptibles de incorporación al SPSS. Para lo anterior, la Secretaría de Salud aplicará un instrumento estandarizado a nivel nacional (articulo 77 Bis 25 [5]) que permita cumplir con lo siguiente:

- a) Clasificar a las familias beneficiarias conforme a su nivel socioeconómico, utilizando deciles de distribución del ingreso y,
- b) Determinar la capacidad de pago por la familia afiliada a partir de su ingreso.

# 2.3 Administración de las cuotas familiares.

Una vez que se determinan las cuotas familiares por cada decil de ingreso, corresponde al Distrito Federal y a los gobiernos de los estados administrar, recibir y ejercer las cuotas familiares del SPSS. Las cuotas familiares serán destinadas principalmente al abasto de los medicamentos, equipo y otros insumos para la salud necesarios para el Sistema (articulo 129 [6]).

# 2.4 Objetivos de las cuotas familiares

Los principales objetivos de las cuotas familiares son los siguientes:

1.- Crear una cultura de pre-pago. Consiste en hacer concientes a las familias afiliadas que proporcionar un pago anticipado para el servicio de atención a su salud es una mejor forma de reducir el gasto de bolsillo. Convencer, que realizar este pago antes de recibir los servicios a que tiene derecho por parte del SPSS, es una forma de invertir en su salud.

Es decir, mediante un sólo pago al inicio de la cobertura , la familia puede hacer uso de los servicios que otorga el SPSS durante el año de vigencia, sin la necesidad de realizar una nueva aportación, excepto por el pago de alguna *cuota reguladora*<sup>3</sup>

2.- Fomentar una cultura de medicina preventiva. Por lo general, las familias que carecen del acceso a los servicios de salud no acuden periódicamente a una revisión médica, por lo que aumenta su riesgo de padecer alguna enfermedad. A través del SPSS, las familias afiliadas tienen la oportunidad de recibir atención preventiva para mantener la salud y reducir el riesgo de padecer alguna enfermedad.

Al plantear e stos d os o bjetivos s e pretende conseguir que 1as familias a filiadas al SPSS traten de aprovechar los beneficios de los servicios médicos a que tienen derecho.

Por último, cabe resaltar que la aportación de una cuota familiar no cubre en ningún caso la totalidad del costo por los servicios de salud brindados por el SPSS, ya que no sigue la lógica de una prima de aseguramiento ajustada por edad, sexo o condición de salud.

# 2.5 El efecto de la inflación

La cuota familiar tendrá un incremento máximo anualizado de acuerdo a la variación del Indice Nacional de Precios al Consumidor (INPC) con el propósito de mantener el financiamiento del SPSS con el mismo poder adquisitivo (artículo 77 Bis 5 fracción VI [5]).

Nótese que si se desea mantener íntegramente el poder adquisitivo de las fuentes de financiamiento, la actualización de las aportaciones debiese realizarse conforme al INPC del rubro de servicios médicos, ya que éste es históricamente mayor que el INPC general. El diferencial existente pudiese generar en el mediano y largo plazo

 $^3$  La cuota reguladora (co-pago) tiene el objetivo de promover el uso razonado de los servicios y los insumos para la salud.

algunas deficiencias financieras. Para minimizar el problema se deberá implementar un sistema eficiente de control de costos de los servicios y medicamentos.

### **2.6 Régimen no contributivo**

La creación de un régimen no contributivo cumple la finalidad de garantizar el derecho que tienen todos los mexicanos de recibir atención a su salud, sin importar su condición social, de conformidad con el artículo 4 de la Constitución Política de los Estados Unidos Mexicanos. Es decir, con base en el articulo 77 Bis 26 [5], el nivel de ingreso o la carencia de éste no podrán ser limitantes para incorporase y ser sujeto a los beneficios que se deriven del SPSS. Con base al artículo 127 [6]: "Serán sujetos del régimen no contributivo aquellas familias ubicadas en los deciles I y <sup>11</sup> en la distribución del ingreso, conforme lo determine la Comisión Nacional de Protección Social en Salud en los lineamientos correspondientes.

La Secretaria, con cargo a su presupuesto aprobado y previa autorización de la Secretaria de Hacienda y Crédito Público, esi como las entidades federativas u otros terceros solidarios podrán realizar aportaciones para cubrir la cuota familiar de las familias sujetas al régimen no contributivo. Estos recursos no podrán ser considerados como parte de la aportación solidaria estatal o federal, ni de la cuota social.

Adicionalmente, se podrán considerar sujetos de incorporación al *reqtmen* no contributivo aquellas familias que cumplan cualquiera de los siguientes supuestos:

- l. Ser beneficiarias de los programas de combate a la pobreza extrema del Gobierno Federal, residentes en localidades rurales.
- 11. Ser residentes de localidades de muy alta marginación con menos de doscientos habitantes, y
- 111. Otros supuestos que fija la Comisión de Salud.

18

La Comisión Nacional de Protección Social en Salud o los Regimenes estatales, según su ámbito de competencia deberán estar en capacidad de corroborar, mediante sustentos metodológicos, el cumplimiento de los supuestos señalados en las fracciones I a 11I anteriores. La verificación de pertenencia al padrón de beneficiarios de los programas de combate a la pobreza extrema del Gobierno Federal para las familias sujetas al régimen no contributivo se realizara anualmente."

### 2.7 Antecedentes metodológicos para el cálculo de las cuotas familiares.

Un antecedente más reciente del cálculo de las cuotas familiares es la metodologia que se utilizó para las cuotas que estuvieron vigentes en el año 2003, con la particularidad de considerar a todos los deciles para tener participación mediante la aportación de una cuota familiar. Haciendo referencia al cuadro 1.1 visto en el capítulo 1, a continuación mencionaremos a grandes rasgos los pasos técnicos más importantes de la metodologia que se utilizó para obtener las cuotas familiares .

La fuente de información para dicha metodología fue la ENIGH (2000). La agrupación del total de hogares en diez estratos con igual número de hogares, ordenados de menor a mayor de acuerdo al ingreso corriente monetario.

La determinación de los rangos del ingreso corriente trimestral promedio por hogar, para cada decil, se obtuvo a partir de la aplicación de dos desviaciones estándar.

Finalmente el monto de las cuotas familiares se determina con base a la información socioeconómica obtenida en (CECASOEH) la Cédula de Características Socioeconómicas del Hogar, mediante la aplicación del sistema de puntajes obtenidos a través de la aplicación del método de análisis discriminante.

La metodología propuesta por la Comisión Nacional de Protección Social en Salud, para el cálculo de las cuotas familiares del SPSS, es totalmente diferente a la utilizada para obtener las cuotas familiares del año 2003 cuadro 1.1.

19

A continuación se muestran todos los antecedentes metodológicos para generar una nueva metodologia para el cálculo de las cuotas familiares del SPSS. La Comisión Nacional de Protección Social en Salud con base al artículo 124 [6] tomó la decisión de utilizar los resultados que ofrece la Secretaría de Desarrollo Social al aplicar la metodología propuesta por el Comité Técnico para la Medición de la Pobreza (CTMP) e n M éxico. El C TMP propone utilizar Ia E ncuesta Nacional del ngresos y Gastos de los Hogares (ENIGH) 2002 como fuente principal para estimar la pobreza en México, estableciendo como medida de bienestar el ingreso por persona (después de impuestos) reportado en dicha encuesta. Por lo que la siguiente sección se destina a explicar brevemente las características más importantes de la ENIGH (2002).

### 2.7.1 Encuesta Nacional de Ingresos y Gastos en los Hogares (ENIGH) 2002.

### Antecedentes.

La Encuesta Nacional de Ingresos y Gastos en los Hogares (ENIGH) realizada por el Instituto Nacional de Estadística Geografía e Informática (INEGI). Se basa en la consideración de que el monto del ingreso y su procedencia, condiciona en gran medida la capacidad económica de adquirir bienes y servicios necesarios para los integrantes de la familia [7].

La ENIGH se publicó por primera vez en 1984 ya partir de 1992 se publica cada dos años. Metodológicamente, la ENIGH 2002 es comparable con las ENIGH de 1984, 1989, 1992, 1994, 1996 1998 Y 2000. En particular, los procedimientos de recolección de la información y las fechas del levantamiento de la muestra son los mismos con el propósito de poder determinar los cambios que presentan los resultados entre una encuesta y otra. El tamaño de la muestra de la ENIGH 2002 es mayor a las encuestas anteriores, así como el grado de detalle del cuestionario de ingresos. Por último, es importante enfatizar que en todas las ENIGH, al cambiar la muestra, el INEGI corrige los ponderadores (factores de expansión) de cada observación para asegurar que la representatividad de cada u nidad m uestral siga siendo la misma, lo cual garantiza la comparabilidad entre las encuestas.

# Objetivos de la ENIGH 2002.

La ENIGH tiene como objetivo general proporcionar información sobre la distribución , monto y estructura del ingreso de los hogares.

Como también tiene el propósito de generar información sobre:

- La estructura del ingreso corriente de los hogares según la fuente de donde provenga.
- La estructura del gasto corriente de los hogares en la adquisición de bienes de consumo final (duraderos y no duraderos), así como las transferencias a otras unidades.
- El valor de los bienes y servicios que auto-consumen los hogares, así como del pago en especie y los regalos recibidos.
- La estructura de las percepciones financieras y de capital.
- La estructura de las erogaciones financieras y de capital.
- Las características sociodemográficas de los miembros del hogar.
- La condición de activídad y las características ocupacionales de los miembros del hogar de 12 años y más.
- Las características de infraestructura de la vivienda y de equipamiento del hogar.

# Cobertura geográfica y representatividad de la muestra de la ENIGH 2002.

La cobertura geográfica de la ENIGH 2002 fue diseñada para recabar información en dos tipos de áreas, el área urbana, que comprende zonas con localidades de más de 2,500 habitantes, obteniendo una muestra total de 14,539 viviendas; y el área rural que comprende zonas con localidades d e menos de 2,500 habitantes, obteniendo una muestra total de 5,317 con lo cual se obtuvo una muestra nacional de 19,856 viviendas.

Para la ENIGH 2002 se define la vivienda como: "Un espacio delimitado por paredes y techos de cualquier material de construcción donde vivían, dormían, prepararon alimentos, comían y se protegían de las inclemencias del tiempo una o más personas. La entrada a la vivienda debía ser independiente, es decir, que sus ocupantes pudieran entrar o salir de ella sin pasar por el interior de otra vivienda".

y la ENIGH define el concepto de hogar como: "Un conjunto de personas unidas o no por lazos de parentesco que residieron habitualmente en la misma vivienda y se sostuvieron de un gasto común para comer, una persona que vivía sola o que no compartió gastos con otra(s) aunque viviera en la misma vivienda también constituyó un hogar. Se pudo dar la situación de que en una misma vivienda residiera más de un hogar, en este caso se les clasificó en hogar principal y hogar adicional"

Finalmente el tamaño de la muestra está calculado para ser representativo a los siguientes niveles de desagregación:

- Nacional.
- Localidades de 2,500 y más habitantes (localidades urbanas).
- Localidades de menos de 2,500 habitantes (localidades rurales).

Después de realizar la encuesta, se obtuvieron finalmente un total de 17,167 hogares de los cuales el INEGI presenta sus resultados en seis bases de datos.

Las bases que contienen los resultados de la ENIGH 2002 se clasifican de la siguiente forma:

1. Población. Esta base contiene la información relacionada con las caracteristicas sociodemográficas de los miembros del hogar, asi como su condición de actividad y caracteristicas ocupacionales para personas de 12 años y más. Esta base comprende los capítulos 3 y 4 del cuestionario de la ENIGH 2002.

2. Gastos . Esta base contiene la información relacionada con los gastos monetarios que efectúan los miembros del hogar, que fueron clasificados de acuerdo a su periodicidad de la siguiente forma:

- a) Gasto semanal: en alimentos y bebidas no alcohólicas consumidas dentro y fuera del hogar y en transporte público. Datos comprendidos en los capítulos 5 y 6 del cuestionario de la ENIGH 2002.
- b) Gasto mensual: en limpieza y cuidados de la casa; cuidados personales; educación básica , cultura y recreación; comunicaciones y servicios para vehículo; vivienda y servicios de conservación. Datos comprendidos en los capítulos 7, 8, 9,10 Y 11 del cuestionario de la ENIGH 2002.
- c) Gasto trimestral: en prendas de vestir, calzado y accesorios; cristalería, blancos y utensilios domésticos; cuidados de salud. Datos comprendidos en los capítulos 12, 13 y 14 del cuestionario de la ENIGH 2002.
- d) Gasto semestral: en mantenimiento de la vivienda y enseres domésticos; artículos de esparcimiento, transporte foráneo y otros gastos. Datos comprendidos en los capítulos 15, 16, 17 Y 18 del cuestionario de la ENIGH 2002.

3. No Monetario. Esta base contiene los gastos no monetarios los cuales tienen la misma clasificación según periodicidad de los gastos monetarios. La información de los gastos no monetarios son clasificados en: autoconsumo, pago en especie, regalos y estimación del alquiler de la vivienda<sup>4</sup>.

4. Hogares . Esta base contiene la información relacionada con la ubicación geográfica del hogar, identificación de los hogares de la vivienda, características de la vivienda y equipamiento del hogar. Datos comprendidos en los capítulos 1 y 2 del cuestionario de la ENIGH 2002.

5. Erogaciones. Esta base contiene la información relacionada con erogaciones financieras y de capital. Datos comprendidos el capítulo 19 del cuestionario de la ENIGH 2002.

<sup>&</sup>lt;sup>4</sup> Véase el glosario para una mayor explicación sobre estos conceptos.

6. Ingresos. Esta base contiene información relacionada con los ingresos monetarios que recibieron los miembros del hogar los seis meses anteriores a la fecha en que se aplico la encuesta. Datos comprendidos en el capitulo 20 primera sección.

# 2.7.2 **Características de las bases de datos de gastos monetarios, gastos no monetarios e ingresos monetarios.**

A continuación se presentan en diferentes cuadros, todas las variables que integran las diferentes bases de ingreso monetario, gasto monetario y gasto no monetario, resaltando las características más importantes, con el propósito de conocer más a fondo la información que contienen estas bases.

## **Base de ingresos monetarios.**

La base de ingresos monetarios cuenta con la siguientes 13 variables.

1.- Folio. Se utiliza para identificar a cada hogar y a cada u no de sus miembros. Todos los miembros del hogar tienen el mismo folio.

El formato del folio para los hogares de la ENIGH 2002 esta compuesto de la siguiente forma:

- 4 posiciones para el año de levantamiento.
- 2 posiciones para la entidad federativa.
- 1 posición para la decena.
- 3 posiciones para el consecutivo.
- 1 posición para el tipo de hogar.

El resto de las variables se presentan en el cuadro 2.1.

| Num. de<br>variable                    | Nombre de la<br>variable   | Tipo de<br>información                                              |
|----------------------------------------|----------------------------|---------------------------------------------------------------------|
| Número de<br>$\overline{2}$<br>renglón |                            | Miembro del hogar                                                   |
| 3                                      | Empleo                     | Tipo de empleo                                                      |
| 4                                      | Causa de no<br>ingreso     | Causas principales                                                  |
| 5                                      | Meses de<br>referencia     | Los seis meses anteriores<br>al mes en que se aplica la<br>encuesta |
| 6                                      | Clave                      | Los diferentes tipos de<br>ingreso                                  |
| 7                                      | Ingreso del<br>mes pasado  | Monto del ingreso                                                   |
| 8                                      | Ingreso<br>trimestral      | Monto del ingreso                                                   |
| 9                                      | Ingreso del<br>primer mes  | Monto del ingreso                                                   |
| 10                                     | Ingreso del<br>segundo mes | Monto del ingreso                                                   |
| 11                                     | Ingreso del<br>tercer mes  | Monto del ingreso                                                   |
| 12                                     | Ingreso del<br>cuarto mes  | Monto del ingreso                                                   |
| 13                                     | Ingreso del<br>quinto mes  | Monto del ingreso                                                   |

Cuadro 2.1. Variables que componen la base de ingresos monetarios

Fuente: ENIGH 2002

## Base de gastos monetarios.

La base de gastos monetarios se compone de las siguientes variables:

1.- Folio. Para esta base sirve para conocer la decena de levantamiento por cada hogar. La decena de levantamiento se utiliza para determinar el mes de referencia y poder calcular los deflactores correctamente. En el folio la decena de levantamiento ocupa la séptima posición y se compone de un dígito que puede ser del Oal 9. En el cuadro 2.2 se presentan los períodos de levantamiento para todas las decenas.

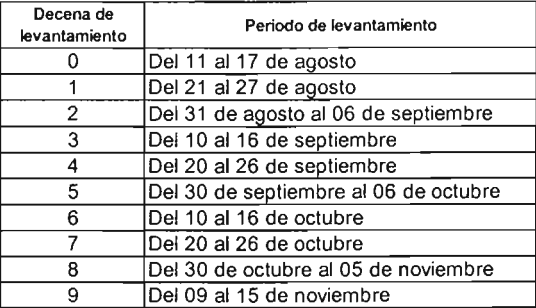

Cuadro 2.2. Periodo de las decenas de levantamiento.

Fuente: ENIGH 2002.

2.-Clave. Esta variable nos sirve para identificar los diferentes artículos por los cuales se realizó un gasto. En el cuadro 2.3 se presentan las iniciales para distinguir a cada articulo o servicio.

| Letra | Tipo de gasto                                     |  |  |
|-------|---------------------------------------------------|--|--|
| A     | Alimentos                                         |  |  |
| в     | Transporte público                                |  |  |
| С     | Limpieza y cuidados de la casa                    |  |  |
| D     | Cuidados personales                               |  |  |
| E.    | Educacción, cultura y recreación                  |  |  |
| F     | Comunicaciones y servicios para vehículos         |  |  |
| G     | Vivienda y servicios de conservación              |  |  |
| н     | Prendas de vestir, calzado y accesorios           |  |  |
|       | Cristalería, blancos y utensilios domésticos      |  |  |
| Ч.    | Cuidados médicos y conservación de la salud       |  |  |
| κ     | Enseres domésticos y mantenimiento de la vivienda |  |  |
|       | Articulos de esparcimiento                        |  |  |
| М     | Transporte foraneo                                |  |  |
| N     | Otros gastos                                      |  |  |

.<br>Cuadro 2.3. Iniciales para identificar los diferentes tipos de gasto.

Fuente: ENIGH 2002.

El resto de las variables de la base de gastos monetarios se muestran en el cuadro 2.4.

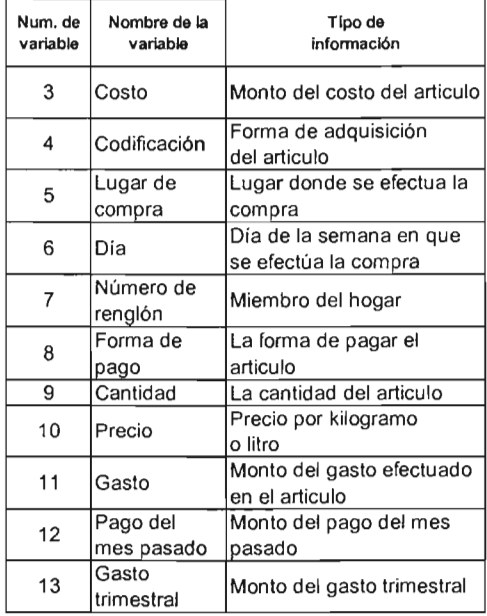

# Cuadro 2.4. Variables que componen la base de gastos monetarios.

Fuente: ENIGH 2002

 $\hat{\mathcal{A}}_k$ 

 $\bar{z}$ 

### Base de gastos no monetarios.

Esta base se contiene 11 variables que se muestran a continuación.

| Num. de<br>variable       | Nombre de la<br>variable | Tipo de<br>información                          |
|---------------------------|--------------------------|-------------------------------------------------|
| 1                         | Folio                    | Hogares y decenas de<br>levantamiento           |
| $\overline{c}$            | Tipo de gasto            | Los dierentes tipos de<br>gastos no monetarios  |
| 3                         | Clave                    | Los diferentes tipos de<br>articulos            |
| 4                         | Codificación             | Forma de adquisición<br>del articulo            |
| 5                         | Número de<br>renglón     | Miembro del hogar                               |
| 6                         | Gasto                    | Monto del gasto efectuado<br>en el articulo     |
| 7                         | Día                      | Día de la semana en que<br>se efectúa la compra |
| 8                         | Lugar de<br>compra       | Lugar donde se efectúa la<br>compra             |
| 9                         | Cantidad                 | La cantidad del articulo                        |
| 10                        | Precio                   | Precio por kilogramo<br>o litro                 |
| Gasto<br>11<br>trimestral |                          | Monto del gasto trimestral                      |

Cuadro 2.5. Variables que componen la base de gastos no monetarios.

- - - - - - ---- - - --- - - - - - - -

Fuente: ENIGH 2002

Después de exponer un panorama general de lo que es la ENIGH 2002, es importante mencionar que los montos monetarios y no monetarios están subreportados. El subregistro es evidente al comparar los resultados de la ENIGH 2002 contra los resultados del gasto privado en salud de las Cuentas Nacionales de Salud calculadas por el INEGI.

### 2.7.3 **Comité Técnico de Medición de la Pobreza.**

La Comisión Nacional de Protección Social en Salud en lo referente a la metodología propuesta para el cálculo de las cuotas familiares del SPSS, se sustenta en los resultados que ofrece el Comité Técnico de Medición de la Pobreza en México, siendo éstos la base necesaria para establecer un esquema de cuotas familiares. Conforme a lo anterior, es importante presentar a grandes rasgos los antecedentes , el trabajo y los resultados que se han obtenido hasta el momento por el CTMP.

La Secretaría de Desarrollo Social a partir del 2001, se planteó la tarea de calcular medidas de pobreza oficiales . Con el objetivo de utilizarlas en la orientación para la planeación de la política social, la aplícación de programas y la evaluación de sus resultados.

Ante esta necesidad se crea en México el Comité Técnico de Medición de la Pobreza (CTMP), el cual propuso utilizar la ENIGH 2002 elaborada por el Instituto Nacional de Estadística y Geografía e Informática (INEGI), como fuente principal de información para estimar la pobreza.

El CTMP identificó y propuso la información que nos permite conocer los requerimientos mínimos de una familia para satisfacer sus necesidades de: alimentación, capacidades (alimentación, educación y salud) y patrimonio (alímentación educación, salud, vestido, calzado vivienda y transporte).

De acuerdo a los criterios de la metodología propuesta por el CTMP se definieron tres líneas de pobreza para agrupar a la población por su nivel de ingreso. Dichas líneas permiten conocer si las familias cuentan con el ingreso suficiente para satisfacer sus necesidades de alímentación, capacidades o patrimonio. Las tres líneas de pobreza que se definieron son las siguientes:

29

- **Umbral de pobreza alimentaria.** "El primer concepto lleva a calificar como pobres a todos los hogares que no tienen ingreso suficiente para adquirir la canasta alimentaria*<sup>5</sup> ,* de esta manera es posible tener una medida de la incidencia de la pobreza [16]. El ingreso que se considero necesario para cubrir las necesidades de alimentación es 15.4 y 20.9 pesos diarios de 2000 para las zonas rural y urbana respectivamente" [14].
- **Umbral de desarrollo de capacidades.** "Esta segunda medida de pobreza da cuenta del hecho de que el ser humano, para potenciar sus capacidades personales, necesita satisfacer otras necesidades básicas además de las alimenticias, tales gastos son los vinculados con los cuidados de la salud y educación básica [16]. El ingreso que se consideró necesario para cubrir las necesidades de capacidades es 18.9 y 24.7 pesos diarios de 2000 para las zonas rural y urbana respectivamente" [14].
- **Umbral de desarrollo de patrimonio.** "El tercer concepto de pobreza agrega no sólo a la canasta alimentaria y las necesidades consideradas en el concepto anterior, sino también aquellas que permiten al ser humano desarrollarse de manera digna. Estas necesidades adicionales son: vestido, calzado, vivienda y transporte público. [16]. El ingreso que se consideró necesario para cubrir las necesidades de patrimonio es 28.1 Y 41.8 pesos diarios de 2000 para las zonas rural y urbana respectivamente" [14].

Entre los resultados más importantes de aplicar la metodologia propuesta por el CTMP podemos resaltar que en el 2002, el 44.1% de los hogares mexicanos vivían en condiciones de pobreza. Es decir, 15.8% de hogares no contaban con el ingreso suficiente para rebasar la línea de pobreza alimentaría; un 5.3% registró un ingreso que le permitía satisfacer las necesidades alimentarias pero sin satisfacer los minimos de educación y salud, es decir no rebasaron la línea de capacidades.

 $<sup>5</sup>$  Esta canasta fue definida por el INEGI y la CEPAL en 1992. Para la medición de la pobreza el CTMP</sup> actualizó los precios a agosto de 2002.

Finalmente, un 23% registró un ingreso suficiente para rebasar las líneas de pobreza alimentaría y de capacidades, pero sin poder satisfacer los requerimientos de vivienda, calzado, vestido y transporte público, es decir no rebasaron la línea de pobreza de patrimonio.

El CTMP concluye, con base a los resultados anteriores que las necesidades mínimas que debería tener todo ser humano para su desarrollo individual y social son: alimentación, educación, y salud. Los hogares que no cuenten con los ingresos suficientes para satisfacer estas necesidades básicas se encontrarán en la imposibilidad de aportar alguna cantidad para el cuidado de su salud. [12].

Cabe hacer notar que la metodología que ocupa el CTMP establece las normas mínimas para el consumo de las necesidades de alimentación, capacidades y patrimonio. Es decir, establece los requerimientos mínimos para subsistir y no lo necesario para a dquirir u na buena calidad de v ida. Existen diversos criterios para elegir el grupo que sirva de referencia para calcular las líneas de pobreza, ya que entre más pobre sea el grupo de referencia, más baja resultará la línea de pobreza.

No es materia de este trabajo hacer un análisis profundo de la metodología que se utilizó para construir las líneas de pobreza. La finalidad es ocupar la información que ofrece el CTMP para determinar el nivel socioeconómico y tener las bases necesarias para generar un ingreso que sirva para distribuír a las familias por decil. En consecuencia los valores antes presentados serán empleados sin mayores ajustes en el análisis que se presenta a continuación.

## 2.7.4 Bases metodológicas para el cálculo del ingreso neto total per-cápita.

El comportamiento de los hogares respecto a las líneas de pobreza y la definición del ingreso neto total establecido por el CTMP, (base para obtener el ingreso neto total per-cápita), constituyen indicadores que permíten definir los segmentos de población que serán beneficiados por el SPSS bajo el régimen no contributivo, así como determinar la aportacíón de las cuotas familiares para los hogares con capacidad de contribuír financieramente al SPSS.
Conforme a la nota técnica para la medición de la pobreza, con base en los resultados de la Encuesta Nacional de Ingresos y Gastos de los Hogares 2002, es importante explicar ampliamente el proceso para obtener el ingreso neto total percápita ya que este es el ingreso que la CNPSS ocupa para generar los deciles. El ingreso neto total per-cápita se refiere a la distribución del ingreso hogar-individuo, por lo cual, es necesario considerar el tamaño del hogar para evitar errores en la estimación del ingreso de un hogar.

Para obtener el ingreso neto total per cápita, primero se debe construir el *ingreso* corriente **total** de los hogares el cual resulta de la suma de los ingresos monetarios más los ingresos no monetarios. Retomando el cuestionario de la ENIGH 2002 sabemos que el ingreso monetario se puede derivar de remuneraciones al trabajo, ingreso por negocios propios, por cooperativas, renta de la propiedad, ingresos de sociedades, ingresos de empresas que funcionan como sociedades y transferencias. El rubro de otros ingresos fue excluido de la definición de ingreso monetario por que presentaba mucha variabilidad. Por otro lado, los ingresos no monetarios se clasifican en cuatro grupos: autoconsumo, pago en especie, regalos recibidos en especie y la estimación de la renta por el uso de la vivienda. Para los ingresos no monetarios se definieron los grupos de gasto según su naturaleza (ver anexo A cuadro A1).

El CTMP tomó la decisión de expresar a los ingresos monetarios y a los ingresos no monetarios a pesos constantes de agosto de 2002, debido a que durante este periodo hay menos variabilidad en los dos tipos de ingreso.

Para expresar los ingresos monetarios y no monetarios a pesos constantes de agosto de 2002 es necesario construir sus respectivos deflactores. En el caso del ingreso monetario se utilizaron los últimos seis meses con base al mes en que se levantó la encuesta a cada hogar. Para el caso de los deflactores de los ingresos no

32

monetarios se tomaron en cuenta las decenas de levantamiento por cada hogar, asi como los periodos reportados de cada rubro por grupo de gasto.

A continuación se muestran los pasos a seguir para obtener todos los deflactores de: los ingresos monetarios, los gastos monetarios y los gastos no monetarios.

## **Metodología para obtener los deflactores para los ingresos monetarios**

Para construir los deflactores de los ingresos monetarios correspondientes a los seis meses anteriores al mes en que se levanto la encuesta a cada hogar. Estos ingresos se deflactan con el valor correspondiente al rubro general por objeto de gasto del INPC $6$ .

Los pasos para obtener los deflactores de los ingresos monetarios son los siguientes:

1. Se calcula el INPC general por objeto de gasto con periodicidad mensual para el mes de agosto de 2002.

2.- Se calcula el INPC general por objeto de gasto con periodicidad mensual para cada mes del periodo de febrero a noviembre de 2002. Para deflactar adecuadamente los ingresos necesitamos considerar el último mes reportado, con el cual se puede determinar los últimos cinco meses anteriores a éste.

3.- El deflactor resulta del cociente del INPC general por objeto de gasto para cada mes del periodo de febrero a noviembre de 2002 entre el INPC general por objeto de gasto del mes de agosto de 2002.

Los resultados se muestran en el Anexo A cuadro A2.

<sup>6</sup> INPC: Indice Nacional de Precios al Consumidor.

# Metodología para obtener los deflactores de los gastos monetarios y no monetarios.

La obtención de los deflactores de estos dos tipos de gasto se basa en la Nota Técnica para la Medición de la Pobreza. En el cuadro 2.6 se muestran los grupos de gasto con periodicidad mensual, así como el rubro del INPC para la construcción del deflactor.

| Grupos de gasto                       | Rubros del INPC<br>para construcción<br>del deflactor ** |
|---------------------------------------|----------------------------------------------------------|
| Alimentos y bebidas no alcohólicas    | 1.1                                                      |
| consumidas dentro y fuera del hogar   |                                                          |
| Bebidas alcohólicas y tabaco          | 1.2                                                      |
| Vivienda, servicios de conservación,  | 3                                                        |
| energía electrica y combustible       |                                                          |
| Articulos y servicios de limpieza     | 4.2                                                      |
| Transporte público                    | 6.1.1                                                    |
| Educación básica                      |                                                          |
| Artículos y servicios para el cuidado | 2.3                                                      |
| personal                              |                                                          |

Cuadro 2.6. Grupos de gasto con periodicidad mensual

Fuente : Nota Técnica para la medición de la pobreza (7).

•• Fuente: Información del índice Nacional de Precios al Consumidor, Banco de México .

Para deflactar adecuadamente los gastos monetarios y no monetarios es necesario conocer la periodicidad del deflactor y la fecha del levantamiento del hogar asociándole las categorías de decena de levantamiento, que se obtienen de la séptima posición de la variable folio.

En el caso de los grupos de gasto con periodicidad semanal (alimentos y bebidas alcohólicas consumidas dentro y fuera del hogar; transporte público; bebidas alcohólicas y tabaco) primero se convierten a periodicidad mensual para utilizar un deflactor de tipo mensual. Por cada grupo de gasto se obtuvieron cuatro deflactores que corresponden al mes de agosto, septiembre, octubre y noviembre respectivamente.

Los pasos para obtener los deflactores de los gastos son los siguientes:

1.- Se calcula el INPC con periodicidad mensual del mes de agosto de 2002 para cada rubro, según grupo de gasto.

2.- Se calcula el INPC con periodicidad mensual para cada rubro según grupo de gasto, correspondiente al mes de agosto, septiembre, octubre, y noviembre del año 2002.

3.- El deflactor resulta de dividir el INPC con periodicidad mensual entre el INPC con periodicidad mensual de agosto 2002, del mismo rubro según grupo de gasto. Los resultados se muestran en el Anexo A cuadro A3.

## Deflactores para los gastos con periodicidad trimestral.

En el cuadro 2.7 se presentan los grupos de gasto con periodicidad trimestral.

| Grupos de gasto                                 | Rubros del INPC<br>para construcción<br>del deflactor ** |
|-------------------------------------------------|----------------------------------------------------------|
| Vestido y calzado                               |                                                          |
| Cristalería, utensilios domésticos y<br>blancos | 42                                                       |
| Cuidados de la salud                            | 5.1                                                      |
| Accesorios personales                           | 2.3                                                      |

Cuadro 2.7. Grupos de gasto de periodicidad trimestral.

Fuente: Nota Técnica para la medición de la pobreza [7].

•• Fuente: Información del índice Nacional de Precios al Consumidor, Banco de México.

Los pasos para obtener los deflactores de los gastos son los siguientes:

1.- Se calcula el INPC con periodicidad mensual del mes de agosto de 2002 para cada rubro según grupo de gasto.

2.- Se calcula el promedio del INPC de los tres meses anteriores, al mes de agosto, septiembre, octubre y noviembre respectivamente del año 2002.

3.- El deflactor resulta de dividir el promedio de los índices de los tres meses anteriores al mes de referencia entre ellNPC del mes de agosto de 2002.

Ejemplo: Supongamos que se quieren deflactar los gastos correspondientes al grupo de gasto de vestido y calzado. Primero se calcula el INPC con periodicidad mensual del mes agosto 2002, para este grupo de gasto. Para efectos de este ejemplo nuestro mes de referencia es el mes de septiembre, posteriormente se calcula el INPC de cada uno de los tres meses anteriores al mes de referencia, es decir agosto, julio y junio para obtener un promedio de ellos. Con los datos anteriores el deflactor para el mes de septiembre resulta de dividir el promedio de los tres índices entre el INPC de agosto 2002. Los resultados se muestran en el Anexo A cuadro A4.

### Deflactores para los gastos con periodicidad semestral.

En el cuadro 2.8 se muestran los grupos de gasto con periodicidad semestral.

| Grupos de gasto                                   | Rubros del INPC<br>para construcción<br>del deflactor ** |
|---------------------------------------------------|----------------------------------------------------------|
| Enseres domésticos y muebles                      | 41                                                       |
| Transporte foráneo, vehículos y<br>comunicaciones |                                                          |

Cuadro 2.8. Grupos de gasto con periodicidad semestral, rubros 4.1 y 6.

Fuente: Nota Técnica para la medición de la pobreza [7].

\*\* Fuente: Información del Índice Nacional de Precios al Consumidor, Banco de México.

Los pasos para obtener los deflactores de los gastos son los siguientes:

1.- Se calcula el INPC con periodicidad mensual del mes de agosto de 2002 por cada rubro según grupo de gasto.

2.- Se calcula el promedio del INPC de los seis meses anteriores al mes de agosto, septiembre, octubre y noviembre respectivamente del año 2002.

3.- El deflactor resulta de dividir el promedio de los índices de los seis meses anteriores al mes de referencia entre ellNPC del mes de agosto de 2002.

Ejemplo: Supongamos que se quieren deflactar los gastos correspondientes al grupo de gasto de enseres domésticos y muebles. Primero se calcula el INPC con periodicidad mensual del mes agosto 2002, para este grupo de gasto. Para efectos de este ejemplo nuestro mes de referencia es el mes de septiembre, posteriormente se calcula ellNPC de cada uno de los seis meses anteriores al mes de referencia, es decir agosto, julio, junio, mayo, abril y marzo para obtener un promedio de ellos. Con los datos anteriores el deflactor para el mes de septiembre resulta de dividir el promedio de los seis índices entre el INPC de agosto 2002. Los resultados se muestran el Anexo A cuadro A5 .

#### Casos especiales.

Para los grupos de gasto en regalos otorgados; otros gastos diversos y transferencias con periodicidad semestral se utilizo el INPC general por rubro según grupo de gasto (ver cuadro 2.9).

| Grupos de gasto                        | Rubros del INPC<br>para construcción<br>del deflactor ** |
|----------------------------------------|----------------------------------------------------------|
| Otros gastos diversos y transferencias | General                                                  |
| Regalos otorgados                      | General                                                  |

Cuadro 2.9. Grupos de gasto con periodicidad semestral, rubro general

Fuente: Nota Técnica para la medición de la pobreza [7].

•• Fuente: Información del indice Nacional de Precios al Consumidor, Banco de México.

Los pasos para obtener los deflactores de los gastos son los siguientes:

1.- Se calcula el INPC general por objeto de gasto para los grupos de otros gastos diversos y transferencias; regalos otorgados del mes de agosto 2002.

2.- Se calcula el promedio del INPC general de los seis meses anteriores al mes de agosto, septiembre, octubre o noviembre respectivamente del año 2002.

3.- El deflactor resulta de dividir el promedio de los indices de los seis meses anteriores al mes de referencia entre el INPC del mes de agosto de 2002

El cálculo del deflactor para estos dos grupos de gasto se hizo de la misma forma como se explicó anteriormente en los grupos de gasto con periodicidad semestral. Los resultados se presentan muestran en el Anexo A cuadro *Al.*

#### **Cálculo del Ingreso neto total per-cápita.**

Una vez que se tienen los ingresos monetarios y los ingresos no monetarios deflactados al mes agosto de 2002. Se puede obtener el ingreso corriente total del cual se eliminan los ingresos por regalos otorgados obteniendo de esta forma el ingreso neto total (ver formula A).

$$
INT = ICT - IRO
$$
 (A)

Donde:

*INT* = Ingreso neto total.

 $ICT = Ingreso$  corriente total.

*IRO* = Ingreso por regalos otorgados.

Este ingreso se divide entre el tamaño del hogar para obtener finalmente el ingreso neto total per cápita (ver formula B).

$$
INTP = \frac{INT}{TH}
$$
 (B)

Donde:

*INTP* = Ingreso neto total per-cápita.

*INT* = Ingreso corriente total.

 $TH =$ Tamaño del hogar.

#### **Criterios para distribuir a los hogares en deciles de ingreso.**

Cabe señalar que la ENIGH presenta dos formas para distribuir a los hogares por medio de su ingreso. Una forma es hacerlo con base a los múltiplos de los Salarios Mínimos Generales (SMG). Para aplicar este método sólo se ocupa como referencia el salario mínimo vigente en el periodo en que se captan los ingresos del hogar, recordando que el salario mínimo varia respecto a la zona geográfica. Por lo que la variación según la zona geográfica, clasificar a los hogares mediante su ingreso expresado en múltiplos del SMG por estratos rural o urbano es mucho más complejo debido a la existencia de una gran diversidad de SMG en diferentes localidades, municipios y estados de la República, por lo que realizar este método requiere de mayores cálculos.

La otra forma es construir la distribución por decil de ingreso a nivel nacional a partir del ingreso neto total per cápita. Esta última forma fue utilizada por la CNPSS para cumplir con lo establecido en el artículo 126 [6].

Operativamente, la construcción de los deciles de hogares por nivel de ingreso neto total per cápita se realiza con un listado de información donde se despliegan el universo de hogares que interesa estratificar. Este universo debe estar ordenado en unidades independientes de acuerdo al monto de su ingreso neto total per cápita. Se ordena en forma creciente, es decir, el hogar que reportó el menor monto de ingreso neto total per cápita es el primero en el listado y así sucesivamente. Una vez ordenados los hogares del universo de interés, se divide el total del universo entre diez y el resultado nos indica el numero de unidades que debe tener cada decil, (diez fracciones con características similares respecto a su nivel de ingreso neto total per cápita) [7].

Una vez que se han mostrado todos los antecedentes de la metodología para el cálculo de las cuotas familiares, el siguiente capítulo muestra de forma más completa los pasos de la metodología para obtener un esquema de cuotas familiares asi como los resultados que se obtuvieron al aplicarla.

39

# **Capítulo 3. Metodología propuesta por la Comisión Nacional de Protección Social en Salud para el cálculo de las cuotas familiares.**

### 3.1 **Introducción.**

Los resultados y recomendaciones que se obtuvieron de aplicar la metodología para la medición de la pobreza en México, toman el lugar de las fuentes principales de información para la metodología propuesta por la CNPSS. Entre los resultados de aplicar la metodología para medir la pobreza en México, se encuentran dos programas computacionales" que generan bases de datos en donde se almacenan variables por rubro de ingreso y de gasto para todos los hogares encuestados. Es importante explicar a grandes rasgos, las características principales del contenido de las bases con los resultados de la medición de la pobreza en México. Dichas bases contienen el total de hogares de la muestra de la ENIGH 2002 donde se tiene por hogar el ingreso monetario, gasto monetario, gasto no monetario, ingreso neto total, ingreso neto total per-cápita, tamaño del hogar, así como la c1asíficacíón por estrato rural menor de 15,000 habitantes o urbano mayor o igual a 15,000 habitantes.

Cabe aclarar que todos los montos son mensuales y están a pesos constantes de agosto 2002. Para los fines de este análisís estos son los resultados empleados en la propuesta m etodológíca para el cálculo del as cuotas familiares y la limitación del régimen no contributivo.

Las cuotas familiares por ley deben ser establecidas por decil de íngreso. El ingreso sobre el cual se tienen que calcular las cuotas familiares es el ingreso remanente después de cubrir las necesidades básicas definidas por las distintas líneas de pobreza (ver sección 2.7.3), con el propósito de no afectar la economía del hogar. A

<sup>7</sup> Los programas se encuentran disponibles en la página web de la Secretaría de Desarrollo Social (www.sedesol.gob.mx).

este ingreso lo llamaremos ingreso monetario disponible. Cabe señalar que el cálculo de las cuotas familiares se hace con base al ingreso monetario disponible, ya que interesa a la CNPSS el ingreso en efectivo del que disponen las familias afiliadas, debido a que el pago de las cuotas debe ser en efectivo y no en especie.

#### 3.2 **Metodología.**

A continuación se explica detalladamente la metodología propuesta por la CNPSS con el fin de tener una mayor transparencia de los pasos que se efectuaron para obtener las cuotas familiares vigentes en el 2004. La metodología es la siguiente:

Una vez generadas las bases de datos con los resultados de la medición de la pobreza en México, se consolidan en una sola base. Se ordenan todos los hogares en forma ascendente respecto a su ingreso neto total per-cápita.

Después se clasifican a los hogares en deciles de ingreso neto total per-cápita . La distribución de ingreso neto total per-cápita se refiere a la distribución de un ingreso hogar-individuo, la cual responde a incluir el tamaño del hogar para evitar errores en la consideración del ingreso de una familia.

Se continúa con la selección de los hogares no derechohabientes de la seguridad social. Para la selección se utilizó la definición de hogar no derechohabiente como aquel hogar en que ninguno de sus miembros tiene prestación de servicios de salud.

De lo anterior, se tiene a los hogares no derechohabientes clasificados en deciles de ingreso neto total per-cápita . Con esta clasificación se agrupan los hogares por decil de ingreso neto total per-cápita y por tipo de estrato (rural o urbano). Una vez agrupados. se obtiene por cada decil y estrato el promedio del ingreso neto total percápita, ingreso monetario y del tamaño del hogar. Además se calcula el total de hogares por cada decil y estrato. A continuación los cálculos que se desarrollan se aplican distinguiendo a los hogares rurales de los hogares urbanos.

Conforme a la Nota Técnica para la Medición de la Pobreza con base en los resultados de la ENIGH 2002 [7]. se obtienen tres líneas de pobreza por tipo de estrato (ver cuadro 3.1).

| Tipo de pobreza        | Lineas de pobreza mensual<br>per-cápita por estrato |                |  |  |
|------------------------|-----------------------------------------------------|----------------|--|--|
|                        | Urbano                                              | Rural          |  |  |
| Pobreza alimentaria    | \$672.25                                            | <b>S494.77</b> |  |  |
| Pobreza de capacidades | \$792.58                                            | \$587.29       |  |  |
| Pobreza de patrimonio  | \$1,367.35                                          | \$946.49       |  |  |

Cuadro 3.1. Lineas de pobreza mensual per-cápita.

Fuente: Nota Técnica para la Medición de la pobreza [7].

El siguiente paso en la metodología es utilizar estas líneas de pobreza en el cálculo del ingreso requerido para satisfactores por tipo de pobreza según el tamaño promedio del hogar. El íngreso requerido se obtiene de multiplicar el tamaño promedio del hogar en cada decil de ingreso neto total per-cápita por cada línea de pobreza mensual per-cápita. El ingreso requerido en los hogares se calcula de acuerdo a la fórmula (1).

$$
IRM_{eik} = LPMP_{ek} * TPH_{ei} \dots (1)
$$

Donde:

*IRM<sub>eik</sub>* = Ingreso requerido mensual por estrato, decil y tipo de pobreza.

*LPMP,\** =Línea de pobreza mensual per-cápita por estrato <sup>y</sup> tipo de pobreza.

*TPH<sub>e</sub>*= Tamaño promedio del hogar por estrato y decil.

*e* = Estrato: 1: urbano, 2: rural.

 $i$  = Decil de ingreso, I a X.

*k* = Tipo de pobreza, con: 1: pobreza alimentaria; 2: pobreza de capacidades; 3: pobreza de patrimonio.

Tras el cálculo del ingreso requerido, el siguiente paso es conocer el ingreso disponible promedio con que cuentan los hogares después de cubrir sus necesidades alimentarias, de capacidades y de patrimonio. El ingreso disponible promedio por cada tipo de pobreza, se obtiene de la diferencia entre el ingreso neto total promedio menos el ingreso requerido, tal como se presenta en la fórmula (2). Nótese que todos los rubros están expresados en montos mensuales.

$$
ID_{eik} = INT_{ei} - IRM_{eik} \dots (2)
$$

Donde:

*ID<sub>cik</sub>* = Ingreso disponible por estrato, decil y por tipo de pobreza.

 $INT_{el}$  = Ingreso neto total por estrato y decil.

*IRM*<sub>eik</sub> = Ingreso requerido mensual por estrato, decil y tipo de pobreza.

*e* = Estrato: 1: urbano, 2: rural.

*<sup>i</sup>*=Decil de ingreso, I a X.

 $k$  = Tipo de pobreza, con: 1: pobreza alimentaria; 2: pobreza de capacidades; 3: pobreza de patrimonio.

El siguiente paso en la metodología es el cálculo del ingreso monetario disponible promedio. Dicho ingreso se obtiene de aplicar al ingreso monetario promedio la proporción que representó el ingreso disponible promedio para cada tipo de pobreza del ingreso neto total promedio. Cabe señalar que el ingreso monetario disponible es el que se utiliza para el cálculo de las cuotas familiares por ser el ingreso que se supone las familias tienen disponible, para destinarlo a la compra de servicios después de satisfacer los requerimientos de cada tipo de pobreza. En la fórmula (3) representa el cálculo del ingreso monetario disponible promedio por decil. Nuevamente, todos los rubros se expresan en montos mensuales.

$$
IMD_{eik} = \left(\frac{ID_{eik}}{INT_{ei}}\right) IM_{ei}
$$
 ....... (3)

### Donde:

 $IMD<sub>ijk</sub>$  = Ingreso monetario disponible por estrato, decil y tipo de pobreza.

 $ID_{\text{ijk}}$  = Ingreso disponible por estrato, decil y tipo de pobreza.

 $INT_{el}$  = Ingreso neto total por estrato y decil.

*IM<sub>e</sub>*; = Ingreso monetario por estrato y decil.

*e* = Estrato: 1: urbano, 2: rural.

 $i$  = Decil de ingreso, I a X.

 $k$  = Tipo de pobreza, con: 1: pobreza alimentaria; 2: pobreza de capacidades; 3: pobreza de patrimonio.

Una vez calculado el ingreso monetario disponible, para determinar el monto de la cuota familiar por cada estrato, decil y tipo de pobreza, primero se obtiene, a partir del tercer decil, la razón de cambio del ingreso monetario disponible entre deciles. El tercer decil tiene una razón de cambio de uno por ser el decil de arranque. La razón de cambio se obtiene de acuerdo a la fórmula (4).

$$
R_{eik} = \frac{IMD_{eik}}{IMD_{eik-1}} \quad \dots \quad (4)
$$

Donde:

*Reik* = Ingreso monetario disponible por estrato, decil y tipo de pobreza.

*IMD<sub>cik</sub>* = Ingreso monetario disponible por estrato, decil y tipo de pobreza.

*e* = Estrato: 1: urbano, 2: rural.

 $i$  = Decil de ingreso, IV a X.

*k* = Tipo de pobreza, con: 1: pobreza alimentaria; 2: pobreza de capacidades; 3: pobreza de patrimonio.

Después de obtener las razones de cambio entre deciles se ajustan los resultados más altos para mantener un comportamiento más homogéneo.

Finalmente, la cuota familiar mensual por decil de i ngreso neto total per-cápita se obtiene de multiplicar al i ngreso monetario disponible por larazón de cambio y el porcentaje de 4.5% acordado por la CNPSS, de acuerdo a la formula (5).

*CFMeik* <sup>=</sup> 4.5% \**IMDeik* \**Reik* (5)

Donde:

 $CFM_{\text{crit}}$  = Cuota familiar mensual por estrato, decil y tipo de pobreza.

*IMD<sub>rik</sub>* = Ingreso monetario disponible por estrato, decil y por tipo de pobreza.

*R"k*= razón de cambio por estrato, decil y tipo de pobreza.

*e* = Estrato: 1: urbano, 2: rural.

 $i$  = Decil de ingreso, IV a X.

 $k =$ Tipo de pobreza, con: 1: pobreza alimentaria; 2: pobreza de capacidades; 3: pobreza de patrimonio.

Es importante señalar que con base a la formula (5) obtenemos la cuota familiar mensual a pesos constantes de agosto 2002. Para calcular las cuotas anuales basta con multiplicar a la cuota familiar mensual por doce, como se presenta en la fórmula (6).

$$
CF_{eik} = 12 \cdot CFM_{eik}
$$
 ....... (6)

Dónde:

 $CF_{\text{crit}}$  = Cuota familiar anual por estrato, decil y tipo de pobreza.

 $CFM_{\text{sub}}$  = Cuota familiar mensual por estrato, decil y tipo de pobreza.

*<sup>e</sup>* =Estrato: 1: urbano, 2: rural.

 $i$  = Decil de ingreso, IV a X.

 $k =$ Tipo de pobreza, con: 1: pobreza alimentaria; 2: pobreza de capacidades; 3: pobreza de patrimonio.

La metodología finaliza al obtener las cuotas familiares anuales para el SPSS.

Los resultados que se obtuvieron por parte de la CNPSS al aplicar la metodologia antes expuesta se presenta en la sección 3.3.

3.3 Resultados obtenidos por la CNPSS al aplicar la metodología para el cálculo de las cuotas familiares del SPSS.

Cuadro 3.2. Distribución del ingreso neto, ingreso requerido, e ingreso disponible por estrato y decil de ingreso. Hogares no

#### derechohabientes, 2002.

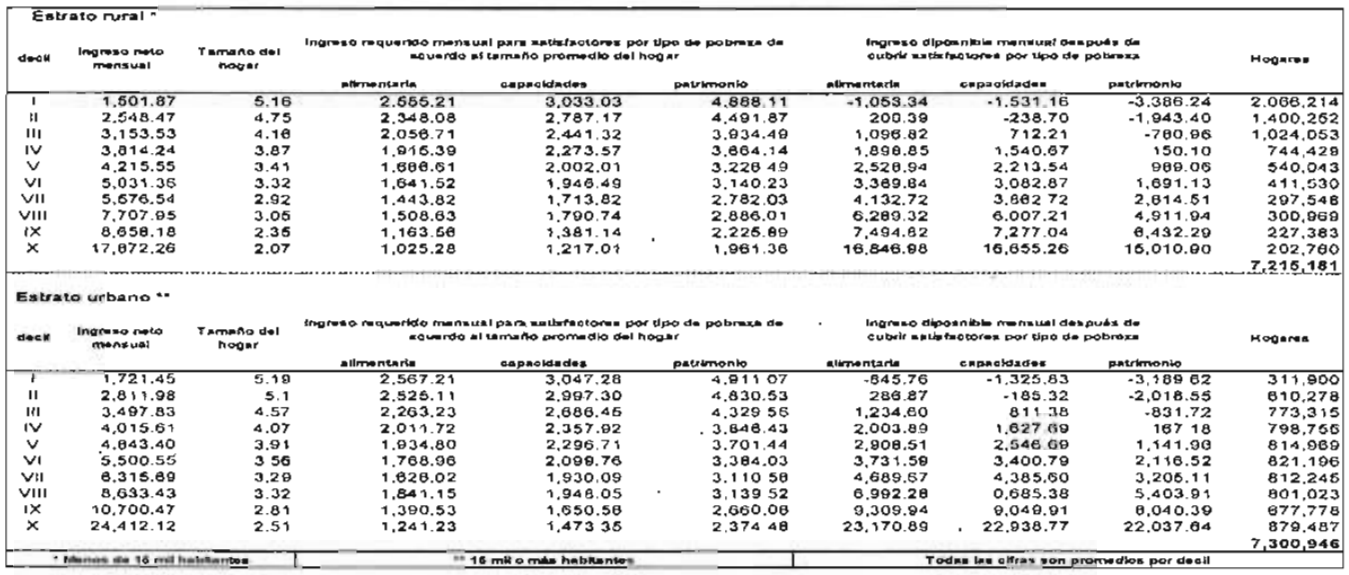

Fuente: Marco metodológico para la definición del régimen ne contributivo y cuotas de aponación familiar [8], DGAO-CNPSS, Montos a pesos constantes de agosto 2002.

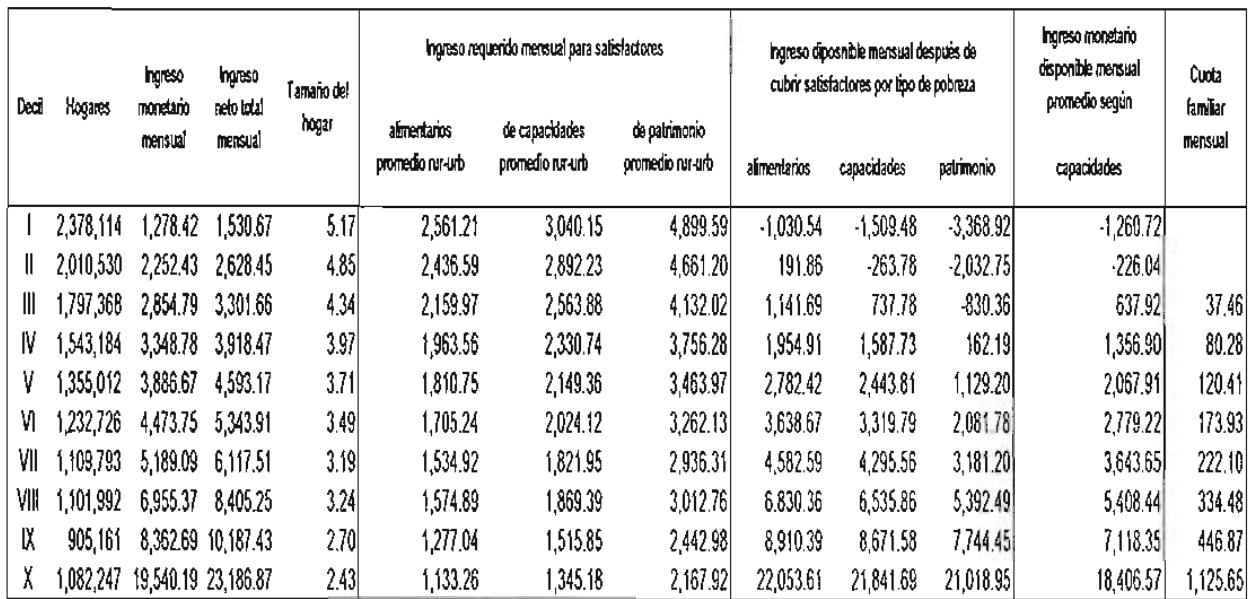

 $\mathbf{r}$ 

Cuadro 3.3. Distribución del ingreso neto, ingreso monetario, ingreso requerido, ingreso disponible e ingreso monetario disponible por decil de ingreso.

Fuente: Marco metodológico para la definición del régimen no contributivo y cuotas de aportación familiar [8]. DGAO-CNPSS .

Montos a pesos constantes de agosto 2002. " Para el cálculo del ingreso monetario disponible se utilizó solamente la línea de pobreza de capacidades.

| Decil de<br>ingreso | Cuota<br>familiar<br>anual |        |  |  |  |
|---------------------|----------------------------|--------|--|--|--|
|                     |                            |        |  |  |  |
|                     |                            |        |  |  |  |
| Ш                   | \$                         | 420    |  |  |  |
| IV                  | \$                         | 900    |  |  |  |
|                     | S                          | 1.350  |  |  |  |
| VI                  | S                          | 1,950  |  |  |  |
| VII                 | S                          | 2,490  |  |  |  |
| VIII                | s                          | 3,750  |  |  |  |
| 1X                  | S                          | 5,010  |  |  |  |
| x                   | \$                         | 12,620 |  |  |  |

Cuadro 3.4. Cuotas familiares anuales del SPSS.

Fuente: Lineamientos de afiliación y operación del Seguro Popular de Salud DGAO-CNPSS [9].

<Montos a pesos de enero de 2004 .

#### 3.4 Análisis de los resultados obtenidos por la CNPSS al aplicar la metodología para el cálculo de las cuotas familiares.

En el cuadro 3.2 se tiene el ingreso requerido para los hogares rurales y los hogares urbanos. La CNPSS para obtener el ingreso requerido por estrato y decil de ingreso, tomó la decisión de ocupar sólo las lineas de pobreza a nivel rural. La decisión se basó en el hecho que la mayoría de las familias afiliadas al SPSS hasta el cierre de 2003 pertenecen al estrato rural.

Con los resultados obtenidos en el cuadro 3.2 la CNPSS calculó un promedio simple del tamaño del hogar; así como del ingreso monetario, del ingreso neto total y del ingreso requerido para satisfactores por tipo de pobreza obtenidos en los estratos rural y urbano. Además, obtuvo el total de hogares por decil como la suma de los hogares rurales y urbanos. Los cálculos anteriores fueron efectuados por la CNPSS en respuesta a los procesos operativos relacionados con la aplicación y cobro del esquema de cuotas familiares ya establecido desde 2002. Conforme a lo anterior, la CNPSS obtiene los resultados de los hogares no derechohabientes por decil sin distinguir el tipo de estrato.

Conforme a la metodología, una vez que se tiene el ingreso monetario disponible se obtiene finalmente las cuotas familiares por decil de ingreso neto total percápita. Para fines operativos, la CNPSS decidió calcular las cuotas familiares considerando sólo la línea de pobreza de capacidades.

La CNPSS, al tomar la decísión de utilizar sólo las líneas de pobreza de capacidades del estrato rural para obtener el ingreso requerido, obtuvo como resultado un ingreso disponible mayor. A su vez, éste íngreso generó un ingreso monetario disponible mayor, dando pie a establecer un esquema de cuotas familiares donde los montos son más altos. Considerando los resultados obtenidos por la CNPSS surgió la necesidad de realizar un análisis de sensibilidad sobre el ingreso requerido, con la finalidad de conocer los resultados de emplearse las líneas de pobreza correspondientes a cada estrato. Los resultados se presentan en la sección 3.5.

## 3.5. **Resultados de la metodología para el cálculo de las cuotas familiares al aplicar las líneas de pobreza por tipo de estrato.**

Cabe mencionar que el único cambio que se h izo a 1aplicar 1a metodología fue utilizar las líneas de pobreza por tipo de estrato. Fuera de este cambio el proceso es el mismo. Es decir, se aplicó la simplificación que utilizó la CNPSS. calculándose un promedio simple del tamaño del hogar, del ingreso monetario, el ingreso neto total y el ingreso requerido para s atisfactores por tipo de pobreza. Además, se cálculo el total de hogares como la suma de los hogares rurales y urbanos.

En el presente trabajo se tomó la decisión de obtener el ingreso monetario disponible para cada uno de los tipos de pobreza, con el propósito de calcular las cuotas familiares por decil de ingreso y tipo de pobreza para hacer un comparativo con las cuotas familiares vigentes en 2004 (ver cuadros 3.5, 3.6 Y 3.7, así como figuras 3.1 y 3.2).

Cuadro 3.5. Distribución del ingreso neto, ingreso requerido e ingreso disponible por decil de ingreso y estrato. Uso de las líneas de

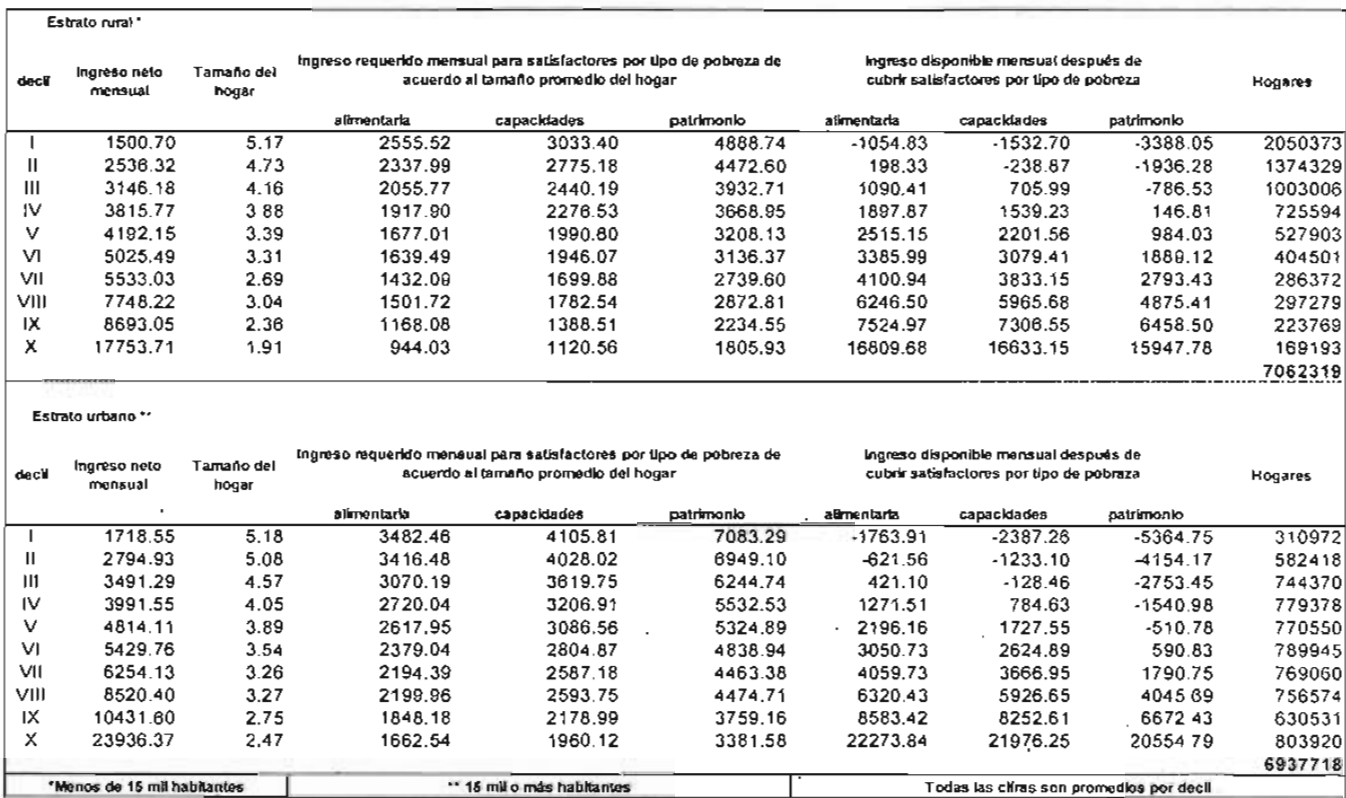

pobreza por estrato. Hogares no derechohabientes.

Fuente: Cálculos propios empleando la metodología propuesta por la OGAO-CNPSS, [8]. Montos a pesos constantes de ago sto 2002

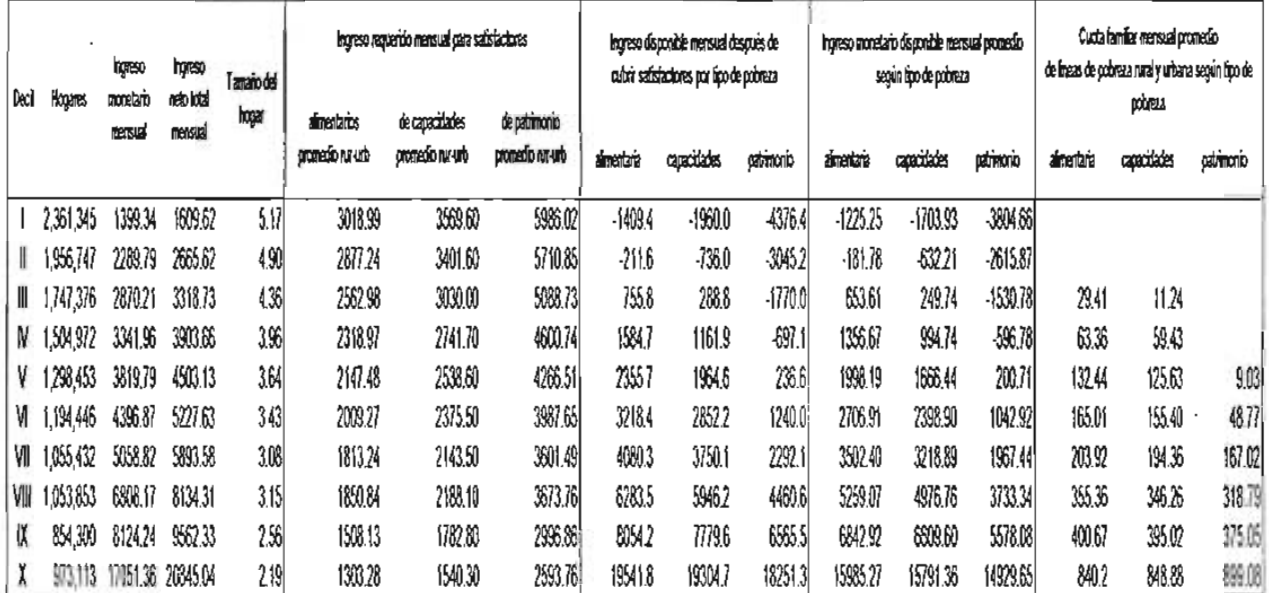

Cuadro 3.6. Distribución del ingreso neto, ingreso monetario e ingreso monetario disponible.

Como promedio de las líneas de pobreza obtenidas por estrato.

Fuente: Cálculos propios empleando la metodología propuesta por la DGOA-CNPSS, [8]. Montos a pesos constantes de agosto 2002.

 $\overline{\phantom{a}}$ 

Los resultados del cuadro 3.5 son comparables a los resultados que se muestran en el cuadro 3.2, entre estos dos cuadros podemos resaltar que los ingresos del estrato rural del cuadro 3.2 son muy parecidos a los ingresos del cuadro 3.5 del mismo estrato. Sin embargo los ingresos del cuadro 3.2 para el estrato urbano son considerablemente menores a los que se obtuvieron en el cuadro 3.5 del mismo estrato, este cambio se debe al utilizar las línea de pobreza según estrato urbano y no la línea de pobreza según estrato rural.

En el cuadro 3.6 se tiene los resultados de calcular un promedio simple entre el estrato rural y el estrato urbano, los montos que se obtienen en el cuadro 3.6 al compararlos con los resultados obtenidos por la CNPSS que se muestran en el cuadro 3.4; se puede resaltar que los montos del ingreso requerido del cuadro 3.3 son menores en todos los deciles. Sin embargo el ingreso disponible del cuadro 3.3 son mayores como consecuencia de tener un ingreso requerido menor, caso contrario al cuadro 3.6 que los montos del ingreso disponible son menores debido a un ingreso requerido mayor. Finalmente en el cuadro 3.6 se muestra el ingreso monetario disponible según tipo de pobreza, en el caso del cuadro 3.3 utilizaron sólo la línea de pobreza de capacidades para obtener un ingreso monetario disponible, al comparar los montos con el cuadro 3.6. considerando la misma línea de pobreza de capacidades resultan ser mayores.

Figura 3.1. Ingresos monetarios disponibles promedio mensual por tipo de pobreza y decil de ingreso neto total per cápita, (Montos a pesos de agosto de 2002).

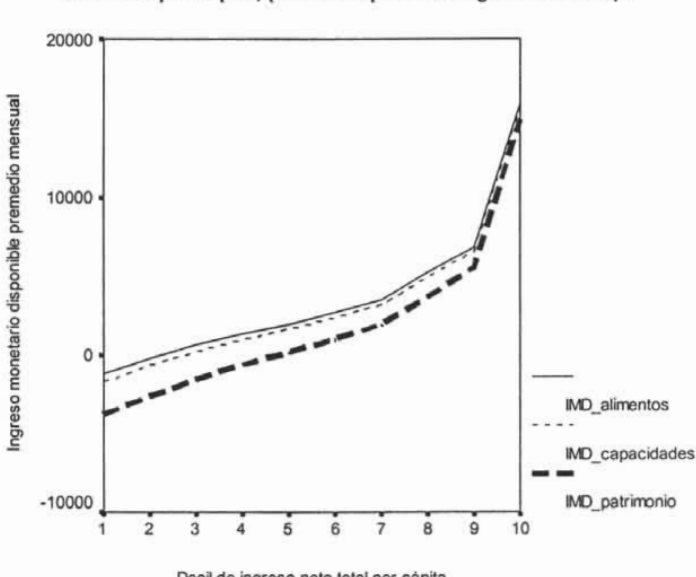

Deci de ingreso neto total per cápita

La figura 3.1 nos permite apreciar que el ingreso monetario disponible considerando la línea de pobreza alimentaria resulta tener los montos más altos y por otro lado considerando la línea de pobreza de patrimonio resulta tener los montos más bajos. Los ingresos monetarios disponibles respetan una tendencia creciente. También nos permite apreciar que se tiene un déficit para los dos primeros deciles en los ingresos monetarios disponibles según tipo de pobreza alimentaria y de capacidades. Caso contrario ala línea de pobreza de patrimonio que presenta un déficit hasta el cuarto decil. Finalmente a partir del noveno decil los montos del ingreso monetario disponible de cada una de las líneas de pobreza son muy parecidos.

Fuente: Cálculos propios empleando la metodología propuesta por la DGOA-CNPSS, [8].

| Decil de<br>ingreso | <b>Cuotas familaires anuales</b><br>promedio de las líneas de<br>pobreza rural y urbana.<br>(Montos a pesos de enero 2004) |             |    |             |            |        |  |  |  |  |
|---------------------|----------------------------------------------------------------------------------------------------|-------------|----|-------------|------------|--------|--|--|--|--|
|                     |                                                                                                    | alimentaria |    | capacidades | patrimonio |        |  |  |  |  |
|                     |                                                                                                    |             |    |             |            |        |  |  |  |  |
| Ш                   |                                                                                                    |             |    |             |            |        |  |  |  |  |
| Ш                   | \$                                                                                                    | 378         | S  | 144         |            |        |  |  |  |  |
| IV                  | \$                                                                                                    | 814         | \$ | 763         |            |        |  |  |  |  |
| V                   | \$                                                                                                    | 1,701       | \$ | 1.614       | S          | 116    |  |  |  |  |
| VI                  | \$                                                                                                    | 2,119       | S  | 1,996       | S          | 626    |  |  |  |  |
| VII                 | \$                                                                                                    | 2.619       | \$ | 2,496       | \$         | 2.145  |  |  |  |  |
| VIII                | S                                                                                                    | 4.564       | S  | 4,447       | \$         | 4.094  |  |  |  |  |
| IX                  | \$                                                                                                    | 5,146       | \$ | 5,073       | \$         | 4,817  |  |  |  |  |
| X                   | \$                                                                                                    | 10,791      | S  | 10,903      | \$         | 11.547 |  |  |  |  |

Cuadro 3.7. Cuotas familiares para cada línea de pobreza.

Fuente: Cálculos propios empleando la metodología propuesta por la DGOA-CNPSS, [8].

Finalmente en el cuadro 3.7 se muestran las cuotas familiares por tipo de pobreza después de aplicar la metodología propuesta por la CNPSS. Las cuotas familiares según la línea de pobreza alimentaria tiene los montos promedio por decil más altos al compararlos con las cuotas familiares por tipo de pobreza en capacidades y patrimonio respectivamente. Es importante resaltar que las cuotas familiares para la línea de pobreza en capacidades al compararlos con las cuotas familiares que se muestran en el cuadro 3.4, muestran una diferencia entre sus montos significativa siendo las cuotas familiares del cuadro 3.4 las que tienen los montos más a ltos. Cabe resaltar que bajo ningún motivo se pretendía en este trabajo llegar a las mismas cuotas debido al uso de las líneas de pobreza por tipo de estrato, los efectos de redondeo y ajustes. Por lo que respecta a la línea de pobreza de patrimonio sus cuotas familiares son sensiblemente menores a las cuotas familiares según tipo de pobreza alimentaria y capacidades respectivamente excepto, en el último decil. Además en esta línea de pobreza sólo contempla la aportación una cuota familiar a partir del quinto decil.

Figura 3.2. Cuotas familiares anuales por decil de ingreso neto total per cápita y tipo de pobreza, (Montos a pesos de enero de 2004).

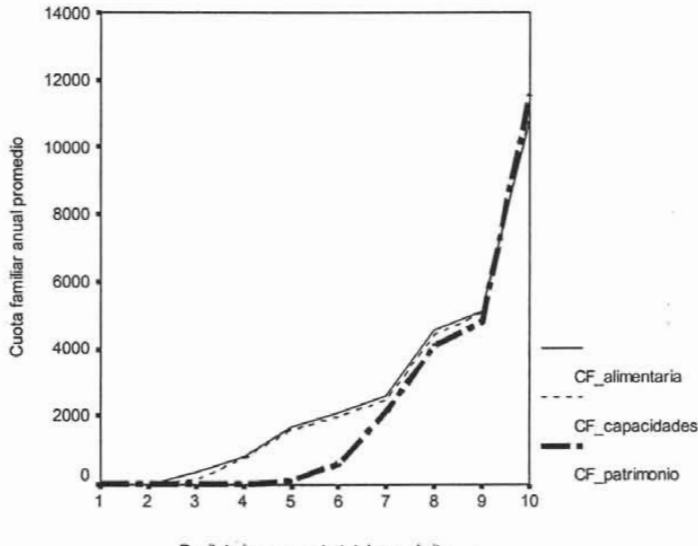

Decil de ingreso neto total per cápita

La figura 3.2 nos permite apreciar gráficamente el comportamiento de las cuotas familiares del SPSS. Las cuotas familiares según tipo de pobreza alimentaria y de capacidades respetan la misma tendencia y la diferencia entre los montos de sus cuotas familiares es muy pequeña, siendo los montos de las cuotas familiares según la línea de pobreza de capacidades ligeramente inferiores. Los montos de las cuotas familiares según línea de pobreza de patrimonio están por debajo de las demás cuotas familiares excepto en el noveno y décimo decil.

Dentro del análisis de la metodología propuesta por la CNPSS al cambiar el parámetro clave o ingreso requerido el cual es la base para obtener los demás ingresos, obtuvimos notables cambios en los montos de las cuotas familiares en todas y cada una de las líneas de pobreza aquí analizadas.

Cabe recordar que la CNPSS calculó un promedio simple entre los estratos rural y urbano. De esta forma no se da un peso específico respecto al número de hogares por estrato. En la

Fuente: Cálculos propios empleando la metodología propuesta por la DGOA-CNPSS, [8].

siguiente sección proponemos construir un promedio ponderado utilizando el total de hogares por decil de ingreso neto total per cápita y por tipo de estrato para observar de qué forma repercute en el cálculo de las cuotas familiares.

# 3.6 **Análisis de sensibilidad del ingreso monetario disponible por cada línea de pobreza y tipo de estrato.**

El Sistema de Protección Social en Salud, otorga sus servicios a los hogares rurales como a los hogares urbanos. Durante el desarrollo del presente trabajo surgió la duda si era viable establecer un esquema de cuotas familiares por tipo de estrato rural y urbano. El problema inmediato fue determinar si era factible en la operación estructurar un sistema de cobro de cuotas diferenciado. Desafortunadamente debido al alto costo administrativo de dicha estructura se decidió conservar una sola cuota familiar a nivel nacional. Esta decisión generó la necesidad de calcular una cuota familiar ponderada por el número de hogares por estrato y decil de ingreso neto total per cápita.

En esta sección se muestra la construcción de un ponderador para utilizarlo con el ingreso monetario disponible por tipo de estrato para cada línea de pobreza y de esta forma calcular la cuota familiar ponderada a nivel nacional.

### 3.6.1 **Construcción del ponderador.**

Se consideró construir un ponderador por decil de ingreso neto total per cápita para cada tipo de estrato rural y urbano, utilizando el total de hogares (ver formula 7).

$$
P_{ik} = \frac{th_{ik}}{\sum_{k=1}^{2}th_{ik}}
$$
 (Formula 7)

Con  $0 < P_{\epsilon} < 1$ 

Donde:

 $P_{\mu}$  = Ponderador del decil *i*, del estrato *k .* 

 $th_{ik}$  = Total de hogares del decil *i*, del estrato *k* .

 $k =$  Estrato: 1: urbano, 2: rural.

 $i$  = Decil de ingreso, I a X.

Un vez que se tienen los ponderadores por tipo de estrato se retoma la metodología para el cálculo del as cuotas familiares; p ara o btener el i ngreso monetario disponible por tipo de estrato para cada línea de pobreza por decil de ingreso neto total per cápita; se pondera el ingreso monetario disponíble multiplicando el ponderador por cada ingreso monetario disponible según tipo de pobreza. En el cuadro 3.8 se muestran los resultados.

# Cuadro 3.8. Ingreso monetario disponible mensual e ingreso monetario disponible ponderado mensual por tipo de estrato y decil de ingreso neto total per cápita por tipo de pobreza,

(Montos a pesos de agosto 2002).

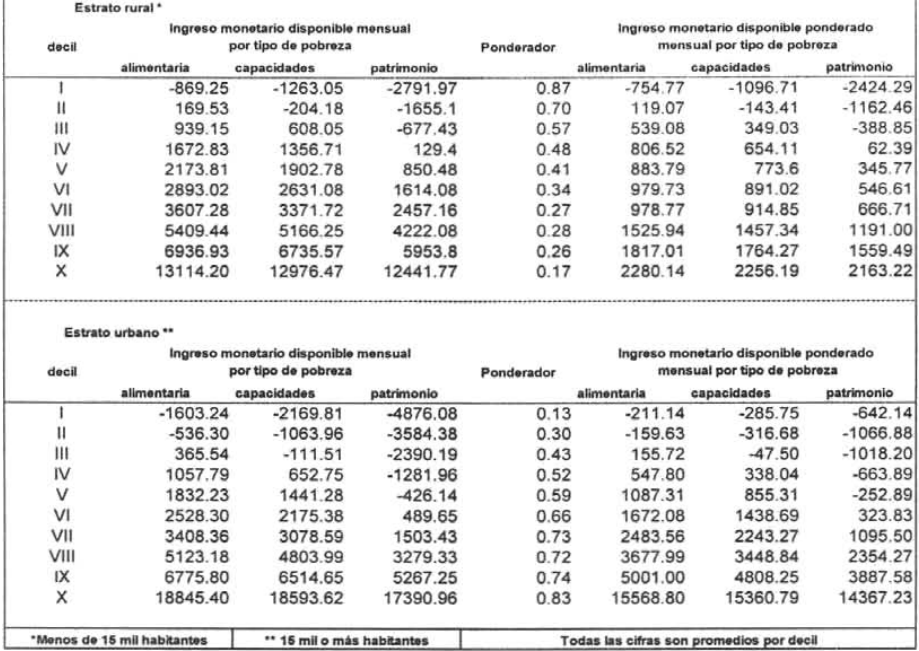

Fuente: Cálculos propios empleando la metodología propuesta por la DGOA-CNPSS. (8).

Conforme a lo anterior y siguiendo la metodología para el cálculo de las cuotas familiares, se calcula un sólo ingreso monetario disponible por decil de ingreso neto total per cápita, como la suma de los ingresos monetarios disponibles ponderados del estrato rural y urbano por cada decil de ingreso neto total per cápita, de esta forma se obtiene finalmente un promedio ponderado del ingreso monetario disponible. En el cuadro 3.9 se muestran los resultados.

Cuadro 3.9. Ingresos monetarios disponibles ponderados por tipo de estrato rural y urbano para cada linea de pobreza, (Montos a pesos de agosto 2002).

| Decil de<br>ingreso | Ingreso monetario disponible mensual como promedio<br>ponderado por tipo estrato rural y urbano para cada línea<br>de pobreza |             |             |  |  |  |  |  |
|---------------------|----------------------------------------------------------------------------------------------------|-------------|-------------|--|--|--|--|--|
|                     | alimentaria                                                                                                    | capacidades | patrimonio  |  |  |  |  |  |
|                     | $-965.91$                                                                                                    | $-1,382.46$ | $-3.066.43$ |  |  |  |  |  |
| Ш                   | $-40.56$                                                                                                    | $-460.09$   | $-2,229.34$ |  |  |  |  |  |
| Ш                   | 694.80                                                                                                    | 301.53      | $-1,407.05$ |  |  |  |  |  |
| IV                  | 1,354.32                                                                                                    | 992.15      | $-601.50$   |  |  |  |  |  |
| ٧                   | 1,971.10                                                                                                    | 1.628.91    | 92.89       |  |  |  |  |  |
| VI                  | 2,651.81                                                                                                    | 2.329.70    | 870.44      |  |  |  |  |  |
| VII                 | 3,462.33                                                                                                    | 3,158.13    | 1,762.21    |  |  |  |  |  |
| VIII                | 5,203.93                                                                                                    | 4,906.18    | 3,545.27    |  |  |  |  |  |
| IX                  | 6,818.00                                                                                                    | 6,572.52    | 5,447.08    |  |  |  |  |  |
| x                   | 17,848.93                                                                                                    | 17,616.98   | 16,530.45   |  |  |  |  |  |

Fuente: Cálculos propios, siguiendo la metodología propuesta por la CNPSS.

Al comparar los resultados del cuadro 3.9 con los resultados obtenidos en el cuadro 3.6 en lo que respecta al ingreso monetario disponible se puede o bservar una reducción en los montos al utilizar un promedio ponderado por cada decil y tipo de pobreza. No obstante se sigue manteniendo un déficit para los primeros dos deciles según tipo de pobreza alimentaria y de capacidades. En el caso de la línea de pobreza de patrimonio para los primeros cuatro deciles.

Figura 3.3. Ingresos monetarios disponibles ponderados por tipo de estrato rural y urbano para cada línea de pobreza, (Montos a pesos de agosto 2002).

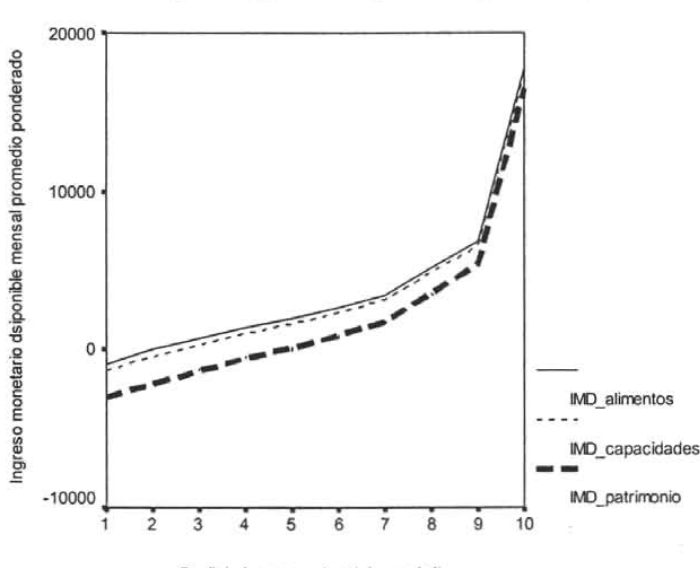

Decil de ingreso neto total per cápita

La figura 3.3 nos permite apreciar que el ingreso monetario disponible ponderado se reduce conforme se enfrentan más necesidades. El ingreso monetario disponible ponderado para la línea de pobreza en patrimonio presenta una diferencia considerable hasta el noveno decil al ser comparado con el ingreso monetario disponible ponderado de las lineas de pobreza alimentaria y de capacidades . Por otro lado al comparar la figura 3.3 con la figura 3.1 podemos apreciar que ambas figuras presentan la misma tendencia de sus ingresos monetarios disponibles al utilizar promedios simples o promedios ponderados.

Es importante recordar que con base en la metodología propuesta por la CNPSS una vez que se tienen los ingresos monetarios, se calculan las razones de cambio entre deciles. Posteriormente es necesario ajustarlas para tener un comportamiento más homogéneo, y finalmente obtener las cuotas familiares ponderadas por tipo de estrato rural y urbano por cada línea de pobreza.

Fuente: Cálculos propios empleando la metodología propuesta por la DGOA-CNPSS, [8].

En el cuadro 3.10 se muestran las cuotas familiares anuales ponderadas por decil de ingreso neto total per cápita para cada línea de pobreza a pesos de enero 2004.

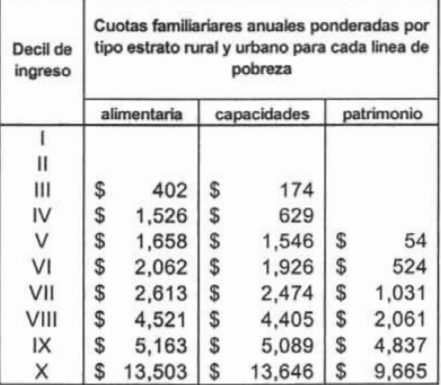

Cuadro 3.10. Cuotas familiares anuales ponderadas por tipo de estrato rural y urbano para cada línea de pobreza, (Montos a pesos de enero de 2004).

Fuente: Cálculos propios empleando la metodología propuesta por la DGOA-CNPSS , [8].

En el cuadro 3.10 se muestran los resultados de las cuotas familiares ponderadas a nivel nacional por decil de ingreso neto total per cápita para cada línea de pobreza. Al comparar estos resultados con los obtenidos en el cuadro 3.7 donde se utiliza un promedio simple se puede argumentar lo siguiente: 1) El monto de las cuotas familiares ponderadas para la línea de pobreza alimentaria considerando del tercer al décimo decil hay un aumento promedio del 14.1%, 2) Los montos de las cuotas familiares ponderadas para la línea de pobreza de capacidades experimenta u n a umento promedio del 2.3% Y 3) L os montos del as cuotas familiares ponderadas para la línea de pobreza de patrimonio experimenta una reducción promedio del 31.2%.

Sin embargo considerando que en la operación del SPSS la concentración de las familias afiliadas comprende del tercero al sexto decil, al comparar los resultados de las cuotas familiares ponderadas con el cuadro 3.7 se puede afirmar que los montos de las cuotas familiares ponderadas para la línea de pobreza alimentaria conservan un aumento promedio ahora del 22.1%.

Por otro lado, los montos de las cuotas familiares ponderadas para la linea de pobreza de capacidades tienen una reducción promedio del 1.1% Yfinalmente los montos de las cuotas familiares ponderadas para la linea de pobreza de patrimonio tienen una reducción promedio del 35%.

# 3.6.2 **Análisis de sensibilidad sobre el porcentaje fijo para cálculo de las cuotas familiares del SPSS.**

Otro problema al qué se enfrenta la CNPSS es saber cual porcentaje es el correcto para aplicarlo al ingreso monetario disponible con el propósito de obtener una aportación razonable por parte de las familias afiliadas al SPSS. En esta sección se presenta un análisis de sensibilidad respecto al porcentaje que se aplica al ingreso monetario disponible. Para este análisis se ocupa el ingreso monetario disponible ponderado previamente multiplica por su respectiva razón de cambio entre deciles. El análisis consiste en multiplicar al ingreso monetario disponible ponderado por diferentes porcentajes. Con la variación en el porcentaje se obtendrán diferentes cuotas familiares anuales ponderadas para cada linea de pobreza por decil de ingreso neto total per cápita.

El propósito principal de realizar este análisis de sensibilidad es determinar qué porcentaje es el mas adecuado para obtener montos similares o iguales a los montos de las cuotas familiares del año 2003 (ver cuadro 1.1), considerando sólo del tercer al sexto decil. Ya que se observaron cuotas familiares muy bajas utilizando la metodologia propuesta por la CNPSS.

En el cuadro 3.11 s e muestran los resultados d e variar e l porcentaje respecto al i ngreso monetario disponible ponderado para la linea de pobreza alimentaria.

| Decil de | Porcentaje |          |          |          |          |          |          |          |          |                                                                                           |
|----------|------------|----------|----------|----------|----------|----------|----------|----------|----------|-------------------------------------------------------------------------------------------|
| ingreso  | 4%         | 4.50%    | 5%       | 5.50%    | 6%       | 6.50%    | 7%       | 7.50%    | 8%       | 8.50%                                                                                     |
|          |            |          |          |          |          |          |          |          |          |                                                                                           |
| ∥        |            |          |          |          |          |          |          |          |          |                                                                                           |
| Ⅲ        | 356.95     | 401.57   | 446.19   | 490.81   | 535.42   | 580.04   | 624.66   | 669.28   | 713.90   | 758.52                                                                                    |
| IV       | 1,356.22   | 1.525.75 | 1,695.27 | 1,864.80 | 2,034.33 | 2,203.85 | 2,373.38 | 2,542.91 | 2.712.44 | 2,881.96                                                                                  |
| V        | 1,473.81   | 1,658.04 | 1,842.27 | 2,026.49 | 2,210.72 | 2,394.95 | 2,579.18 | 2,763.40 | 2,947.63 | 3,131.86                                                                                  |
| VI       | 1,832.83   | 2,061.94 | 2,291.04 | 2,520.15 | 2,749.25 | 2,978.35 | 3,207.46 | 3,436.56 | 3,665.67 | 3,894.77                                                                                  |
| VII      | 2,322.42   | 2,612.73 | 2,903.03 | 3,193.33 | 3,483.63 | 3,773.94 | 4,064.24 | 4,354.54 | 4,644.85 | 4,935.15                                                                                  |
| VIII     | 4,018.29   | 4,520.58 | 5,022.86 | 5,525.15 | 6,027.43 | 6,529.72 | 7,032.01 | 7,534.29 | 8,036.58 | 8,538.86                                                                                  |
| IX       | 4,589.12   | 5,162.76 | 5,736.40 | 6,310.04 | 6,883.68 | 7,457.32 | 8,030.96 | 8,604.60 | 9,178.24 | 9,751.88                                                                                  |
| X        | 12,002.84  |          |          |          |          |          |          |          |          | 13,503.20 15,003.55 16,503.91 18,004.27 19,504.62 21,004.98 22,505.33 24,005.69 25,506.04 |

Cuadro 3.11. Cuotas familiares anuales ponderadas según línea de pobreza alimentaria, al variar su porcentaje respecto a su ingreso monetario disponible ponderado. Montos a pesos de enero 2004.

Fuente: Cálculos propios empleando la metodologia propuesta por la DGOA-CNPSS, [8].

De variar el porcentaje respecto al ingreso monetario disponible ponderado según línea de pobreza alimentaria. Podemos decir que el porcentaje más razonable que permite tener montos similares a las cuotas familiares del año 2003, sería del 7%. Con este porcentaje se tiene un aumento promedio en los montos de las cuotas familiares ponderadas del 43.8% considerando sólo del tercero al sexto decil. Sin embargo al tomar en cuenta del tercero al décimo decil el aumento promedio en los montos de las cuotas familiares ponderadas es del 72.8% respecto las cuotas familiares del año 2003 (ver cuadro 1.1).

En el cuadro 3.12 s e muestran los resultados de variar el porcentaje respecto a l ingreso monetario disponible ponderado para la linea de pobreza de capacidades.

| Decil de | Porcentaje |          |          |          |          |          |                                                                      |          |          |                                                                                                    |
|----------|------------|----------|----------|----------|----------|----------|----------------------------------------------------------------------|----------|----------|----------------------------------------------------------------------------------------------------|
| ingreso  | 7%         | 7.5%     | 8%       | 8.5%     | 9%       | 9.5%     | 10%                                                                  | 10.5%    | 11%      | 11.5%                                                                                               |
|          |            |          |          |          |          |          |                                                                      |          |          |                                                                                                    |
| I        |            |          |          |          |          |          |                                                                      |          |          |                                                                                                    |
| Ⅲ        | 271.09     | 290.45   | 309.82   | 329.18   | 348.55   | 367.91   | 387.27                                                               | 406.64   | 426.00   | 445.36                                                                                              |
| IV       | 978.34     | 1,048.22 | 1,118.10 | 1,187.98 | 1,257.86 | 1,327.74 | 1,397.62                                                             | 1,467.50 | 1,537.38 | 1,607.27                                                                                            |
| V        | 2,404.37   | 2,576.11 | 2,747.85 | 2,919.59 | 3,091.34 | 3,263.08 | 3,434.82                                                             | 3,606.56 | 3,778.30 | 3,950.04                                                                                            |
| M        | 2,995.63   | 3,209.60 | 3,423.57 | 3,637.55 | 3,851.52 | 4,065.49 | 4,279.47                                                             | 4,493.44 | 4,707.41 | 4,921.39                                                                                            |
| VII      | 3,848.97   | 4,123.90 | 4,398.83 | 4,673.75 | 4,948.68 | 5,223.61 | 5,498.53                                                             | 5,773.46 | 6,048.39 | 6,323.31                                                                                            |
| VIII     | 6,852.39   | 7,341.84 | 7,831.30 | 8,320.75 | 8,810.21 | 9,299.67 | 9,789.12                                                             |          |          | 10,278.58 10,768.03 11,257.49                                                                       |
| IX       | 7,915.99   | 8,481.42 | 9,046.84 |          |          |          | 9,612.27 10,177.70 10,743.13 11,308.56 11,873.98 12,439.41 13,004.84 |          |          |                                                                                                    |
| χ        |            |          |          |          |          |          |                                                                      |          |          | 21,226.86 22,743.07 24,259.27 25,775.48 27,291.68 28,807.89 30,324.09 31,840.29 33,356.50 34,872.70 |

Cuadro 3.12. Cuotas familiares anuales ponderadas según línea de pobreza de capacidades, al variar su porcentaje respecto a su ingreso monetario disponible ponderado. Montos a pesos de enero de 2004.

Fuente: Cálculos propios empleando la metodología propuesta por la OGOA-CNPSS. [8].

Con base a los resultados del análisis de sensibilidad que se muestran en el cuadro 3.12 podemos apreciar que el porcentaje más adecuado para obtener montos de las cuotas familiares ponderadas similares o iguales a los montos de las cuotas familiares del 2003 (ver cuadro 1.1) es del 11.5%. con este porcentaje los montos de las cuotas familiares ponderadas experimentan un aumento promedio 55.9% considerando del tercero al sexto decil. Sin embargo con este mismo porcentaje considerando del tercero al décimo decil los montos de las cuotas familiares ponderadas tienen un aumento promedio del 141.6%.

En el cuadro 3.13 se muestran los resultados obtenidos de variar el porcentaje respecto al ingreso monetario disponible ponderado para la línea de pobreza de patrimonio.

| Decil de | Porcentaje |          |          |          |          |                                                                                                    |          |          |          |          |
|----------|------------|----------|----------|----------|----------|----------------------------------------------------------------------------------------------------|----------|----------|----------|----------|
| ingreso  | 16.5       | 17%      | 17.50%   | 18%      | 18.50%   | 19%                                                                                                 | 19.50%   | 20%      | 20.50%   | 21%      |
|          |            |          |          |          |          |                                                                                                    |          |          |          |          |
|          |            |          |          |          |          |                                                                                                    |          |          |          |          |
| Ⅲ        |            |          |          |          |          |                                                                                                    |          |          |          |          |
| IV       |            |          |          |          |          |                                                                                                    |          |          |          |          |
| V        | 196.85     | 202.82   | 208.78   | 214.75   | 220.71   | 226.68                                                                                              | 232.64   | 238.61   | 244.57   | 250.54   |
| VI       | 1,920.60   | 1,978.80 | 2,037.00 | 2,095.20 | 2,153.40 | 2,211.60                                                                                            | 2,269.80 | 2,328.00 | 2,386.20 | 2,444.40 |
| VII      | 3,780.22   | 3,894.77 | 4,009.33 | 4,123.88 | 4,238.43 | 4,352.98                                                                                            | 4,467.53 | 4,582.09 | 4,696.64 | 4,811.19 |
| VIII     | 7,557.56   | 7,786.58 | 8,015.60 | 8,244.61 | 8,473.63 | 8,702.65                                                                                            | 8,931.66 | 9,160.68 | 9,389.70 | 9,618.71 |
| IX       |            |          |          |          |          | 17,735.72 18,273.16 18,810.61 19,348.06 19,885.50 20,422.95 20,960.39 21,497.84 22,035.29 22,572.73 |          |          |          |          |
| χ        |            |          |          |          |          | 35,436.85 36,510.70 37,584.54 38,658.38 39,732.23 40,806.07 41,879.92 42,953.76 44,027.60 45,101.45 |          |          |          |          |

Cuadro 3.13. Cuotas familiares anuales ponderadas según línea de pobreza de patrimonio, al variar su porcentaje respecto a su ingreso monetario disponible ponderado. Montos a pesos de enero de 2004.

Fuente: Cálculos propios empleando la metodología propuesta por la DGOA-CNPSS, [8].

Cabe recordar que el propósito de este análisis de sensibilidad es obtener montos similares o iguales a los montos de las cuotas familiares del 2003. Las cuotas familiares ponderadas mediante un esquema a través de la línea de pobreza de patrimonio presenta un déficit en los primeros cuatro deciles, bajo este esquema a partir del quinto decil las familias afiliadas tienen la posibilidad de aportar una cuota familiar. Los resultados del análisis de sensibilidad demuestran que aplicando un porcentaje del 21% sobre el ingreso monetario disponible ponderado se obtiene en el sexto decil un monto similar a la cuota familiar del año 2003 considerando el mismo decil. La cuota familiar ponderada del quinto decil esta muy por debajo del monto de la cuota familiar del año 2003, en lo que respecta del séptimo al décimo decil los montos de las cuotas familiares ponderadas están muy por encima de las cuotas familiares del año 2003.

Considerando los resultados obtenidos hasta el momento resalta la importancia que tiene el ingreso monetario disponible para establecer finalmente un esquema de cuotas familiares. En la siguiente sección se realiza un análisis estadístico respecto al ingreso monetario disponible del os hogares no derechohabientes del a s eguridad social e ncuestados en l a ENIGH 2002, para reforzar los resultados que se han obtenido en el presente trabajo.

## 3.7 **Análisis de la distribución del ingreso monetario disponible por cada linea de pobreza de los hogares no derechohabientes de la seguridad social por decil de ingreso neto total per cápita.**

En el presente trabajo este trabajo se ha resaltado la importancia del ingreso monetario disponible sobre el cual se obtienen finalmente las cuotas familiares para cualquier tipo de pobreza. Uno de los propósitos de hacer este análisis es tener otra fuente de información que permita reforzar los resultados que se tienen hasta el momento. Además se pretende observar de forma individual el comportamiento que tiene el ingreso monetario disponible por tipo de pobreza en cada decil de ingreso neto total per cápita. Por lo anterior, es importante señalar que para dicho análisis sólo se aplicara a los hogares no derechohabientes de la seguridad social sin distinguir el tipo de estrato rural o urbano.

Nuestra fuente de información es la base de datos de los hogares no derechohabientes de la seguridad social, que se obtuvo en el presente trabajo. En esta base tenemos las variables necesarias para calcular el ingreso monetario disponible como son: ingreso monetario, ingreso neto total anexando 1as variables relacionadas con los m ontos por cada l ínea de pobreza rural y urbana. Con esta información aplicamos nuevamente la metodología para obtener el ingreso requerido, ingreso disponible y finalmente el ingreso monetario disponible por cada línea de pobreza.

Antes de iniciar los cálculos se exploró la base de datos para descartar posibles datos faltantes o registros con ingresos negativos en alguna de las variables, los cuales podrian generar resultados incongruentes. Después de realizar la exploración se observaron datos faltantes en la variable de ingreso monetario e ingresos negativos en la variable de ingreso neto total. Por otro lado, los ingresos negativos localizados representan **un** 0.006% del total (ver cuadro 3.14). De lo anterior se decidió eliminar los datos faltantes y los ingresos negativos para evitar resultados incongruentes.

| Decil de<br>ingreso | Número de<br>registros sin<br>datos | Número de<br>hogares que<br>representan | % del total de<br>hogares por<br>decil |  |
|---------------------|-------------------------------------|-----------------------------------------|----------------------------------------|--|
|                     | 24                                  | 27389                                   | 1.20%                                  |  |
|                     |                                     | 289                                     | 0.01%                                  |  |
| Ш                   | 3                                   | 3037                                    | 0.20%                                  |  |
|                     |                                     | 748                                     | 0.04%                                  |  |

Cuadro 3.14 Resultados de los datos faltantes por decil de ingreso.

Fuente: Cálculos propios basados en la ENIGH 2002.

Una vez que se tiene el ingreso monetario disponible para cada hogar y por tipo de pobreza se generan diez bases por cada decil filtrando a los hogares por decil de ingreso neto total per cápita. En cada base de datos se generan diez clases según ingreso monetario disponible por tipo de pobreza, después se hace un agregado por clase anexando la información del promedio del ingreso monetario disponible, del total de hogares y de la desviación estándar (ver los resultados en el Anexo 8 cuadros 81 a 810).

Por otro lado, se refuerza esta sección con un análisis gráfico utilizando histogramas, los cuales se realizaron en el paquete estadistico R (ver Anexo C programa C5). Por cada decil se tienen tres histogramas que corresponden al ingreso monetario disponible por cada linea de pobreza. En cada histograma se generaron diez clases para agrupar los datos. Nótese que el eje horizontal corresponde al ingreso monetario disponible y el eje vertical corresponde a los hogares no derechohabientes de la seguridad social. Los intervalos son equidistantes y en el eje vertical se presentan las frecuencias absolutas, cada histograma tiene un breve análisis estadistico.

Figura 3.4. Histogramas del ingreso monetario disponible por tipo de pobreza para el Decil I.

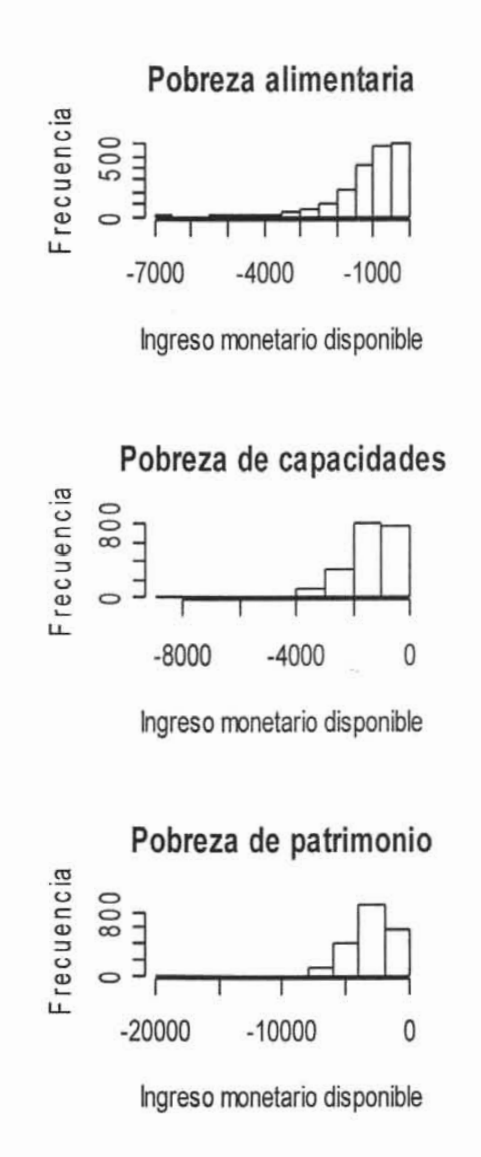

Fuente: Cálculos propios basados en la ENIGH 2002 Y las definiciones del CTMP. asi como de la CNPSS. El ingreso monetario disponible esta a pesos de agosto 2002.
De la figura 3.4 se obtienen a pesos de agosto 2002 los siguientes resultados:

El histograma de la línea de pobreza alimentaria nos permite apreciar que el ingreso monetario disponible tiene una distribución asimétrica sesgada a la izquierda, concentrándose el mayor número de hogares en la clase que comprende los montos de - \$500 a \$0. Entre otras medidas de tendencia central se tiene una media de -\$998.9 y una mediana de -\$826 .6. Además podemos observar que los montos de los hogares encuestados están en un rango que comprende desde -\$6876 a \$0. También podemos apreciar que hay muy pocos hogares con ingresos monetarios disponibles por debajo de - \$3000.

El histograma de la línea de pobreza de capacidades nos permite apreciar que el ingreso monetario disponible tiene una distribución asimétrica a la izquierda. concentrándose el mayor número de hogares en la clase que comprende los montos de -\$2000 a -\$1000 . Entre otras medidas de tendencia central se tiene una media de -\$1413 y una mediana de -\$1235 . Además podemos observar que los montos de los hogares encuestados están en un rango que comprende desde -\$8993 a \$0. También podemos observar que hay muy pocos hogares con ingresos monetarios disponibles por debajo de -\$4000.

El histograma de la línea de pobreza de patrimonio nos permite apreciar que el ingreso monetario disponible tiene una distribución asimétrica a la izquierda. concentrándose el mayor número de hogares en la clase que comprende los montos de -\$4000 a -\$2000 . Entre otras medidas de tendencia central se tiene una media de -\$3074 y una mediana de -\$2810 . Además podemos observar que los montos de los hogares encuestados están en un rango que comprende desde -\$19110 a \$0. También podemos observar que hay muy pocos hogares con ingresos monetarios disponibles por debajo de -\$8000.

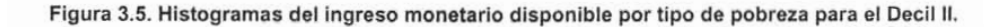

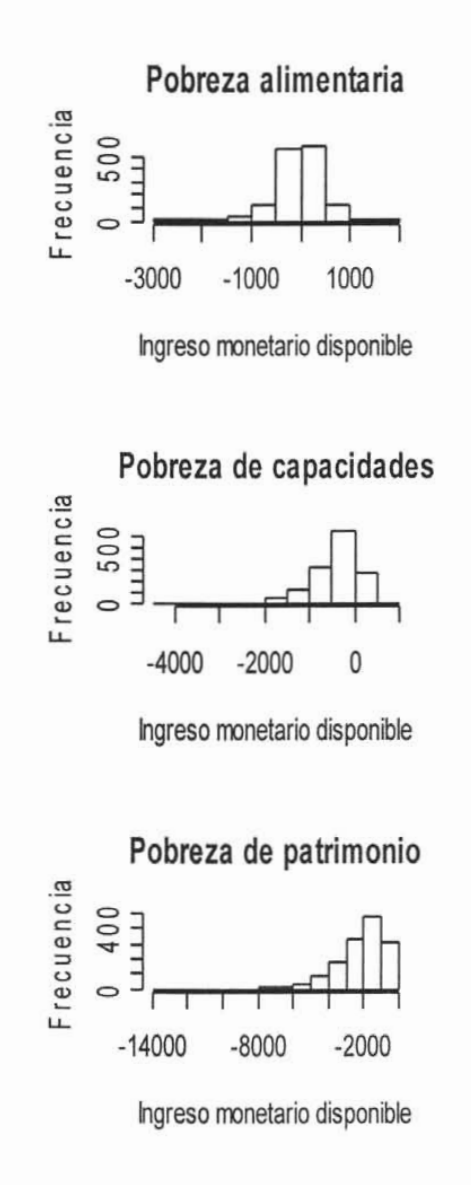

Fuente: Cálculos propios basados en la ENIGH 2002 Y las definiciones del CTMP , así como de la CNPSS . El ingreso monetario disponible esta a pesos de agosto 2002.

De la figura 3.5 se obtienen a pesos de agosto 2002 los siguientes resultados:

El histograma de la línea de pobreza alimentaria nos permite apreciar que el ingreso monetario disponible tiene una distribución asimétrica sesgada a la izquierda, concentrándose el mayor número de hogares en la clase que comprende los montos de \$0 a \$500 . Entre otras medidas de tendencia central se tiene una media de -\$33.75 Y una mediana de -\$4.67 . Además podemos observar que los montos de los hogares encuestados están en un rango desde -\$2628 a \$1654. También podemos observar que hay muy pocos hogares con ingresos monetarios disponibles menores por debajo de -\$1500 y por encima de \$1000.

El histograma de la línea de pobreza de capacidades nos permite apreciar que el ingreso monetario disponible tiene una distribución asimétrica sesgada a la izquierda, concentrándose el mayor número de hogares en la clase que comprende los montos de - \$500 a -\$0. Entre otras medidas de tendencia central se tiene una media de -\$448.6 y una mediana de -\$293 .9. Además podemos observar que los montos de los hogares encuestados están en un rango que comprende desde -\$4018 a \$537 .2. También podemos observar que hay muy pocos hogares con ingresos monetarios disponibles por debajo de - \$2000 y por encima de \$500 .

El histograma de la línea de pobreza de patrimonio nos permite observar que el ingreso monetario disponible tiene una distribución asimétrica a la izquierda. concentrándose el mayor número de hogares en la clase que comprende los montos de -\$2000 a -\$1000. Entre otras medidas de tendencia central se tiene una media de -\$2198 y una mediana de -\$1842. Además podemos observar que los montos de los hogares encuestados están en un rango que comprende desde -\$13150 a \$0. También podemos observar que hay muy pocos hogares con ingresos monetarios disponibles por debajo de -\$6000.

Figura 3.6. Histogramas del ingreso monetario disponible por tipo de pobreza para el Decillll.

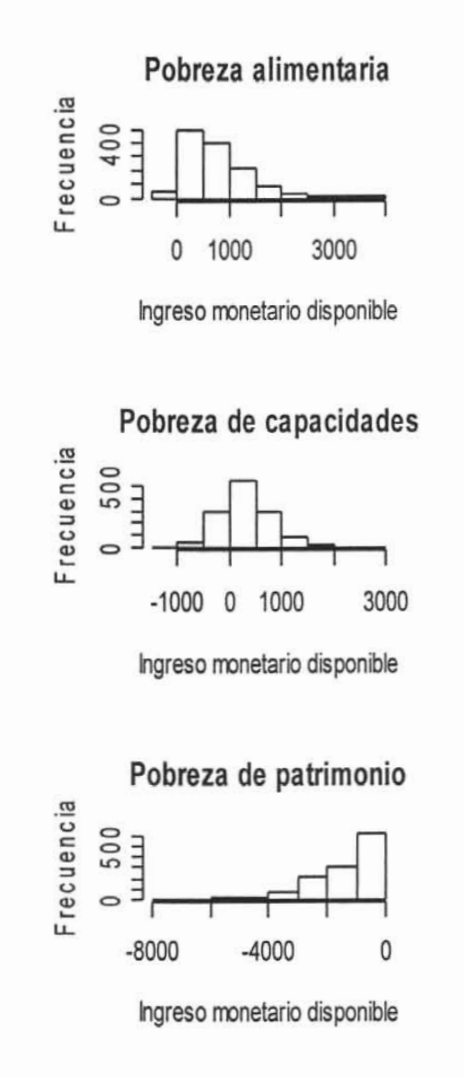

Fuente: Cálculos propios basados en la ENIGH 2002 Y las definiciones del CTMP, así como de la CNPSS. El ingreso monetario disponible esta a pesos de agosto 2002.

De la figura 3.6 se obtienen a pesos de agosto 2002 los siguientes resultados:

El histograma de la línea de pobreza alimentaria nos permite apreciar que el ingreso monetario disponible tiene una distribución asimétrica sesgada a la derecha, concentrándose el mayor número de hogares en la clase que comprende los montos de \$0 a \$500. Entre otras medidas de tendencia central se tiene una media de \$686.7 Y una mediana de -\$573.1. Además podemos observar que los montos de los hogares encuestados están en un rango desde -\$123.7 a \$3533. También podemos observar que hay muy pocos hogares con ingresos monetarios disponibles por debajo de \$0 y por encima de \$2000.

El histograma de la línea de pobreza de capacidades nos permite apreciar que el ingreso monetario disponible tiene una distribución asimétrica sesgada a la derecha, que se concentra el mayor número de hogares en la clase que comprende los montos de \$0 a \$500. Entre otras medidas de tendencia central se tiene una media de \$298.5 y una mediana de \$250.1. Además podemos observar que los montos de los hogares encuestados están en un rango desde -\$1200 a \$2570. También podemos observar que hay muy pocos hogares con ingresos monetarios disponibles por debajo de -\$500 y por encima de \$1500.

El histograma de la línea de pobreza de patrimonio nos permite apreciar que el ingreso monetario disponible tiene una distribución asimétrica sesgada a la izquierda, concentrándose el mayor número de hogares en la clase que comprende los montos de - \$1000 a \$0. Entre otras medidas de tendencia central se tiene una media de -\$1388 y una mediana de -\$1006. Además podemos observar que los montos de los hogares encuestados están en un rango que comprende desde -\$7067 a \$0. También podemos observar que hay muy pocos hogares con ingresos monetarios disponibles por debajo de -\$4000.

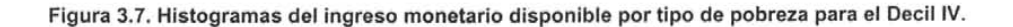

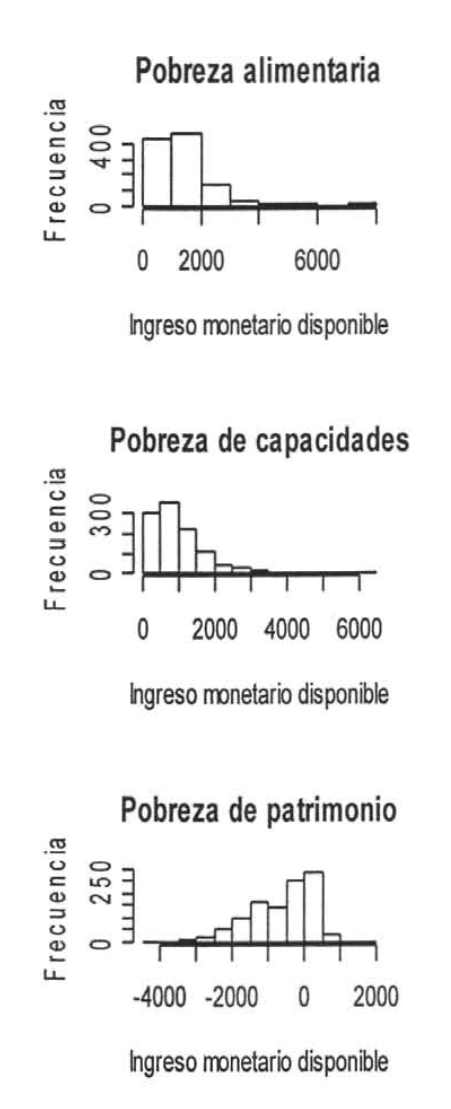

Fuente: Cálculos propios basados en la ENIGH 2002 Ylas definiciones del CTMP. así como de la CNPSS. El ingreso monetario disponible esta a pesos de agosto 2002.

De la figura 3.7 se obtienen a pesos de agosto 2002 los siguientes resultados:

El histograma de la línea de pobreza alimentaria nos permite apreciar que el ingreso monetario disponible tiene una distribución asimétrica sesgada a la derecha, concentrándose el mayor número de hogares en la clase que comprende los montos de \$1000 a \$2000. Entre otras medidas de tendencia central se tiene una media de \$1325 y una mediana de \$1155. Además podemos observar que los montos de los hogares encuestados están en un rango desde \$26.92 a \$7406. También podemos observar que hay muy pocos hogares con ingresos monetarios disponibles por encima de \$3000.

El histograma de la línea de pobreza de capacidades nos permite apreciar que el ingreso monetario disponible tiene una distribución asimétrica sesgada a la derecha, concentrándose el mayor número de hogares en la clase que comprende los montos de \$500 a \$1000. Entre otras medidas de tendencia central se tiene una media de \$996.10 Y una mediana de \$816.10. Además podemos observar que los montos de los hogares encuestados están en un rango desde \$13.75 a \$6253. También podemos observar que hay muy pocos hogares con ingresos monetarios disponibles por encima de \$2000.

El histograma de la línea de pobreza de patrimonio nos permite apreciar que el ingreso monetario disponible tiene una distribución asimétrica sesgada a la izquierda, que se concentra el mayor número de hogares en la clase que comprende los montos de \$0 a \$500. Entre otras medidas de tendencia central se tiene una media de -\$617 y una mediana de - \$352.6. Además podemos observar que los montos de los hogares encuestados están en un rango desde -\$4350 a \$1779. También podemos observar que hay muy pocos hogares con ingresos monetarios disponibles por debajo de -\$2000 y por encima de \$500.

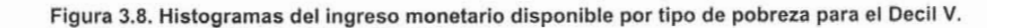

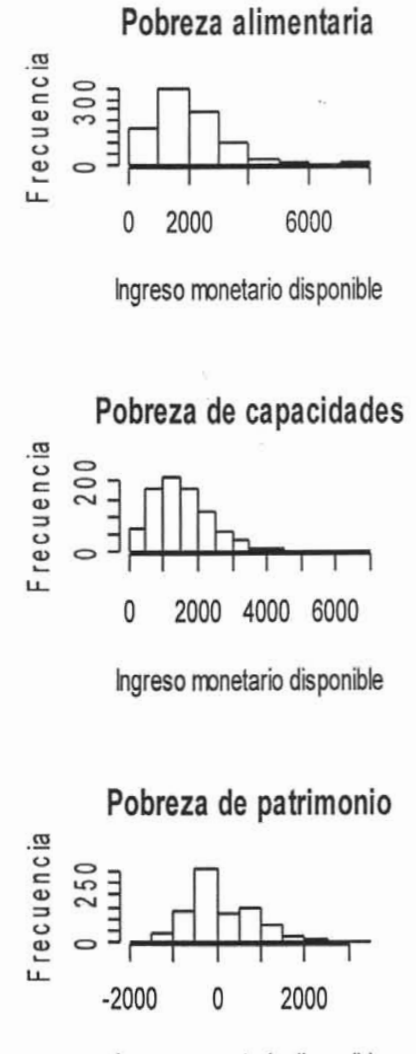

Ingreso rronetario disponible

Fuente: Cálculos propios basados en la ENIGH 2002 Ylas definiciones del CTMP, así como de la CNPSS. El ingreso monetario disponible esta a pesos de agosto 2002.

De la figura 3.8 se obtienen a pesos de agosto 2002 los siguientes resultados:

El histograma de la línea de pobreza alimentaria nos permite apreciar que el ingreso monetario disponible tiene una distribución asimétrica sesgada a la derecha, concentrándose el mayor número de hogares en la clase que comprende los montos de \$1000 á \$2000. Entre otras medidas de tendencia central se tiene una media de \$1901 y una mediana de \$1759. Además podemos observar que los montos de los hogares encuestados están en un rango desde \$56.21 a \$7646. También podemos observar que hay muy pocos hogares con ingresos monetarios disponibles por encima de \$4000.

El histograma de la línea de pobreza de capacidades nos permite apreciar que el ingreso monetario disponible tiene una distribución asimétrica sesgada a la derecha, concentrándose el mayor número de hogares en la clase que comprende los montos de \$1000 a \$2000. Entre otras medidas de tendencia central se tiene una media de \$1572 y una mediana de \$1424. Además podemos observar que los montos de los hogares encuestados están en un rango desde \$45.7 a \$6753. También podemos observar que hay muy pocos hogares con ingresos monetarios disponibles por encima de \$3000.

El histograma de la línea de pobreza de patrimonio nos permite apreciar que el ingreso monetario disponible tiene una distribución simétrica unimodal, concentrándose el mayor número de hogares en la clase que comprende los montos de -\$500 a \$0. Entre otras medidas de tendencia central s e tiene u na media de \$101.70 Y u na mediana de - \$73.14 Además podemos observar que los montos de los hogares encuestados están en un rango desde -\$1959 a \$3387. También podemos observar que hay muy pocos hogares con ingresos monetarios disponibles por debajo de -\$1500 y por encima de \$1500.

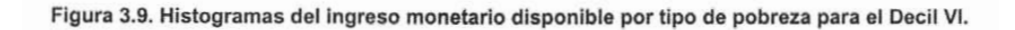

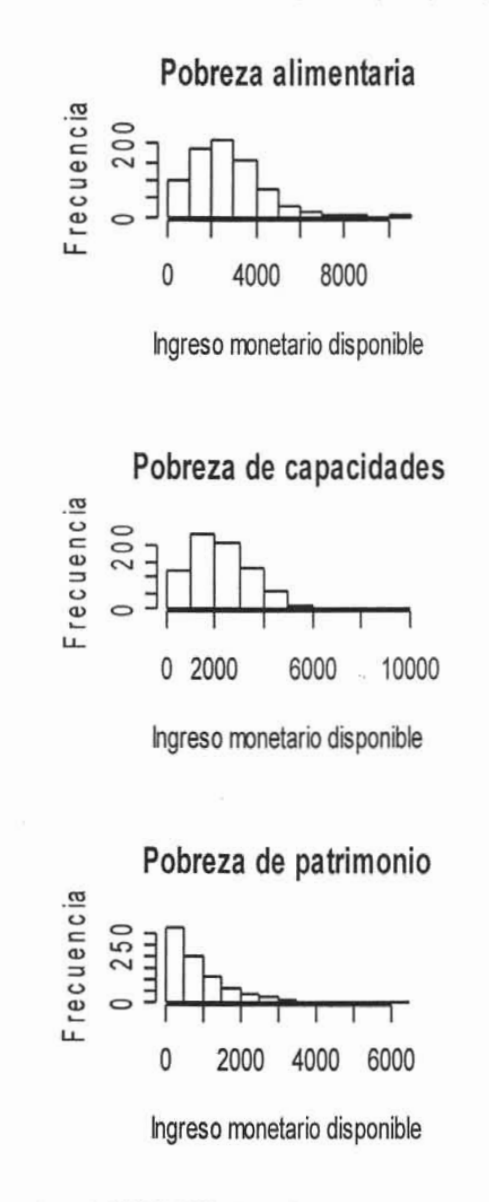

Fuente: Cálculos propios basados en la ENIGH 2002 Y las definiciones del CTMP. así como de la CNPSS . El ingreso monetario disponible esta a pesos de agosto 2002.

De la figura 3.9 se obtienen a pesos de agosto 2002 los siguientes resultados:

El histograma de la línea de pobreza alimentaria nos permite apreciar que el ingreso monetario disponible tiene una distribución asimétrica sesgada a la derecha, concentrándose el mayor número de hogares en la clase que comprende los montos de \$2000 a \$3000. Entre otras medidas de tendencia central se tiene una media de \$2636 y una mediana de \$2441. Además podemos observar que los montos de los hogares encuestados están en un rango desde \$94.64 a \$10710. También podemos observar que hay muy pocos hogares con ingresos monetarios disponibles por encima de \$5000.

El histograma de la línea de pobreza de capacidades nos permite apreciar que el ingreso monetario disponible tiene una distribución asimétrica sesgada a la derecha, concentrándose el mayor número de hogares en la clase que comprende los montos de \$1000 a \$2000. Entre otras medidas de tendencia central se tiene una media de \$2318 y una mediana de \$2128. Además podemos observar que los montos de los hogares encuestados están en un rango desde \$90.75 a \$9807. También podemos observar que hay muy pocos hogares con ingresos monetarios disponibles por encima de \$4000.

El histograma de la línea de pobreza de patrimonio nos permite apreciar que el ingreso monetario disponible tiene una distribución asimétrica sesgada a la derecha, concentrándose el mayor número de hogares en la clase que comprende los montos de \$0 a \$500. Entre otras medidas de tendencia central se tiene una media de \$885.2 y una mediana de \$625.8 Además podemos observar que los montos de los hogares encuestados están en un rango desde \$10.67 a \$6304. También podemos observar que hay muy pocos hogares con ingresos monetarios disponibles por debajo de -\$1500 y por encima de \$2500.

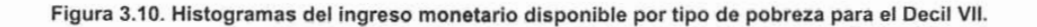

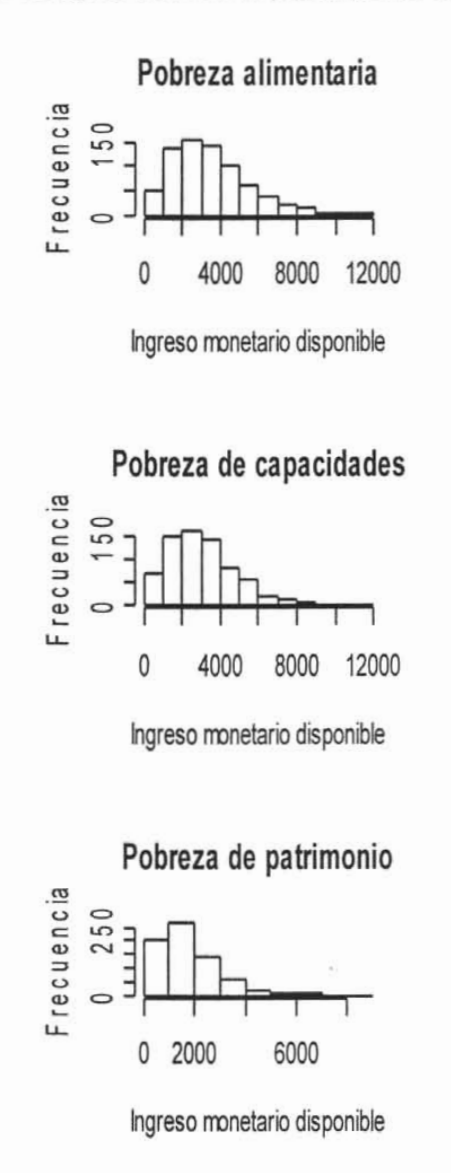

Fuente: Cálculos propios basados en la ENIGH 2002 y las definiciones del CTMP, así como de la CNPSS. El ingreso monetario disponible esta a pesos de agosto 2002.

**DE LA BIBLIOTECA** 

De la figura 3.10 se obtienen a pesos de agosto 2002 los siguientes resultados:

El histograma de la línea de pobreza alimentaria nos permite apreciar que el ingreso monetario disponible tiene una distribución asimétrica sesgada a la derecha. concentrándose el mayor número de hogares en la clase que comprende los montos de \$2000 a \$3000. Entre otras medidas de tendencia central se tiene una media de \$3447 y una mediana de \$3145. Además podemos observar que los montos de los hogares encuestados están en un rango desde \$240.1 a \$11890. También podemos observar que hay muy pocos hogares con ingresos monetarios disponibles por encima de \$7000.

El histograma de la línea de pobreza de capacidades nos permite apreciar que el ingreso monetario disponible tiene una distribución asimétrica sesgada a la derecha. concentrándose el mayor número de hogares en la clase que comprende los montos de \$2000 a \$3000. Entre otras medidas de tendencia central se tiene una media de \$3149 y una mediana de \$2860. Además podemos observar que los montos de los hogares encuestados están en un rango desde \$212.3 a \$11150. También podemos observar que hay muy pocos hogares con ingresos monetarios disponibles por encima de \$6000.

El histograma de la línea de pobreza de patrimonio nos permite apreciar que el ingreso monetario disponible tiene una distribución asimétrica sesgada a la derecha, concentrándose el mayor número de hogares en I a clase que comprende los montos de \$1000 a \$2000. Entre otras medidas de tendencia central se tiene una media de \$1790 y una mediana de \$1502. Además podemos observar que los montos de los hogares encuestados están en un rango desde \$79.74 a \$8275. También podemos observar que hay muy pocos hogares con ingresos monetarios disponibles por debajo de -\$1500 y por encima de \$4000.

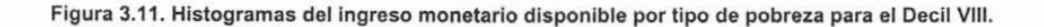

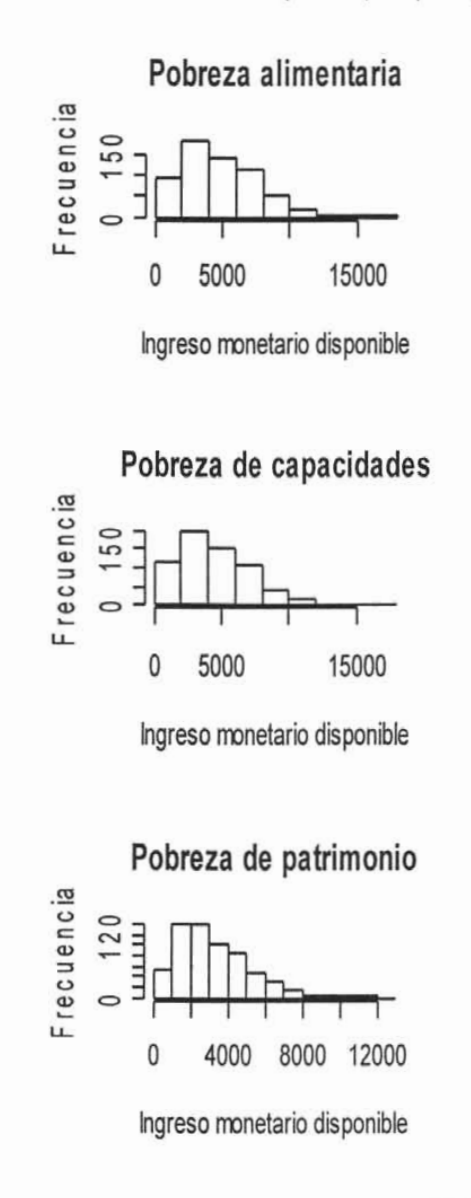

Fuente: Cálculos propios basados en la ENIGH 2002 Y las definiciones del CTMP, asi como de la CNPSS. El ingreso monetario disponible esta a pesos de agosto 2002.

De la figura 3.11 se obtienen a pesos de agosto 2002 los siguientes resultados:

Respecto al histograma de la línea de pobreza alimentaria nos permite apreciar que el ingreso monetario disponible tiene una distribución asimétrica sesgada a la derecha, concentrándose el mayor número de hogares que comprende los montos de \$2000 a \$4000. Entre otras medidas de tendencia central se tiene una media de \$4832 y una mediana de \$4321. Además podemos observar que los montos de los hogares encuestados están en un rango desde \$333.75 a \$17820. También podemos observar que hay muy pocos hogares con ingresos monetarios disponibles por encima de \$12000.

El histograma de la línea de pobreza de capacidades nos apreciar observar que el ingreso monetario disponible tiene una distribución asimétrica sesgada a la derecha, concentrándose el mayor número de hogares en la clase que comprende los montos de \$2000 a \$4000. Entre otras medidas de tendencia central se tiene una media de \$4553 y una mediana de \$4064. Además podemos observar que los montos de los hogares encuestados están en un rango desde \$317.54 a \$16810. También podemos observar que hay muy pocos hogares con ingresos monetarios disponibles por encima de \$10000.

El histograma de la línea de pobreza de patrimonio nos permite apreciar que el ingreso monetario disponible tiene una distribución asimétrica sesgada a la derecha, concentrándose el mayor número de hogares en la clase que comprende los montos de \$1000 a \$2000. Entre otras medidas de tendencia central se tiene una media de \$3278 y una mediana de \$2834. Además podemos observar que los montos de los hogares encuestados están en un rango desde \$254.58 a \$12930 También podemos observar que hay muy pocos hogares con ingresos monetarios disponibles por debajo de -\$1500 y por encima de \$7000.

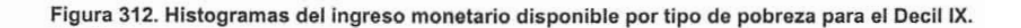

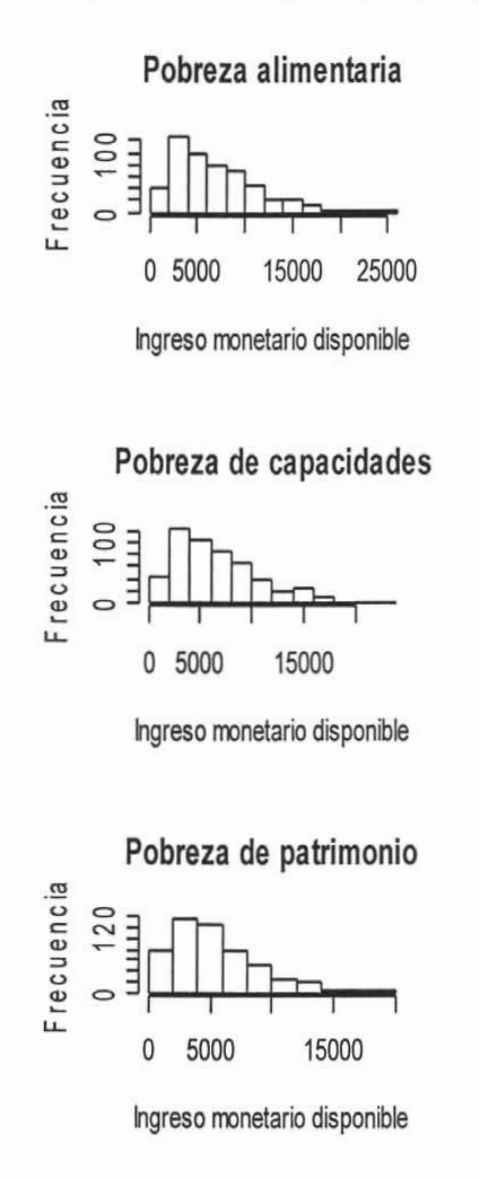

Fuente: Cálculos propios basados en la ENIGH 2002 y las definiciones del CTMP, así como de la CNPSS. El ingreso monetario disponible esta a pesos de agosto 2002.

De la figura 3.12 se obtienen a pesos de agosto 2002 los siguientes resultados:

El histograma de la linea de pobreza alimentaria nos permite apreciar que el ingreso monetario disponible tiene una distribución asimétrica sesgada a la derecha, concentrándose el mayor número de hogares en la clase que comprende los montos de \$2000 a \$4000. Entre otras medidas de tendencia central se tiene una media de \$6854 y una mediana de \$5924. Además podemos observar que los montos de los hogares encuestados están en un rango desde \$607.57 a \$24480. También podemos observar que hay muy pocos hogares con ingresos monetarios disponibles por encima de \$18000.

El histograma de la linea de pobreza de capacidades nos permite apreciar que el ingreso monetario disponible tiene una distribución asimétrica sesgada a la derecha, concentrándose el mayor número de hogares en la clase que comprende los montos de \$2000 a \$4000. Entre otras medidas de tendencia central se tiene una media de \$6604 y una mediana de \$5679. Además podemos observar que los montos de los hogares encuestados están en un rango desde \$589.88 a \$23680. También podemos observar que hay muy pocos hogares con ingresos monetarios disponibles por encima de \$16000.

El histograma de la linea de pobreza de patrimonio nos permite apreciar que el ingreso monetario disponible tiene una distribución asimétrica sesgada a la derecha, concentrándose el mayor número de hogares en la clase que comprende los montos de \$2000 a \$4000. Entre otras medidas de tendencia central se tiene una media de \$5457 y una mediana de \$4602. Además podemos observar que los montos de los hogares encuestados están en un rango desde \$521.21 a \$19860. También podemos observar que hay muy pocos hogares con ingresos monetarios disponibles por debajo de -\$1500 y por encima de \$14000.

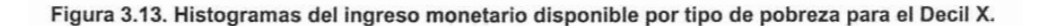

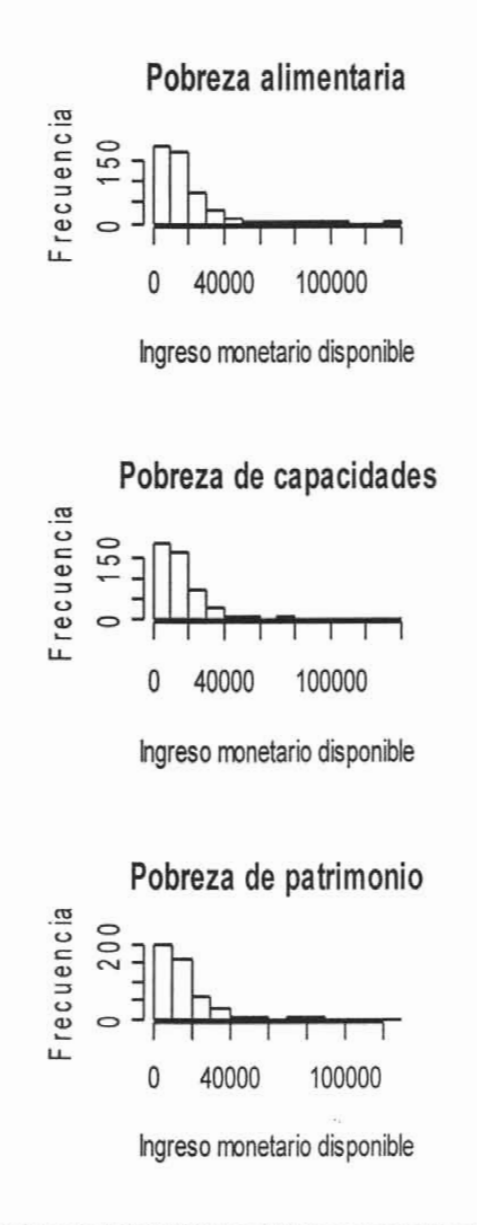

Fuente: Cálculos propios basados en la ENIGH 2002 y las definiciones del CTMP, así como de la CNPSS. El ingreso monetario disponible esta a pesos de agosto 2002.

De la figura 3.13.Se obtienen a pesos de agosto 2002 los siguientes resultados:

El histograma de la línea de pobreza alimentaria nos permite apreciar que el ingreso monetario disponible tiene una distribución asimétrica sesgada a la derecha, concentrándose el mayor número de hogares en la clase que comprende los montos de \$458.4 a \$10000. Entre otras medidas de tendencia central se tiene una media de \$17290 y una mediana de \$13020. Además podemos observar que los montos de los hogares encuestados están en un rango desde \$458.4 a \$134200. También podemos observar que hay muy pocos hogares con ingresos monetarios disponibles por encima de \$40000.

El histograma de la línea de pobreza de capacidades nos permite apreciar que el ingreso monetario disponible tiene una distribución asimétrica sesgada a la derecha, concentrándose el mayor número de hogares en la clase que comprende los montos de \$451.2 a \$10000. Entre otras medidas de tendencia central se tiene una media de \$17060 y una mediana de \$12850. Además podemos observar que los montos de los hogares encuestados están en un rango desde \$451.2 a \$133500. También podemos observar que hay muy pocos hogares con ingresos monetarios disponibles por encima de \$40000.

El histograma de la línea de pobreza de patrimonio nos permite apreciar que el ingreso monetario disponible tiene una distribución asimétrica sesgada a la derecha, concentrándose el mayor número de hogares que comprende los montos de \$423.2 a \$10000. Entre otras medidas de tendencia central se tiene una media de \$15970 y una mediana de \$11730. Además podemos observar que los montos de los hogares encuestados están en un rango desde \$423.2 a \$129800. También podemos observar que hay muy pocos hogares con ingresos monetarios disponibles por encima de \$40000.

## Capítulo 4. Conclusiones.

Este capítulo ha sido destinado para emitir finalmente algunas conclusiones, observaciones y recomendaciones que permitan una reflexión del impacto financiero que tienen las cuotas familiares dentro del Sistema de Protección Social en Salud. Para emitir las conclusiones este capítulo se divide en tres secciones para proporcionar una mejor estructura y de esta forma una mejor compresión.

4.1 Conclusiones sobre la metodología propuesta por la Comisión Nacional de Protección Social en Salud para el cálculo de las cuotas familiares del Sistema de Protección Social en Salud.

Del análisis de la metodología para el cálculo de las cuotas familiares se puede concluir que:

- 1. Si existe una metodología robusta que permite calcular el esquema de cuotas familiares. Dicha metodología genera resultados que permiten corroborar que los deciles I y <sup>11</sup> si deben considerarse en el régimen no contributivo.
- 2. Si bien existe una metodología para el cálculo de las cuotas familiares por estrato, decil de ingreso y tipo de pobreza, la Comisión Nacional de Protección Social en Salud decidió aplicar sólo las líneas de pobreza del estrato rural para obtener el cálculo del ingreso requerido. Esta decisión generó un sesgo en el ingreso monetario disponible, provocando que sea mayor al que se obtiene de ocupar un promedio de las líneas de pobreza por estrato rural y urbano.

- 3. La diferencia existente entre los montos de las cuotas familiares que se obtuvieron en este análisis con las que presentó la Comisión Nacional de Protección Social en Salud, evidencía la gran influencia que tiene el ingreso requerido y las lineas de pobreza por estrato sobre el ingreso monetario disponible.
- 4. Los resultados del presente análisis dan pie para reflexionar sobre cuál es la linea de pobreza que realmente debe u sarse e n el cálculo del as cuotas familiares. Nótese que la Comisión Nacional de Protección Social en Salud decidió emplear la línea de pobreza de capacidades del estrato rural para la operación en 2004. Sin embargo, conforme la afiliación se expanda a las zonas urbanas, la linea de pobreza a emplearse deberá ser revisada.
- 5. La metodología propuesta por la Comisión Nacional de Protección Social en Salud, nos permite obtener resultados más específicos respecto a los diferentes ingresos para los hogares rurales y urbanos. Es importante considerar si es pertinente ocupar las lineas de pobreza por estrato rural y urbano para obtener un nuevo esquema de cuotas familiares en lugar de un sólo esquema independiente del estrato.
- 6. Con la metodología propuesta por la Comisión Nacional de Protección Social en Salud es posible obtener cuotas familiares para hogares rurales y urbanos. Sin embargo, corresponde a la propia Comisión decidir si obtener un esquema de cuotas familiares por estrato es operativamente viable.

### 4.2 Conclusiones respecto al análisis de sensibilidad sobre el ingreso monetario disponible ocupando un promedio ponderado por tipo de estrato rural y urbano.

La metodología propuesta por la Comisión Nacional de Protección Social en Salud utiliza un promedio s imple. E n el presente trabajo construimos u n promedio ponderado por tipo de estrato rural y urbano con el propósito de observar la variación del ingreso monetario disponible y medir su repercusión en las cuotas familiares.

Del análisis de sensibilidad respecto al ingreso monetario disponible se puede concluir que:

- 1. Se tiene una metodologia robusta la cual nos permite obtener los ingresos monetarios disponibles para cada decil de ingreso neto total per cápita por tipo de estrato rural y urbano.
- 2. El ponderador se comporta de forma inversa entre los dos tipos de estrato, es decir, para el estrato rural va decreciendo y para el estrato urbano va creciendo. Además se observa que el mayor porcentaje se tiene para el decil uno en el estrato rural y para el decil diez en el estrato urbano.
- 3. Los ingresos monetarios disponibles para cada tipo de pobreza que s e o btienen a través de un promedio ponderado por tipo de estrato rural y urbano son en general, sensiblemente menores al compararlos con los ingresos monetarios disponibles al utilizar un promedio simple.
- 4. Los montos de las cuotas familiares ponderadas para la linea de pobreza alimentaria utilizando el mismo porcentaje del 4.5%, tienen un aumento considerable en el cuarto y décimo decil. Para el quinto hasta el octavo decil los montos de las cuotas familiares tienen una reducción poco significativa.

- 5. Los montos de las cuotas familiares ponderadas para la línea de pobreza de capacidades utilizando el mismo porcentaje del 4.5%. tienen un aumento considerable en el tercero y décimo decil. Para el quinto hasta el octavo decil los montos de las cuotas familiares tienen una reducción poco significativa. Sin embargo para el cuarto decil la reducción es considerable.
- 6. Los montos de las cuotas familiares ponderadas para la línea de pobreza de patrimonio utilizando el mismo porcentaje del 4.5%. sólo en el noveno decil el monto es muy similar al de la cuota familiar utilizando un promedio simple Sin embargo los demás deciles experimentan una reducción donde el quinto decil tiene una reducción bastante considerable.
- 7. Un esquema de cuotas familiares ponderadas por el tipo de estrato, es una alternativa para evitar establecer un esquema diferenciado de cuotas familiares rurales y cuotas familiares urbanas. Corresponde a la Comisión Nacional de Protección Social en Salud considerar la alternativa de establecer un nuevo esquema de cuotas familiares ponderadas a nivel nacional.
- 8. Los resultados del análisis de sensibilidad para determinar un nuevo porcentaje que permita obtener cuotas familiares con montos similares o iguales al de las cuotas familiares del año 2003 muestra que considerando la línea de pobreza de capacidades debe ser del 11.5%. En el caso de la línea de pobreza de patrimonio el porcentaje debe ser del 21%. Con base a lo determinado por la CNPSS el porcentaje para obtener los montos de las cuotas familiares no debe exceder el 10% de su ingreso monetario disponible. Conforme a lo anterior no es posible establecer un esquema de cuotas familiares ponderadas utilizando la línea de pobreza de capacidades o de patrimonio respectivamente.
- 9. Con base en el análisis de sensibilidad sobre el ingreso monetario disponible ponderado se propone que el esquema de cuotas familiares con montos similares al de las cuotas familiares del año 2003. Debe utilizarse la línea de pobreza alimentaria ocupando un porcentaje del 7% sobre el ingreso monetario disponible ponderado.
- 10. Bajo el esquema de cuotas familiares ponderadas utilizando la línea de pobreza alimentaria los montos en algunos deciles exceden a los de las cuotas familiares del 2003. Esta observación es una nueva línea de futura investigación para determinar si es viable ocupar diferentes porcentajes sobre los ingresos monetarios disponibles ponderados por cada decil de ingreso neto total per cápita.

### 4.3 Conclusiones respecto al análisis de la distribución del ingreso monetario disponible de los hogares no derechohabientes de la seguridad social.

De realizar el análisis respecto a la distribución del ingreso monetario disponible de los hogares no derechohabientes de la seguridad social se puede decir que:

- 1. Se refuerza el conocimiento sobre los hogares no derechohabientes de la seguridad social que pertenecen a los dos primeros deciles, los cuales presentan un déficit en su ingreso monetario disponible considerando cualquier línea de pobreza.
- 2. La distribución del ingreso monetario disponible para la mayoría de los deciles en general, es asimétrica sesgada a la izquierda o asimétrica sesgada a la derecha. De acuerdo a lo anterior, podemos decir que el ingreso monetario disponible no se comporta como una distribución normal por decil de ingreso neto total per cápita.
- 3. Para la línea de pobreza alimentaria considerando todo los deciles se observa que se tienen muy pocos hogares no derechohabientes de la seguridad social con un déficit en su ingreso monetario disponible por debajo de -\$3000, y por otro lado se tienen muy pocos hogares por encima de \$40000. De lo anterior podemos decir que la mayoría de los hogares tienen un ingreso monetario disponible en el rango de -\$3000 a \$40000.

- 4. Para la línea de pobreza de capacidades considerando todos los deciles se observa que se tienen muy pocos hogares no derechohabientes de la seguridad social con un déficit en su ingreso monetario disponible por debajo de -\$4000, y también se tienen muy pocos hogares por encima de \$40000. De lo anterior podemos decir la mayoria de los hogares tienen un ingreso monetario disponible en el rango de -\$4000 a \$40000.
- 5. Para línea de pobreza de patrimonio considerando todos los deciles se tienen muy pocos hogares no derechohabientes de la seguridad social con un déficit en su ingreso monetario disponible por debajo de -\$8000, y también se tienen muy pocos hogares por encima de \$40000. De lo anterior podemos decir que la mayoría de los hogares tienen un ingreso monetario disponible desde -\$8000 a \$40000.
- 6. Podemos afirmar que el ingreso monetario disponible es proporcional al número de necesidades por cada línea de pobreza, es decir entre mayor sea el número de necesidades los hogares requieren mayor ingreso monetario disponible. Es por esta razón que los hogares no derechohabientes de la seguridad social al considerar la línea de pobreza de patrimonio (alimentación, educación, salud, vestido, calzado, vivienda y transporte público), presentan un déficit en su ingreso monetario disponible en los primeros cuatro deciles.

Por último, cabe recordar que las cuotas familiares no son la fuente principal de financiamiento para el Sistema de Protección Social en Salud. Los objetivos principales de las cuotas familiares son la generación de una cultura de pre-pago y el fomento de una cultura de medicina preventiva. Sin embargo, dado que las entidades federativas serán las encargadas de ejercer los montos recaudados de las cuotas familiares mediante la compra de medicamentos e insumas necesarios para la operación, bien vale la pena considerar el impacto financiero que las entidades sufrirían bajo cada una de los diferentes escenarios de cuotas por estrato y tipo de pobreza. Este último punto será tema de una futura investigación.

## **Glosario.**

Autoconsumo: Valor estimado a precios corrientes al consumidor de los bienes y servicios producidos y consumidos por el propio hogar.

CECASOHE: Cédula de Características Socioeconómicas del Hogar.

Cuota familiar: Monto de recursos que aportaran las familias afiliadas al SPSS.

Decena de levantamiento: Son diez periodos de levantamiento en que se realizo la ENIGH 2002.

Estimacíón del alquiler de la vivienda: Es la estimación a precios corrientes, del alquiler de la casa habitación propia, la prestada por algún familiar o amigo y la vivienda recibida como prestación, a través de la empresa donde trabaja.

Familia Afiliada: Núcleo familiar que por su condición socioeconómica y laboral no es derechohabiente de la seguridad social y elige afiliarse al SPSS.

Gasto corriente monetario: Se refiere a la cantidad de dinero destinado a la compra de bienes y servicios de consumo final y las transferencias pagadas a otras unidades. Cabe señalar que los pagos realizados con tarieta de crédito bancaria o comercial, también son considerados como pagos en efectivo, independientemente de que en dicho período de referencia se hubiera pagado o no el total del crédito.

Gasto de bolsillo: Pago directo que se realiza en el momento de requerir atención médica y que pone un riesgo de empobrecimiento a las familias de bajos ingresos.

Gasto Corríente no monetario: Se refiere al valor estimado a precios corrientes al consumidor de los bienes y servicios para el consumo privado de los hogares.

Ingreso corriente monetario: Percepciones en efectivo que recibieron los miembros del hogar durante el período de referencia, a cambio de la venta de su fuerza de trabajo a una empresa, institución o patrón, así como el ingreso en efectivo y/o en especie de un negocio agropecuario o bien el íngreso en efectivo de un negocio no agropecuario. Los rendimientos derivados de cooperativas de producción, propiedad de algún miembro del hogar, se incluyeron los alquileres, intereses, dividendos y regalías derivadas de la posesión de activos físicos y no físicos, las transferencias recibidas que no constituyen un pago por su trabajo y otros ingresos corrientes percibidos.

Ingreso corriente monetario total: Es la cantidad de dinero que recibe un perceptor miembro del hogar por su trabajo. por utilidades, por rendimientos e indemnizaciones y transferencias corrientes.

Ingreso corriente no monetario total: Se refiere al valor estimado, a precios corrientes al consumidor, de los bienes y servicios para el consumo privado de los hogares.

Ingreso corriente total: Son las percepciones monetarias y no monetarias (en especie) que recibieron los miembros del hogar durante el periodo de referencia de la encuesta por su participación en el proceso productivo, por indemnizaciones y por transferencias corrientes sin contrapartida . Se registraron los ingresos netos que disponen los hogares para cubrir sus necesidades, es decir, después de descontar impuestos, cuotas a organizaciones laborales, a instituciones de seguridad social y deducciones similares.

Pago en especie: Valor estimado a precios corrientes al consumidor de los bienes y servicios que proporcionan los patrones a sus obreros o empleados como pago a su trabajo.

Población asegurada: Grupo de familias o personas que cuenta con los beneficios de la seguridad social o un seguro privado.

Población no derechohabiente: Grupo de familias o personas que no son beneficiarios de la seguridad social.

Regalos: Valor estimado a precios corrientes al consumidor de bienes y servicios recibidos por los miembros de los hogares como regalo.

Sistema de Seguridad Social: Conjunto de prestaciones a las que tienen derecho los trabajadores y sus dependientes económicos. Dichas prestaciones son brindadas por Instituciones públicas como el IMSS o el ISSSTE. Entre las prestaciones brindadas se encuentra la atención a la salud, y las prestaciones sociales que cubren la atención a la salud de los trabajadores del sector formal de la economía y sus familias.

### **Bibliografía.**

**[1]** Ley del Seguro Social 2001.

**[2]** Secretaría de Salud, Reglas de Operación e Indicadores de Gestión y Evaluación del Seguro Popular de Salud, Diario Oficial viernes 15 de marzo de 2002.

**[3]** Secretaría de Salud, Reglas de Operación e Indicadores de Gestión y Evaluación del Programa Salud para Todos (Seguro Popular de Salud), Diario Oficial 4 de julio de 2003.

**[4]** Secretaría de Salud, Programa de Acción: Protección Financiera en Salud 2002.

**[5]** Dictámenes de la Comisión de Salud, con Proyecto de Decreto, que adiciona el articulo tercero con una fracción <sup>11</sup> Bís; el articulo 13, apartado A), con una fracción VII Bis y el articulo tercero Bis a la Ley General de Salud; con los artículos 77 Bis1 al 77 Bis 41; que reforma la fraccíón I del apartado B) del articulo 13, la fracción IX del articulo 17, el artículo 28 y el artículo 35 de la citada Ley, Díario Oficial del 15 de mayo de 2003.

**[6]** Secretaría de Salud, Reglamento de la Ley General de Salud en Materia de Protección Social en Salud, Diario Oficial, 5 de abril de 2004.

**[7]** Instituto Nacional de Estadística Geografía e Informátíca, Documento Metodológico de la Encuesta Nacional de Ingresos y Gastos de los Hogares de 2000.

**[8]** Reunión Regional Tripartita de la Organización Internacional del Trabajo con la colaboración de la Organización Panamericana de la Salud, panorama de la exclusión de la protección social en salud en América Latina y el Caribe.

**[9]** Instituto Nacional de Estadística Geografía e Informática, Cuestionario ampliado del XII censo de población y vívienda 2000.

**[10]** Secretaría de Salud, Constancia de registro del solicitante 2002 del Seguro Popular.

**[11]** Comisión Nacional de Protección Social en Salud, Solicitud de afiliación al Sistema de Protección Social de Salud 2004.

**[12]** Comisión Nacional de Protección Social en Salud, Dirección General de Afiliación y Operación, Marco Metodológico para la Definición del Régimen No Contributivo y Cuotas de Aportación Familiar, Diciembre 2003.

**[13]** 26<sup>3</sup> Conferencia Sanitaria Panamericana septiembre de 2002. Ampliación de la protección social en materia de salud: iniciativa conjunta de la Organización Panamericana de la Salud y la Organización Internacional del Trabajo.

**[14]** Secretaría de Desarrollo Social (SEDESOL). Medición del desarrollo 2000-2002.

**[15]** Instituto Nacional de Estadística Geografía e Informática (INEGI), Documento Metodológico de la Encuesta Nacional de Ingresos y Gastos de los Hogares de 2002.

**[16]** Secretaria de Desarrollo Social (SEDESOL), Nota Técnica para la medición de la pobreza con base en los resultados de la Encuesta Nacional de Ingresos y Gastos de los Hogares de 2002.

**[17]** Luna Mendoza David y Gutiérrez Delgado Maria Cristina, Análisis de sensibilidad sobre las cuotas familiares del Sistema de Protección Social en Salud, Unidad de Análisis Económico, Secretaría de Salud, (2004),México.

**[18]** Artículo 4 de la Constitución Política de los Estados Unidos Mexicanos de 1917, Séptima Edición.

# **Anexos.**

## Anexo A. Cuadros por grupo de gasto y sus deflactores.

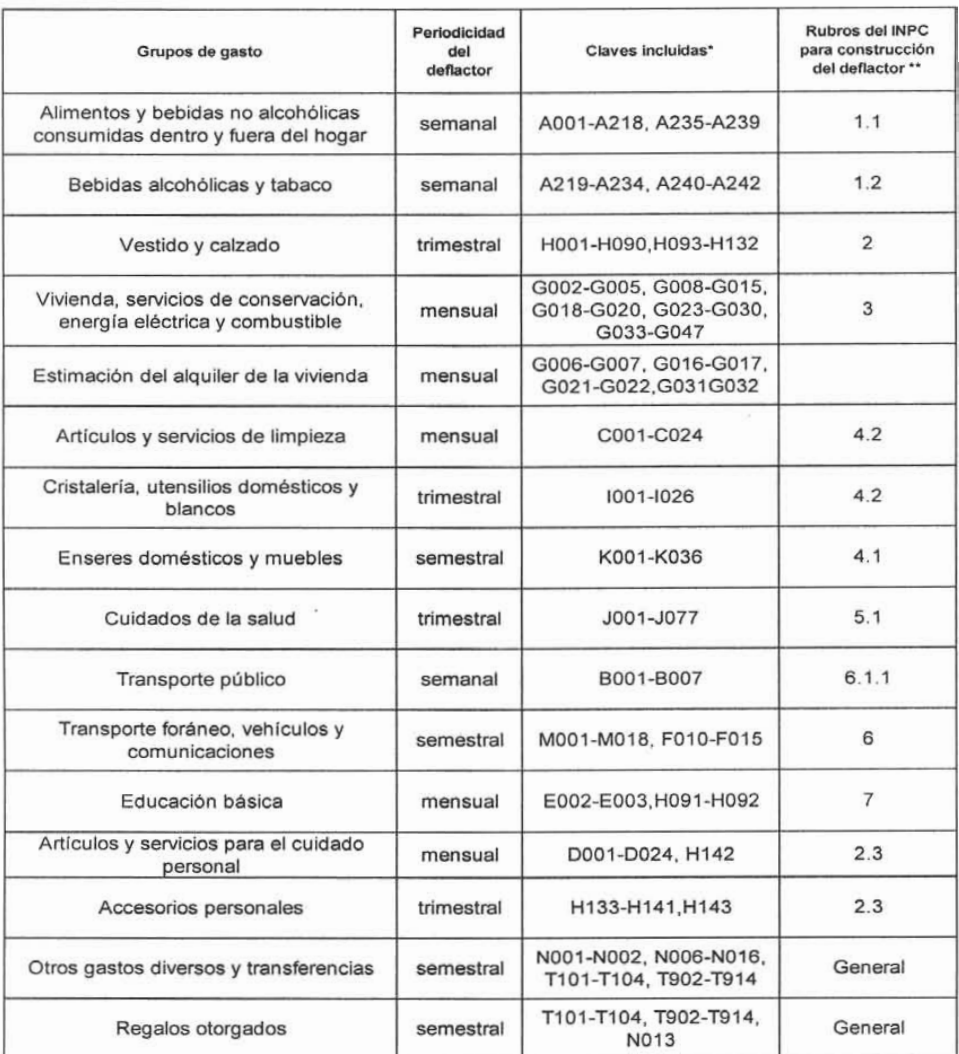

### Cuadro A.1 Definición de deflactores por grupos de gasto

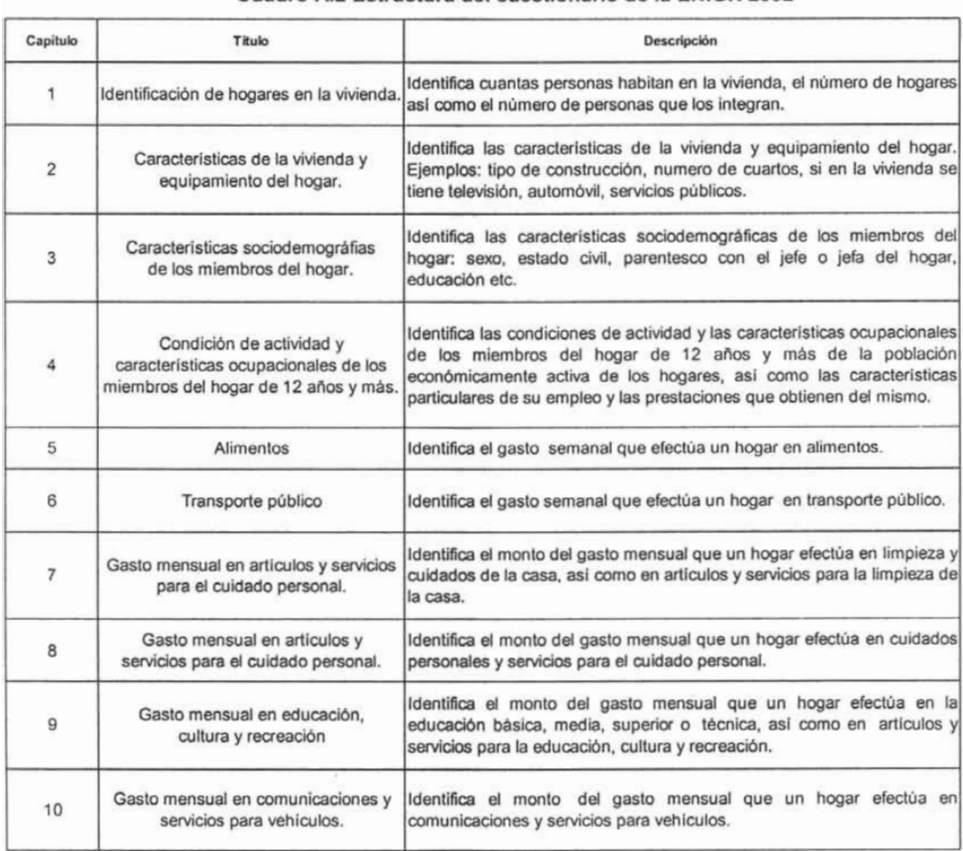

#### **Cuadro A.2 Estructura del cuestionario de la ENIGH 2002**

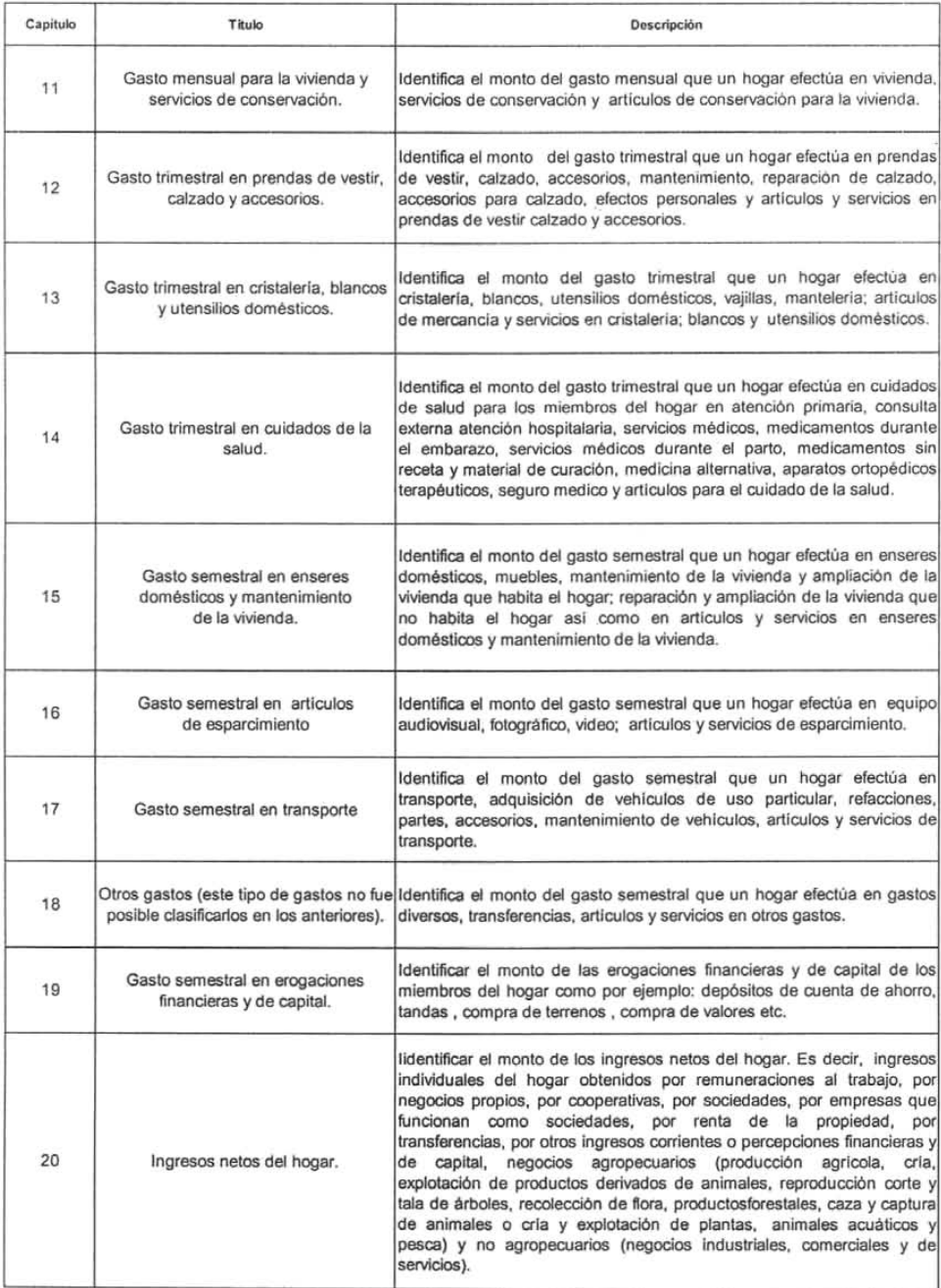

| Fecha |            | Indice                 | Deflactor |  |
|-------|------------|------------------------|-----------|--|
|       | Feb / 2002 | 98.1898673             | 0.9761880 |  |
|       | Mar / 2002 | 98.6921278             | 0.9811814 |  |
|       | Abr / 2002 | 99.2312338             | 0.9865411 |  |
|       | May / 2002 | 99.4323597             | 0.9885406 |  |
|       | Jun / 2002 | 99.9171672             | 0.9933605 |  |
|       | Jul / 2002 | 100.2040000            | 0.9962122 |  |
|       | Ago / 2002 | 100.5850000            | 1.0000000 |  |
|       |            | Sep / 2002 101.1900000 | 1.0060148 |  |
|       |            | Oct / 2002 101.6360000 | 1.0104489 |  |

Cuadro A.3 Deflactores de periodicidad mensual para los ingresos monetarios.

#### Cuadro A.4 Deflactores con periodicidad mensual para los gastos monetarios y no monetarios con

periodicidad mensual.

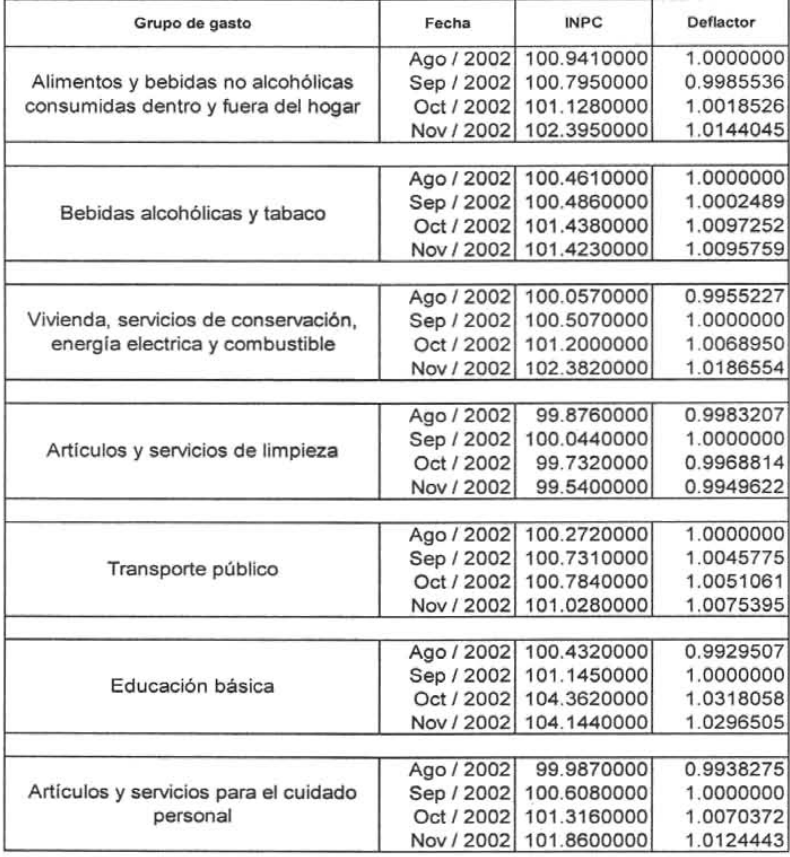

#### Cuadro A.5 Deflactores de periodicidad mensual para los gastos monetarios y no monetarios con periodicidad trimestral.

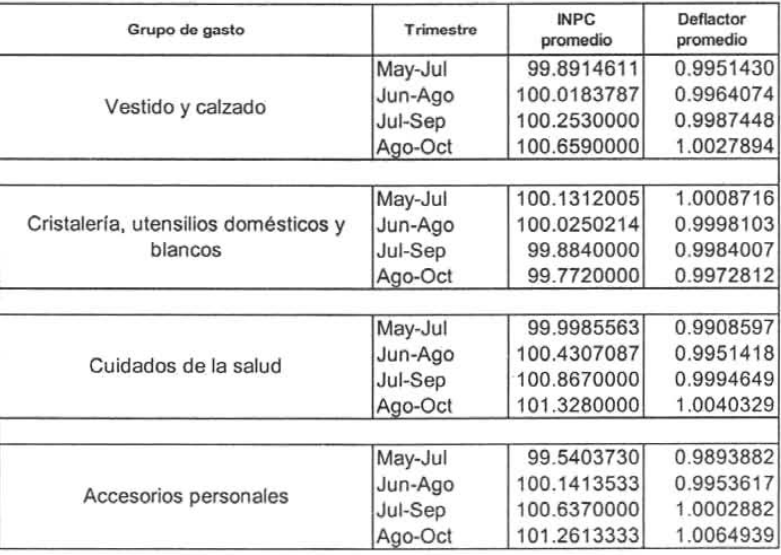

Cuadro A.6 Deflactores de periodicidad mensual para los gastos monetarios y no monetarios con periodicidad semestral, rubros 4.1 y 6.

| Grupo de gasto                  | Semestre | <b>INPC</b><br>promedio | Deflactor<br>promedio |
|---------------------------------|----------|-------------------------|-----------------------|
|                                 | Feb-Jul  | 100.6279920             | 0.9879049             |
| Enseres domésticos y muebles    | Mar-Ago  | 100.5115808             | 0.9867620             |
|                                 | Abr-Sep  | 100.3866779             | 0.9855358             |
|                                 | May-Oct  | 100.2733334             | 0.9844231             |
|                                 |          |                         |                       |
|                                 | Feb-Jul  | 99.6334949              | 0.9945944             |
| Transporte foráneo, vehículos y | Mar-Ago  | 99.8394826              | 0.9966507             |
| comunicaciones                  | Abr-Sep  | 100.0135783             | 0.9983886             |
|                                 | May-Oct  | 100.1414852             | 0.9996654             |

| Grupo de gasto                         | <b>Semestre</b> | <b>INPC</b><br>promedio | Deflactor<br>promedio |
|----------------------------------------|-----------------|-------------------------|-----------------------|
|                                        | Feb-Jul         | 99.2777926              | 0.9870040             |
| Otros gastos diversos y transferencias | Mar-Ago         | 99.6769814              | 0.9909726             |
|                                        | Abr-Sep         | 100.0932934             | 0.9951115             |
|                                        | May-Oct         | 100.4940878             | 0.9990962             |
|                                        |                 |                         |                       |
|                                        | Feb-Jul         | 99.2777926              | 0.9870040             |
| Regalos otorgados                      | Mar-Ago         | 99.6769814              | 0.9909726             |
|                                        | Abr-Sep         | 100.0932934             | 0.9951115             |
|                                        | May-Oct         | 100.4940878             | 0.9990962             |

A.7 Deflactores de periodicidad mensual para los gastos monetarios y no monetarios con periodicidad semestral, rubro general.

Anexo B. Resultados del análisis sobre el ingreso monetario disponible de los hogares no derechohabientes de la seguridad social por decil de ingreso neto total per cápita.

Los cálculos para obtener el ingreso monetario disponible de los hogares no derechohabientes de la seguridad social fueron hechos en el paquete estadístico SPSS (ver anexo C programa C5). Los montos que se presentan están a pesos de agosto 2002 para que sean comparables con los demás resultados que se tienen en el presente trabajo. No es necesario deflactarlos a pesos de 2004 por que no habrá variación en la distribución por ser ajustado con un factor fijo. Para deflactarlos sólo se aplica la inflación del periodo que comprende de agosto de 2002 al mes y año que se quiera tener.

### **Cuadros 81. Resultados obtenidos de analizar el ingreso monetario disponible mensua l de los hogares no derechohabientes de la seguridad social por tipo de pobreza.**

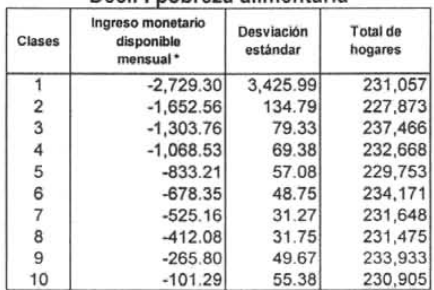

**Oeci! I pobreza alimentar ia**

**Oecil I pobreza de capacidades**

| Clases         | Ingreso monetario<br>disponible<br>mensual* | Desviación<br>estándar | Total de<br>hogares |
|----------------|---------------------------------------------|------------------------|---------------------|
|                | $-3,552.74$                                 | 4,045.85               | 231,592             |
| $\overline{2}$ | $-2,236.54$                                 | 185.94                 | 233,234             |
| 3              | $-1,819.32$                                 | 95.09                  | 231,885             |
| 4              | $-1,516.70$                                 | 77.32                  | 232,117             |
| 5              | $-1.259.25$                                 | 61.57                  | 231,713             |
| 6              | $-1,067.67$                                 | 52.07                  | 231,388             |
|                | $-871.37$                                   | 53.07                  | 237,646             |
| 8              | $-700.37$                                   | 51.49                  | 225,921             |
| 9              | $-480.82$                                   | 83.34                  | 234,206             |
| 10             | $-185.13$                                   | 100.10                 | 231,247             |

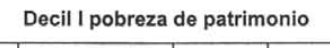

| Clases | Ingreso monetario<br>disponible<br>mensual * | Desviación<br>estándar | Total de<br>hogares |
|--------|----------------------------------------------|------------------------|---------------------|
|        | $-7,299.60$                                  | 7,044.29               | 231,735             |
| 2      | $-4,699.75$                                  | 271,05                 | 232,778             |
| 3      | $-3,943.69$                                  | 169.73                 | 227,581             |
| 4      | $-3,403.70$                                  | 159.65                 | 235,439             |
| 5      | $-2,940.20$                                  | 143.49                 | 233,313             |
| 6      | $-2,513.94$                                  | 85.90                  | 232,088             |
|        | $-2,169.68$                                  | 123.00                 | 230,640             |
| 8      | $-1,757,14$                                  | 91.97                  | 233,167             |
| 9      | $-1,223.81$                                  | 191.56                 | 231,988             |
| 10     | $-476.79$                                    | 253.88                 | 232,220             |

Fuente: Cálculos propios basados en la ENIGH 2002 y las definiciones del CTMP, así como de la CNPSS. \* Los montos son promedios por cada clase a pesos de agosto 2002.
# Cuadros B2. Resultados obtenidos de analizar el ingreso monetario disponible mensual de los hogares no derechohabientes de la seguridad social por tipo de pobreza.

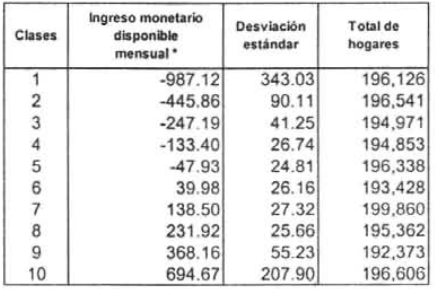

# Decil <sup>11</sup> pobreza alimentaria

# Decil <sup>11</sup> de capacidades

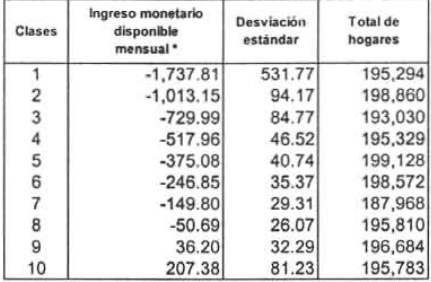

# Decil <sup>11</sup> pobreza de patrimonio

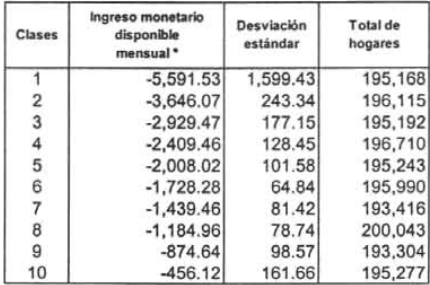

Fuente: Cálculos propios basados en la ENIGH 2002 y las definiciones del CTMP, así como de la CNPSS. \* Los montos son promedios por cada clase a pesos de agosto 2002.

# Cuadros 83. Resultados obtenidos de analizar el ingreso monetario disponible mensual de los hogares no derechohabientes de la seguridad social por tipo de pobreza.

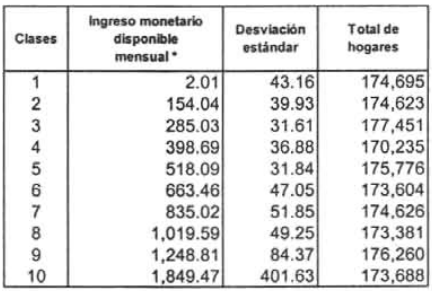

Decil <sup>111</sup> pobreza alimentaria

# Decil <sup>111</sup> pobreza de capacidades

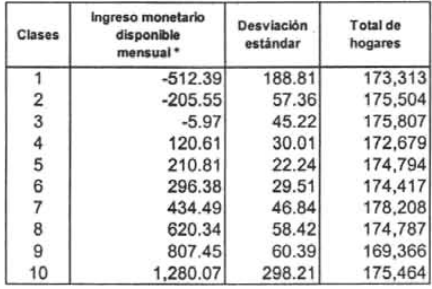

# Decil III pobreza de patrimonio

| <b>Clases</b> | Ingreso monetario<br>disponible<br>mensual * | Desviación<br>estándar | Total de<br>hogares |
|---------------|----------------------------------------------|------------------------|---------------------|
|               | $-4,045.92$                                  | 896.04                 | 174,528             |
| 2             | $-2,645.51$                                  | 193.33                 | 174,144             |
| 3             | $-2.085.18$                                  | 153.67                 | 175,057             |
| 4             | $-1,580.03$                                  | 131.57                 | 175,134             |
| 5             | $-1,154.93$                                  | 101.72                 | 171,243             |
| 6             | $-865.53$                                    | 80.66                  | 176,562             |
|               | $-640.27$                                    | 63.14                  | 173,539             |
| 8             | $-481.97$                                    | 38.81                  | 179,317             |
| 9             | $-341.48$                                    | 43.00                  | 170,317             |
| 10            | $-174.46$                                    | 60.53                  | 174,498             |

Fuente: Cálculos propios basados en la ENIGH 2002 Ylas definiciones del CTMP, así como de la CNPSS. " Los montos son promedios por cada clase a pesos de agosto 2002.

# **Cuadro 64. Resultados obten idos de analizar el ingreso monetario disponible mensua l de los hogares no** derechohabientes **de la seguridad social por tipo de pobreza.**

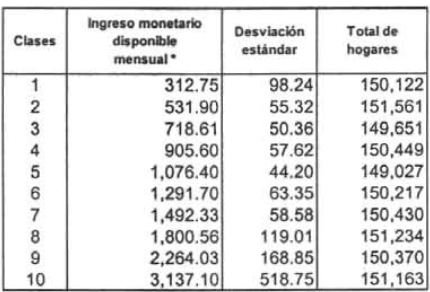

# **Oeci! IV pobreza alimentaria**

# **Oecil IV pobreza de capacidades**

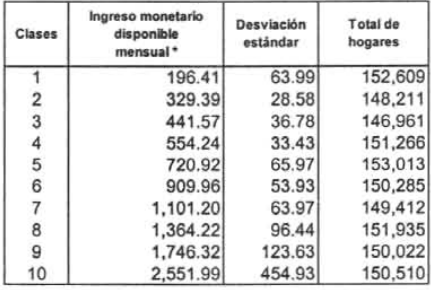

# **Oeci! IV pobreza de patrimonio**

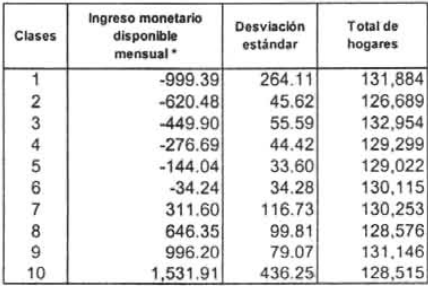

Fuente: Cálculos propios basados en la ENIGH 2002 y las definiciones del CTMP, así como de la CNPSS. \* Los montos son promedios por cada clase a pesos de agosto 2002.

# Cuadro 85 . Resultados obtenidos de analizar el ingreso monetario disponible mensual de los hogares no derechohabientes de la seguridad social por tipo de pobreza.

| Clases         | Ingreso monetario<br>disponible<br>mensual * | Desviación<br>estándar | Total de<br>hogares |
|----------------|----------------------------------------------|------------------------|---------------------|
|                | 481.20                                       | 192.96                 | 127,441             |
| $\overline{c}$ | 942.02                                       | 97.60                  | 130,427             |
| 3              | 1,240.42                                     | 76.53                  | 129,871             |
| 4              | 1,509.85                                     | 81.64                  | 131,772             |
| 5              | 1,756.48                                     | 96.53                  | 129,642             |
| 6              | 2,059.72                                     | 73.27                  | 130,047             |
|                | 2,308.59                                     | 72.96                  | 118,819             |
| 8              | 2,545.00                                     | 105.38                 | 141,262             |
| 9              | 2,892.63                                     | 118.70                 | 128,894             |
| 10             | 3,943.54                                     | 830.07                 | 130,278             |

Oecil V pobreza alimentaria

# Oecil V pobreza de capacidades

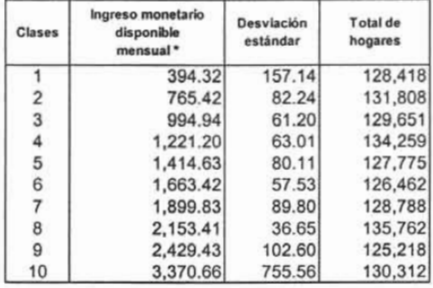

# Oecil V pobreza de patrimonio

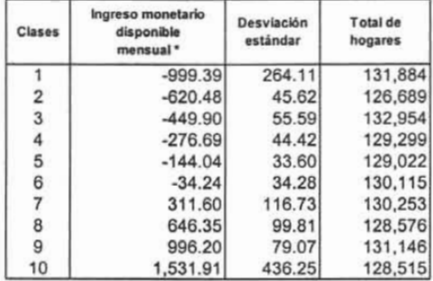

Fuente: Cálculos propios basados en la ENIGH 2002 Y las definiciones del CTMP, asi como de la CNPSS . " Los montos son promedios por cada clase a pesos de agosto 2002.

# Cuadro B6. Resultados obtenidos de analizar el ingreso monetario disponible mensual de los hogares no derechohabientes de la seguridad social por tipo de pobreza.

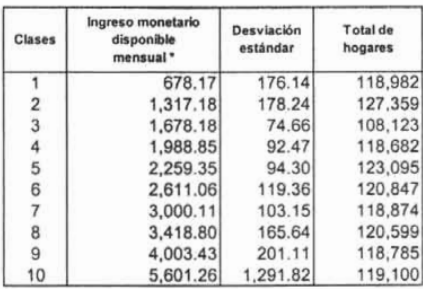

# Oecil VI pobreza alimentaria

#### Oeci! VI pobreza de capacidades

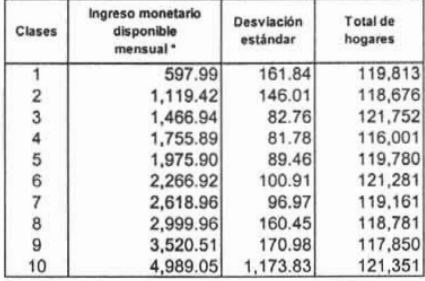

# Decll VI pobreza de patrimonio

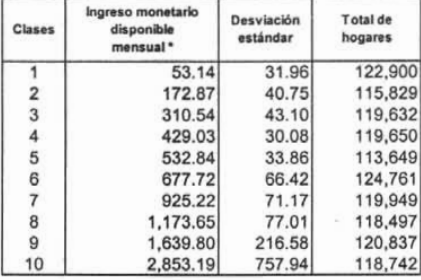

Fuente: Cálculos propios basados en la ENIGH 2002 y las definiciones del CTMP, así como de la CNPSS. \* Los montos son promedios por cada clase a pesos de agosto 2002 .

# Cuadro B7. Resultados obtenidos de analizar el ingreso monetario disponible mensual de los hogares no derechohabientes de la seguridad social por tipo de pobreza.

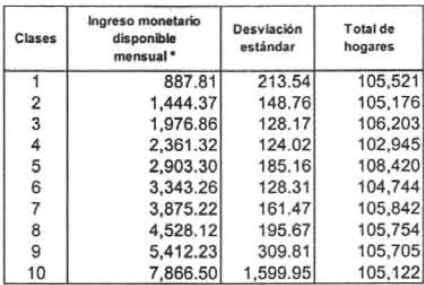

# Oeci! **VII** pobreza alimentaria

# Oeci! **VII** pobreza de capacidaes

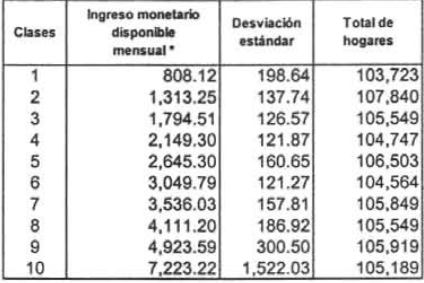

# Oeci! **VII** pobreza de patrimonio

| <b>Clases</b>  | Ingreso monetario<br>disponible<br>mensual * | Desviación<br>estándar | Total de<br>hogares |
|----------------|----------------------------------------------|------------------------|---------------------|
|                | 417.71                                       | 113.10                 | 107,466             |
| $\overline{2}$ | 691.79                                       | 69.55                  | 103,494             |
| 3              | 894.79                                       | 71.21                  | 104,294             |
| 4              | 1,101.64                                     | 60.34                  | 106.954             |
| 5              | 1,344.42                                     | 71.57                  | 107,595             |
| 6              | 1,590,10                                     | 78.55                  | 103,998             |
|                | 1,946.91                                     | 109.13                 | 105,160             |
| 8              | 2,269.00                                     | 81.80                  | 105,489             |
| 9              | 2,799.05                                     | 230.31                 | 103,822             |
| 10             | 4,499.71                                     | 1,398.43               | 107,160             |

Fuente: Cálculos propios basados en la ENIGH 2002 Ylas definiciones del CTMP, así como de la CNPSS. " Los montos son promedios por cada clase a pesos de agosto 2002.

# Cuadro B8. Resultados obtenidos de analizar el ingreso monetario disponible mensual de los hogares no derechohabientes de la seguridad social por tipo de pobreza.

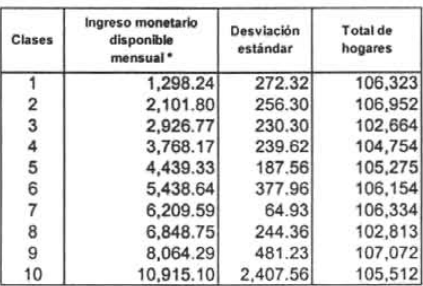

Decil VIII pobreza alimentaria

### Oecil VIII pobreza de capacidades

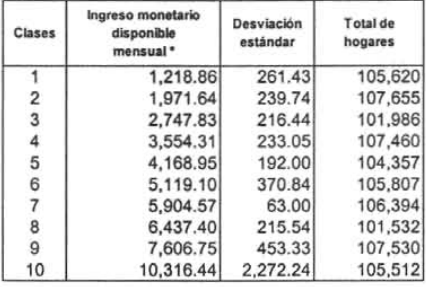

#### Decil VIII pobreza de patrimonio

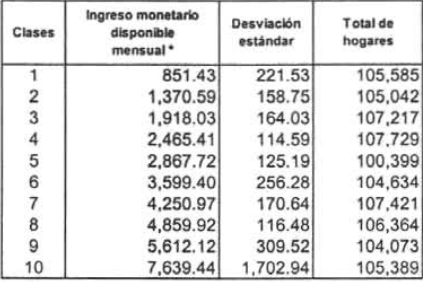

Fuente: Cálculos propios basados en la ENIGH 2002 y las definiciones del CTMP, así como de la CNPSS. \* Los montos son promedios por cada clase a pesos de agosto 2002.

# **Cuadro 69. Resultados obtenidos de analizar el ingreso monetario disponible mensual de los hogares no derechohabientes de la seguridad social por tipo de pobreza.**

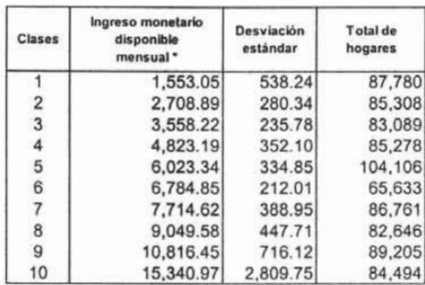

# **Oecil IX pobreza alimentaria**

#### **Oeci! IX pobreza de capacidades**

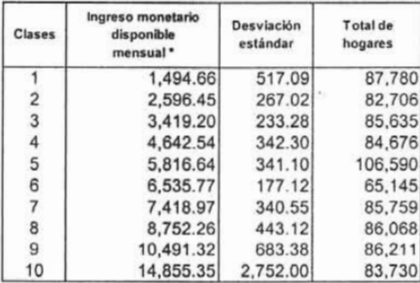

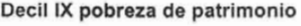

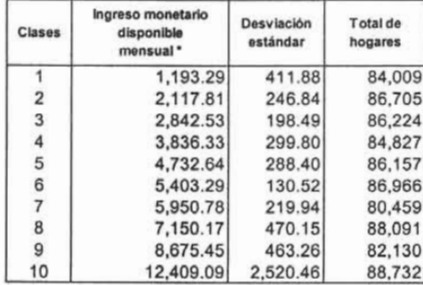

Fuente: Cálculos propios basados en la ENIGH 2002 Ylas definiciones del CTMP, así como de la CNPSS. " Los montos son promedios por cada clase a pesos de agosto 2002.

Cuadro B10. Resultados obtenidos de analizar el ingreso monetario disponible mensual de los hogares no derechohabientes de la seguridad social por tipo de pobreza.

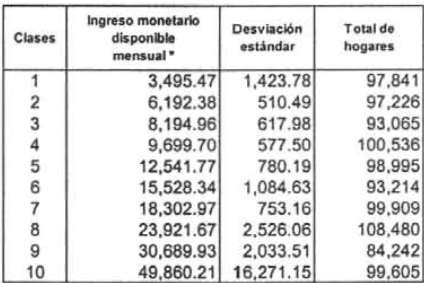

## Oecil X pobreza alimentaria

#### Oeci! X pobreza de capacidades

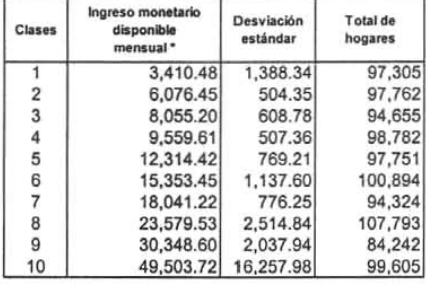

#### Oeci! X pobreza de patrimonio

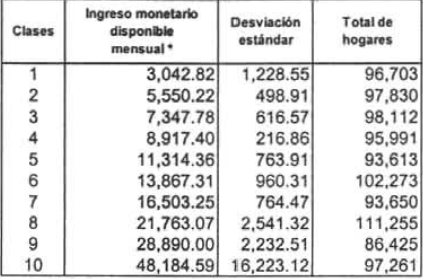

Fuente: Cálculos propios basados en la ENIGH 2002 y las definiciones del CTMP, así como de la CNPSS. \* Los montos son promedios por cada clase a pesos de agosto 2002.

### Anexo C. Programas para el cálculo de las cuotas familiares y demás resultados.

Programa C1. Programa para identificar los hogares asalariados y no asalariados que no tienen prestaciones de servicios de salud.

• David Luna Mendoza.

Inicia el programa

**GET** 

TRANSLATE FILE = "C:\ENIGH02\Hogares.dbf" . SAVE OUTFILE= "C:\ENIGH02\hogares\_1.sav" I KEEP = folio estrato tam\_hog factor tot\_hom tot\_muj .

**GET** 

TRANSLATE FILE="C:\ENIGH02\POBLACIO.dbf' . 'Se renombran cada una de las variables de la base de población. RENAME VARIABLES (presta1\_ v32 v33 v34 v3S v36 v37 v38 v39 v40 v41 v42 v43 v44 v4S v46 v47 v48 v49 vSO presta2\_ v62 v63

v64 v6S v66 v67 v68 v69 v70 v71 v72 v73 v74 v7S v76 v77 = presta\_1 presta\_2 presta\_3 presta\_4 presta\_S presta 6 presta 7 presta 8 presta 9 presta10 presta11 presta12 presta13 presta14 presta15 presta16 presta17 presta18 presta19 presta20 presta21 presta22 presta23 presta24 presta2S presta26 presta27 presta28 presta29 presta30 presta31 presta32 presta33 presta34 presta3S presta36 presta37 ) .

' Se guardan los cambios en una nueva base con el nombre de "Población". SAVE OUTFILE= "C:\ENIGH02\Poblacion.sav"  $\cdots$ 

En esta última base se genera una nueva variable (presalud) para identificar entre la población asalariada y no asalariada quien cuenta con prestaciones de servicios de salud.

COMPUTE presalud =  $1$ .

IF (resta\_1 NE "01" & presta\_1 NE "02" & presta\_1 NE "03" & presta\_1 NE "04" & presta\_1 NE "OS"& presta\_2 NE "01" & presta\_2 NE "02" & presta\_2 NE "03" & presta\_2 NE "04" & presta\_2 NE "OS"& presta\_3 NE "01" & presta\_3 NE "02" & presta\_3 NE "03" & presta\_3 NE "04" & presta\_3 NE "OS" & presta\_4 NE "01" & presta\_4 NE "02" & presta\_4 NE "03" & presta\_4 NE "04" & presta\_4 NE "OS" & presta\_S NE "01" & presta\_S NE "02" & presta\_S NE "03" & presta\_S NE "04" & presta\_S NE "OS" & presta\_6 NE "01" & presta\_6 NE "02" & presta\_6 NE "03" & presta\_6 NE "04" & presta\_6 NE "OS" & presta\_7 NE "01" & presta\_7 NE "02" & presta\_7 NE "03" & presta\_7 NE "04" & presta\_7 NE "05" & presta\_8 NE "01" & presta\_8 NE "02" & presta\_8 NE "03" & presta\_8 NE "04" & presta\_8 NE "05" & presta\_9 NE "01" & presta\_9 NE "02" & presta\_9 NE "03" & presta\_9 NE "04" & presta\_9 NE "OS"& presta10 NE "01" & presta10 NE "02" & presta10 NE "03" & presta10 NE "04" & presta10 NE "OS" & presta11 NE "01" & presta11 NE "02" & presta11 NE "03" & presta11 NE "04" & presta11 NE "OS" & presta12 NE "01" & presta12 NE "02" & presta12 NE "03" & presta12 NE "04" & presta12 NE "OS" & presta13 NE "01" & presta13 NE "02" & presta13 NE "03" & presta13 NE "04" & presta13 NE "OS" & presta14 NE "01" & presta14 NE "02" & presta14 NE "03" & presta14 NE "04" & presta14 NE "OS" & presta1S NE "01" & presta1S NE "02" & presta15 NE "03" & presta1S NE "04" & presta1S NE "OS" & presta16 NE "01" & presta16 NE "02" & presta16 NE "03" & presta16 NE "04" & presta16 NE "OS" & presta17 NE "01" & presta17 NE "02" & presta17 NE "03" & presta17 NE "04" & presta17 NE "OS" & presta18 NE "01" & presta18 NE "02" & presta18 NE "03" & presta18 NE "04" & presta18 NE "OS" & presta19 NE "01" & presta19 NE "02" & presta19 NE "03" & presta19 NE "04" & presta19 NE "05" & presta20 NE "01" & presta20 NE "02" & presta20 NE "03" & presta20 NE "04" & presta20 NE "05" & presta21 NE "01" & presta21 NE "02" & presta21 NE "03" & presta21 NE "04" & presta21 NE "05"& presta22 NE "01" & presta22 NE "02" & presta22 NE "03" & presta22 NE "04" & pres ta22 NE "OS" & presta23 NE "01" & presta23 NE "02" & presta23 NE "03" & presta23 NE "04" & presta23 NE "OS" & presta24 NE "01" & presta24 NE "02" & presta24 NE "03" & presta24 NE "04" & presta24 NE "OS" & presta2S NE "01" & presta2S NE "02" & presta2S NE "03" & presta2S NE "04" & presla2S NE "OS" & presta26 NE "01" & presta26 NE "02" & presla26 NE "03" & presla26 NE "04" & presta26 NE "OS" & presta27 NE "01" & presla27 NE "02" & presta27 NE "03" & presta27 NE "04" & presta27 NE "OS" & presta28 NE "01" & presta28 NE "02" & presla28 NE "03" & presla28 NE "04" & presta28 NE "05" & presta29 NE "01" & presta29 NE "02" & presta29 NE "03" & presta29 NE "04" & presla29 NE "OS" & presta30 NE "01" & presta30 NE "02" & presta30 NE "03" & presta30 NE "04" & presla30 NE "OS" & presta31 NE "01" & presta31 NE "02" & presta31 NE "03" & presla31 NE "04" & presta31 NE "05" & presta32 NE "01" & presta32 NE "02" & presta32 NE "03" & presla32 NE "04" & presta32 NE "05" & presla33 NE "01" & presla33 NE "02" & presta33 NE "03" & presla33 NE "04" & presta33 NE "OS" & presta34 NE "01" & presta34 NE "02" & presla34 NE "03" & presla34 NE "04" & presla34 NE "05" & presla3S NE "01" & presta3S NE "02" & presla3S NE "03" & presta3S NE "04" & presla3S NE "05" & presta36 NE "01" & presta36 NE "02" & presta36 NE "03" & presla36 NE "04" & presla36 NE "05" & presla37 NE "01" & presta37 NE "02" & presta37 NE "03" & presta37 NE "04" & presta37 NE "05" ) presalud =  $0$ .

**AGGREGATE** 

/ OUTFILE = "C:\ENIGH02\Poblacion\_1.sav"<br>/ BREAK = folio  $I$  presalud = MAX ( presalud ) . GET FILE = "C:\ENIGH02\hogares\_1.sav". EXECUTE. SORT CASES BY folio. EXECUTE. MATCH FILES FILE =  $*$  / TABLE = "C:\ENIGH02\Poblacion\_2.sav" / BY folio.

SAVE OUTFILE = "C:\ENIGH02\hogares\_1.sav".

#### Fin **del** programa

Programa C2. Programa para generar los deciles de ingreso neto total per cápita de los hogares no derechohabientes de la seguridad social.

#### • David Luna Mendoza.

La base de datos "ing\_gas15var\_3.sav.sav" es la última base que se obtiene de los programas de sedesol para la medición de la pobreza en México. Anexando previamente la variable (presalud) para identificar a los hogares derechohabientes y no derechohabientes de la seguridad social.<br>\*\*\*

**GET** 

Inicia el programa

FILE = "C:\ENIGH02\ing\_gas15var\_3.sav" .

 $\ddot{\phantom{a}}$ 

Para generar la descilización primero se ordena a los hogares de menor a mayor respecto a su ingreso nelo total per cápita.

SORT CASES BY intpc (A).

 $\cdots$ 

Una vez que se tienen ordenados, ocupamos el comando "RANK VARIABLES" para generar los deciles de ingreso neto total per cápita.

 $\cdots$ 

RANK VARIABLES =intpc <sup>I</sup> NTILES ( 10) INTO decintpc .

Enseguida s eleccionamos a los hogares a salariados y n o a salariados que n o cuentan con p restaciones d e servicios de salud.

\*\*\*

```
SELECT IF (presalud = 0).
```
## SAVE OUTFILE = "C:\bases\_enigh02\ingas\_hnd.sav"

#### Fin del programa

 $\overline{1}$ 

Finalmente se obtiene la base "ingas hnd.sav" con los hogares no derechohabientes de la seguridad social por decil de ingreso neto total per cápita.

\*\*\*

Nota: Este programa tiene prácticamente la misma sintaxis del programa elaborado por la Unidad de Análisis Económico de la Secretaría de Salud. Por alguna razón los resultados que se obtuvieron son muy diferentes a los obtenidos por la Comisión Nacional de la Protección Social en Salud. Por lo que se tomo la decisión de utilizar la base de datos de los hogares no derechohabientes de la seguridad social por decil de ingreso neto total per cápita, generada por la Unidad de Análisis Económico.

### Programa e3. Programa para obtener el cálculo del esquema de las cuotas familiares del Sistema Nacional de Protección Social en Salud.

• David Luna Mendoza.

Este programa realiza el cálculo de las cuotas familiares del SPSS. Recordamos que previamente se hizo la descilización y selección de los hogares no derechohabientes. La base que se manda a llamar para iniciar los cálculos tiene el nombre de "ingahnd", esta base solamente contiene a todos los hogares no derechohabientes de la seguridad social ordenados por decil del ingreso neto total per-cápita. ...

#### Inicia el programa.

GET FILE = "C:\bases\_sedesol\ingahnd.sav".

 $\ddot{x}$ 

En este paso se hace un agregado por estrato y decil para obtener el promedio del ingreso neto total percápita, ingreso neto total, ingreso monetario, tamaño del hogar y el total de los hogares por cada decil.<br>\*\*\*

### AGGREGATE

I OUTFILE "C:\ENIGH02\CUADRO 1.sav"  $IBREAK =$  rururb decintpc  $I$  intpc = MEAN ( intpc )  $I$  int = MEAN ( int )  $l$  ingmon = MEAN ( ingmon )  $\frac{1}{10}$  hogares = N (factor)  $\frac{1}{10}$  tamhog = MEAN (tam hog ).

 $\ddotsc$ 

Después de obtener el agregado se genero una nueva base con el nombre de "ruralurbano", se utilizaron las lineas de pobreza determinadas por el Comité Técnico para la Medición de la Pobreza que se presentan a continuación.

 $\bullet$ Linea de pobreza en alimentos: \$ 494,77 (rural) y \$ 672,25 (urbana).

Linea de pobreza en capacidades: \$587,29 (rural) y \$ 792,58 (urbana).  $\bullet$ 

Linea de pobreza en patrimonio: \$946,50 (rural) y \$ 1367,35 (urbana).  $\bullet$ 

 $\ddot{\phantom{0}}$ 

"Sl la variable rururb es igual a cero, corresponde a un hogar urbano.

DO IF ( rururb =  $0$  ).

COMPUTE pob\_ali =  $672.25$ . COMPUTE pob\_cap =  $792.58$ . COMPUTE pob\_pat = 1367.35.

END IF.

"Si la variable rururb =1 es igual a uno corresponde a un hogar rural.

DO IF ( $rururb = 1$ ).

COMPUTE pob\_ali = 494.77.

COMPUTE pob\_cap =  $587.29$ . COMPUTE pob\_pat =  $946.50$ .

END IF.

Los siguientes cálculos se hacen tanto en los hogares rurales como en los hogares urbanos. Se genera el ingreso requerido mensual para satisfactores por tipo de pobreza de acuerdo al tamaño promedio del hogar.

> COMPUTE ire\_ali = pob\_ali \* tamhog. COMPUTE ire\_cap = pob\_cap  $*$  tamhog. COMPUTE ire  $pat = pob$  pat \* tamhog.

 $\ddotsc$ 

 $\ddot{\phantom{a}}$ 

Una vez que se tiene el ingreso requerido se genera el cálculo del ingreso disponible mensual que se obtiene de la diferencia entre el ingreso neto total menos el ingreso requerido después de capacidades.

```
COMPUTE idi ali = int - ire ali.
       COMPUTE idi cap = int - ire_cap.
       COMPUTE idi_pat = int - ire pat.
SAVE OUTFILE = "C:\ENIGH02\CUADRO_1.sav".
```
 $\cdots$ 

Los resultados se guardan en una nueva base con el nombre de "CUADRO\_1" Y de esta base se hace un agregado por decil de ingreso para obtener el promedio entre los estratos rural y urbano del ingreso neto total, del ingreso monetario, del tamaño del hogar, del ingreso requerido en alimentos, del ingreso requerido en capacidades, del ingreso requerido en patrimonio <sup>y</sup> la suma de los hogares. ...

```
AGGREGATE
       I OUTFILE ="C:\ENIGH02\CUADRO_2.sav"
       I BREAK = decintpc
       I int = MEAN ( int ) I ingmon = MEAN ( ingmon )
       I tamhog = MEAN ( tamhog )
       I hogares = SUM ( hogares ) I ire ali = MEAN ( ire ali )
       \frac{1}{1} ire_cap = MEAN ( ire_cap )
       \ell ire pat = MEAN (ire pat).
```

```
***
```
El cálculo del ingreso disponible que se obtiene de la diferencia entre el ingreso neto total promedio menos el ingreso neto requerido mensual promedio por tipo de pobreza. \*\*\*..

> COMPUTE idip\_ali = int - ire\_alí. COMPUTE idip\_cap = int - ire\_cap. COMPUTE idip  $pat = int - ire$  pat.

 $\ddot{\phantom{0}}$ 

Para identificar el ingreso disponible para calcular las cuotas, sólo se aplicó al ingreso monetario total la proporción que representó el ingreso neto disponible del ingreso neto total por decil.<br>\*\*\*

...

En esta parte se calcula la proporción entre el ingreso neto disponible del ingreso neto total por cada línea de pobreza.

\*\*\*

COMPUTE prop\_ali = idip\_ali / int. COMPUTE prop\_cap = idip\_cap / int. COMPUTE prop  $pat = idip$  pat / int.

La proporción que se cálculo, se multiplica por el ingreso monetario por cada línea de pobreza.<br>\*\*\*

COMPUTE imod\_ali = prop\_ali \* ingmon. COMPUTE imod\_cap = prop\_cap  $*$  ingmon.

#### COMPUTE imod pat = prop pat  $*$  ingmon.

\*\*\*

En el siguiente paso se convierten a montos anuales el ingreso neto total, el ingreso monetario y el ingreso monetario disponible por cada tipo de pobreza. ...

COMPUTE int\_a = int  $*$  12. COMPUTE ingmon  $a = in$ gmon  $*$  12. COMPUTE imdali  $a =$  imod ali \*12. COMPUTE imdcap  $a =$  imod cap  $*$  12. COMPUTE imdpat  $a = \text{imod}$  pat  $*$  12. SAVE OUTFILE ="C:\ENIGH02\CUADRO\_2.sav".

 $\ddot{ }$ 

Los resultados se guardan en una nueva base con el nombre de "CUADRO\_2". Esta última base se traslada a excel para hacer el cálculo de la razón de cambio, la rezón de hacer este traslado es por que hacer el calculo en el paquete estadístico SPSS se quiere invertir más tiempo ya que s necesario declarar una matriza para obtener la razón de cambio. En el caso de excel este cálculo es más directo.

Después de obtener la razón de cambio se convierte en excel se traslada al formato de SPSS y se continua con el cálculo de las cuotas familiares.

\*\*\*

GET FILE = "C:\ENIGH02\CUOTAS\_FAMILIARES.sav".

En el siguiente paso se suavizan las razones de cambio entre deciles por cada linea de pobreza donde fuera necesario.

...

IF ( decintpc = 4 | decintpc = 10 ) razon  $al =$  razon  $al / 2$ . IF ( decintpc = 4 ) razo\_cap = razo\_cap  $/ 3$ . IF ( $decintpc = 10$ ) razo\_cap = razo\_cap / 2. IF ( decintpc =  $6$  ) razo pat = razo\_pat / 5. IF ( decintpc = 10 ) razo pat = razo pat  $/$  2.

·EI porcentaje para hacer el calculo de las cuotas familiares es del 4.5%.

COMPUTE porcenta = 4.5/100.

 $\ddotsc$ 

Para actualizar las cuotas a montos de enero 2004 se aplica la inflación del periodo que comprende de agosto 2002 a enero 2004 correspondiente al 7.03%.  $***$ 

> COMPUTE inflacio = 7.03/100. COMPUTE inflac  $1 =$  inflacio + 1.

...

Se calculan las cuotas mensuales promedio rural-urbana por cada línea de pobreza a pesos de a gosto de 2002.

COMPUTE cmali\_02 =  $0$ . IF ( decintpc  $>= 3$  ) cmali  $02 =$  imod ali  $*$  razon al  $*$  porcenta.

 $...$ 

La cuota familiar mensual promedio de linea de pobreza de capacidades rural-urbana se calculo de la siguiente forma:  $***$ 

COMPUTE cmcap  $02 = 0$ . IF ( decintpc  $>= 3$  ) cmcap  $02 =$  imod\_cap  $*$  razo\_cap  $*$  porcenta.

 $\cdots$ 

La cuota familiar mensual promedio de línea de pobreza de patrimonio rural-urbana se calculo de la siguiente forma.

COMPUTE cmpat  $02 = 0$ . IF ( decintpc  $>= 5$  ) cmpat\_02 = imod\_pat \* razo\_pat \* porcenta. \*\*\*

Las cuotas familiares mensuales por cada línea de pobreza a pesos de abril de 2004 se calcularon de la siguiente forma.

```
COMPUTE cmali 04 = cmali 02 * inflac 1.
COMPUTE cmcap 04 =cmcap 02 * inflac 1.
COMPUTE cmpat 04 = cmpat 02 * inflac 1.
```
 $\ddotsc$ 

Se convierten los montos de las cuotas familiares mensuales a montos anuales a pesos de enero de 2004.

COMPUTE caali  $04 = \text{cmali } 04 * 12$ . COMPUTE cacap\_04 = cmcap\_04  $*$  12. COMPUTE capat  $04$  = cmpat  $04 * 12$ .

...

La actualización de los montos anuales de ingreso neto total, ingreso monetario y el ingreso monetario disponible por cada linea de pobreza a pesos de enero de 2004 se hizo de la siguiente forma.

COMPUTE inta  $04 = \text{int a}^* \text{inflac} 1$ . COMPUTE inmoa $04 =$  ingmon  $a^*$  inflac 1. COMPUTE imdaa  $04 =$ imdali a \* inflac 1. COMPUTE imdca $04$  = imdcap\_a  $*$  inflac  $1$ . COMPUTE imdpa $[04 = \text{im} \text{d}$  patallac $[1.1]$ SAVE OUTFILE = "C:\ENIGH02\CUOTAS\_FAMILlARES .sav".

.<br>Verk

Finalmente los resultados para el cálculo de las cuotas familiares se guardan ene la base con el nombre de "CUOTAS\_FAMILIARES".<br>\*\*\*

 $\cdots$ 

De la base "CUOTAS\_FAMILIARES" se salvan las variables con montos a pesos de enero 2004.

GET FILE = "C:\ENIGH02\CUOTAS FAMILlARES .sav". SAVE / OUTFILE = "C:\ENIGH02\CUOTAS FAMILIARES C2.sav"  $I$  KEEP = decintpc inta\_04 inmoa\_04 hogares tamhog imdaa\_04 imdca\_04 imdpa\_04 caali\_04 cacap\_04 capat\_04.

## **Fin del** programa.

 $\overline{a}$ 

Es cambios se guardan en la base con el nombre de "CUOTAS\_FAMILlARES\_C2", con las variables de ingreso neto total anual, ingreso monetario anual, ingreso monetario disponible anual por cada linea de pobreza a pesos de abril de 2004. Además de las variables de tamaño promedio del hogar y total de hogares por decil.<br>\*\*\*

Programa C4. Programa para generar cuotas familiares a través de un promedio ponderado por tipo de estrato rural y urbano. Además de generar u análisis de sensibilidad sobre el porcentaje fijo que se utiliza con el ingreso monetario disponible ponderado por cada línea de pobreza.

\* David Luna Mendoza.

\*\*\*\*\*\*\*\*\*\*\*\*\*\*

Este programa calcula las cuotas familiares utilizando un ponderador con base al total de hogares.<br>\*\*\*\*\*\*\*\*\*\*\*\*\*\*\*\*

Para este programa utilizamos la base de datos con la información relacionada con el ingreso neto total, el ingreso monetario, total de hogares y tamaño promedio del hogar. Además del ingreso requerido y del ingreso disponible por cada linea de pobreza

GET FILE = "C:\David\cuotas familiares\resultadosCF\CUADRO 1.sav". • Aquí calculamos la proporción para cada linea de pobreza <sup>y</sup> tipo de estrato. **\*••\*.**

La proporción se obtiene de dividir el ingreso disponible por cada linea de pobreza entre el ingreso neto total. **\*.......**

COMPUTE prop\_ali = idi\_ali / int . COMPUTE prop\_cap = idi\_cap / int . COMPUTE prop  $pat = idi$  pat / int .

فأفاقا

Para obtener el ingreso monetario disponible se multiplica la proporción por el ingreso monetario para cada linea de pobreza y tipo de estrato

 $...$ 

COMPUTE imod\_ali = prop\_ali \* ingmon . COMPUTE imod\_cap = prop\_cap  $*$  ingmon. COMPUTE imod  $pat = prop$  pat \* ingmon. • Separo los hogares rurales de los hogares urbanos. COMPUTE hog\_urb =  $0$ . IF ( rururb =  $0$  ) hog urb = hogares.

\*\*\*\*\*

Después de separar los hogares rurales y urbanos copio y pego directamente en la base dos veces el total de hogares para las variables "hog\_urb" <sup>y</sup> "hog\_rur" por decil según tipo estrato. **.....**

• Aquí se calcula el demoninador para el ponderador por decil y estrato.

COMPUTE denomina = hog\_urb + hog\_rur .

• Aquí se calcula el ponderador por cada decil según tipo d estrato .

COMPUTE hog  $rur = 0$ .

COMPUTE pondera = hogares / denomina .

IF ( rururb = 1 ) hog rur = hogares .

• Aqui ponderamos cada ingreso monetario disponible según tipo de pobreza.

• Los montos son mensuales.

COMPUTE imdalipo = imod\_ali • pondera .

COMPUTE imdcappo = imod\_cap' pondera .

COMPUTE imdpatpo = imod pat  $*$  pondera .

• Se guardan los resultados en una nueva base con el nombre de "IMD PON".

SAVE OUTFILE = "C:\David\cuotas\_familiares\resultadosCF\IMD\_PON.sav". ----

Aquí se obtiene un agregado por decil calculando las sumas de los ingreso monetarios disponibles ponderados de cada estrato por cada decil y se guardan los cambios en una nueva base con el nombre de "CF\_ponderadas"

AGGREGATE

/ OUTFILE = "C:\David\cuotas\_familiares\resultadosCF\CF\_ponderadas.sav"  $I$  BREAK = decintpc

/ imdalipo = SUM ( imdalipo ) / imdcappo = SUM ( ímdcappo ) / imdpatpo = SUM ( imdpatpo ) .

#### \*\*\*\*\*\*\*

La base "CF ponderadas" se exporta a excel para calcular la razón de cambio entre deciles del ingreso monetario disponible y se guardan los cambios en la misma base<br>\*\*\*\*\*\*\*

GET FILE = "C:\David\cuotas familiares\resultadosCF\CF ponderadas.sav". \* Se ajustan las razones de cambio donde sea necesario por cada línea de pobreza. GRAPH / LINE = MEAN ( imdalipo imdcappo imdpatpo ) BY decintpc. COMPUTE s razali =raz ali . IF ( $decintpc = 10$ ) s razali = raz ali /2. COMPUTE s\_razcap = raz\_cap . IF ( decintpc = 4 ) s\_razcap = raz\_cap / 3 . IF ( decint pc = 10 ) s\_razcap = raz\_cap  $/ 2$  .  $COMPUTE$  s razpat = raz pat . IF ( decintpc =  $6$  ) s\_razpat = raz\_pat / 9 . IF ( decintpc =  $7$  | decintpc =  $8$  ) s\_razpat = raz\_pat / 2 . IF ( decintpc = 10 ) s\_razpat = raz\_pat / 3 .

 $\overline{1}$ 

Cabe recordar que la razón de cambio ajustada se multiplicara por el ingreso monetario disponible<br>\*\*\*

#### ..............

Aquí calculamos el producto entre cada ingreso monetario disponible ponderado según tipo de pobreza por su respectiva razón de cambio por cada decil de ingreso. Los montos son mensuales.<br>\*\*\*\*\*\*\*\*\*\*\*\*\*\*\*\*

> COMPUTE imdalraz = imdalipo \* s\_razali . COMPUTE imdcaraz = imdcappo  $*$  s\_razcap . COMPUTE imdparaz = imdpatpo  $*$  s\_razpat .

\*\*\*\*

Aquí utilizamos el ingreso monetario disponible ponderado previamente multiplicado por su razón de cambio para ajustarlo a pesos de enero de 2004 . Los montos son mensuales

COMPUTE inflacio = 7.03/100. COMPUTE inflaci $1 = \text{inflaci} + 1$ .  $COMPUTE$  imdalr04 = imdalraz  $*$  inflaci1.  $COMPUTE$  imdcar04 = imdcaraz  $*$  inflaci1. COMPUTE imdpar04 = imdparaz • inflaci1 .

....

Aquí se anualiza el ingreso monetario disponible ponderado a pesos de enero de 2004

COMPUTE imdala04 = imdalr04  $*$  12. COMPUTE imdcaa04 = imdcar04  $*$  12. COMPUTE imdpaa04 = imdpar04  $*$  12. SAVE OUTFILE = "C:\David\cuotas\_familiares\resultadosCF\ ingresos monetarios disponibles ponderados.sav". • Aná lisis de sensibilidad sobre el porcentaje.

GET FILE = "C:\David\cuotas\_familiares\resultadosCF\

ingresos\_monetarios\_disponibles\_ponderados.sav".

....

Aquí se generan varios porcentajes para utilizarlos con el ingreso monetario disponible ponderado y de de esta forma observar el comportamiento de las cuotas familiares a variar el porcentaje

> $COMPUTE$  porcen1 =  $4/100$  $COMPUTE$  porcen $2 = 4.5/100$ . COMPUTE porcen3 =5/100 .

> > 120

COMPUTE porcen $4 = 5.5/100$ .  $COMPUTE$  porcen $5 = 6/100$  $COMPUTE$  porcen $6 = 6.5/100$ . COMPUTE porcen7 = 7/100 .  $COMPUTE$  porcen $8 = 7.5/100$ .  $COMPUTE$  porcen $9 = 8/100$  $COMPUTE$  porcen10 = 8.5/100.  $COMPUTE$  porcen11 =  $9/100$  $COMPUTE$  porcen12 =  $9.5/100$ .  $COMPUTE$  porcen $13 = 10/100$ . COMPUTE porcen $14 = 10.5/100$ . COMPUTE porcen15 =11/100 .  $COMPUTE$  porcen16 = 11.5/100. COMPUTE porcen17 =  $12/100$ COMPUTE porcen18 =  $12.5/100$ .  $COMPUTE$  porcen19 = 13/100  $COMPUTE porcen20 = 13.5/100$ . COMPUTE porcen $21 = 14/100$ COMPUTE porcen22 = 14.5/100  $COMPUTE$  porcen $23 = 15/100$ COMPUTE porcen24 = 15.5/100  $COMPUTE$  porcen $25 = 16/100$ .  $COMPUTE$  porcen $26 = 16.5/100$ .  $COMPUTE$  porcen $27 = 17/100$ COMPUTE porcen $28 = 17.5/100$ .  $COMPUTE$  porcen $29 = 18/100$  $COMPUTE porcen30 = 18.5/100$ .  $COMPUTE$  porcen $31 = 19/100$ COMPUTE porcen32 =19.5/100  $COMPUTE$  porcen33 =  $20/100$ 

COMPUTE porcen34 =  $20.5/100$ . COMPUTE porcen35 = 21/100 .

\*\*\*\*\*

Aqui calculamos las cuotas familiares ponderadas para la liNEA DE POBREZA ALIMENTARIA variando el porcentaje. Las cuotas son anuales a pesos de enero de 2004.

COMPUTE caal  $p1 = \text{imdala04} * \text{porcen1}$ . COMPUTE caal  $p2 = \text{imdala04} * \text{poreen2}$ . COMPUTE caal  $p3 = \text{imdala04} * \text{poren3}$ . COMPUTE caal  $p4 = \text{imd}a$  +  $p$ orcen4. COMPUTE caal  $p5 = \text{imd}$ ala04  $*$  porcen5. COMPUTE caal  $p6 = \text{imd}a$  $04 * \text{p}$ orcen6. COMPUTE caal\_ $p7$  = imdala04 \* porcen7. COMPUTE caal  $p8 = \text{imdala04} * \text{poren8}$ . COMPUTE caal  $p9 = \text{imd}$ dala04 \* porcen9. COMPUTE caal  $p10 = \text{imd}a = 04 \cdot p$  porcen10.

\*\*\*\*\*

Aqui calculamos las cuotas familiares ponderadas para la liNEA DE POBREZA DE CAPACIDADES variando el porcentaje. Las cuotas son anuales a pesos de enero de 2004.

> COMPUTE caca\_ $p7 = imdeaa04 * porcen7$ . COMPUTE caca  $p8 = \text{imdca} = 04 \cdot \text{pore} = 8$ . COMPUTE caca  $p9 = \text{imdca} = 04 \cdot \text{porcen} = 9$ .

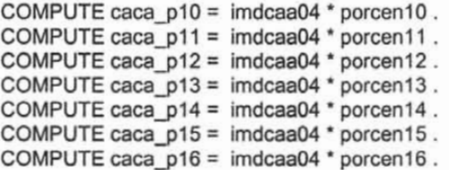

.....

Aquí calculamos las cuotas familiares ponderadas para la LÍNEA DE POBREZA DE PATRIMONIO variando el porcentaje. Las cuotas son anuales a pesos de enero de 2004.

COMPUTE capa  $p26 = imdpaa04 * porcen26$ . COMPUTE capa  $p27 =$  imdpaa04  $*$  porcen27. COMPUTE capa  $p28 = \text{imdpaa04} * \text{porcen28}$ . COMPUTE capa $p29 = \text{imdpaa04}$  \* porcen29. COMPUTE capa $p30 = 1$ imdpaa $04$  \* porcen30. COMPUTE capa\_p31 = imdpaa04  $*$  porcen31. COMPUTE capa\_p32 = imdpaa04  $*$  porcen32.  $COMPUTE capa_p33 = imdpaa04 * porcen33$ . COMPUTE capa $p34 =$  imdpaa04  $*$  porcen34. COMPUTE capa $p35$  = imdpaa04 \* porcen35.

SAVE OUTFILE = "C:\David\cuotas\_familiares\resultadosCF\sensibilidad\_CF.sav"

#### Fin del programa.

Programa CS. Programa para calcular el ingreso monetario disponible de los hogares no derechohabientes de la seguridad social sin distinguir tipo de estrato por cada decil. Además de agrupar a los hogares por cada decil y obtener para cada clase su ingreso monetario disponible promedio así como su desviación estándar.

• David Luna Mendoza.

```
GET FILE = "C:\ENIGH02\BENIGH02.sav\ingahnd.sav" .
```
Hacemos la selección de los ingresos monetaríos mayores o iguales a cero de esta forma eliminar todos los posibles datos faltantes de la variable de "ingreso monetario. Además se hace la selección de los ingresos netos totales mayores o iguales a cero para eliminar los diez casos que tienen con valor negativo y de esta forma evitar posibles congruencias en los resultados

```
SELECT IF (ingmon >= 0)
SELECT IF (int \ge 0).
```
.....

Después de seleccionar estos casos aplicamos las líneas de pobreza para cada hogar

```
* Líneas de pobreza urbana.
```
DO IF ( rururb =  $0$  ). COMPUTE pob\_ali =  $672.25$ .  $COMPUTE$  pob\_cap =  $792.58$ . COMPUTE pob\_pat =  $1367.35$ .

END IF

\* Líneas de pobreza rural.

```
DO IF (rururb = 1).
      COMPUTE pob_ali = 494.77.
      COMPUTE pob_cap = 587.29.
      COMPUTE pob_pat = 946.50.
```
END IF .

#### ...................

Hacemos el cálculo del ingreso requerido mensual para satisfactores por tipo de pobreza de acuerdo al tamaño promedio de cada hogar

> COMPUTE ire\_ali = pob\_ali \* tam\_hog . COMPUTE ire\_cap = pob\_cap  $*$  tam\_hog . COMPUTE ire  $pat = pob$  pat  $*$  tam\_hog .

#### ............

Hacemos el cálculo del ingreso disponible mensual que se obtiene de la diferencia entre el ingreso neto total menos el ingreso requerido por tipo de pobreza para cada hogar

> COMPUTE idi  $ali = int - ire$  ali . COMPUTE idi\_cap = int - ire\_cap . COMPUTE  $id$   $pat = int - ire$   $pat$ .

\*\*\*\*\*

Aqui calculamos la proporción ocupando el ingreso neto disponible entre el ingreso neto total por tipo de pobreza para cada hogar \*\*\*\*\*

> COMPUTE prop\_ali = idi\_ali / int . COMPUTE prop\_cap = idi\_cap / int. COMPUTE prop  $pat = idi$  pat / int .

\*\*\*\*\*

Calculamos el ingreso monetario disponible el cual se obtiene de multiplicar la proporción por el ingreso monetario por tipo de pobreza para cada hogar. Los montos son de forma mensual

> COMPUTE imod\_ali = prop\_ali \* ingmon . COMPUTE imod\_cap = prop\_cap  $*$  ingmon. COMPUTE imod  $pat = prop$  pat \* ingmon.

\*Se guardan los cambios en la base de nombre"imd por hogar urbano\_rural". SAVE

/ OUTFILE "C:\David\cuotas\_familiares\resultadosCF\imd\_por\_hogar\_urbano\_rural.sav" / KEEP = folio clase\_ho tam\_hog tot\_hom tot\_muj factor menor5 mayor65 ingmon int intpc decintpc pob\_ali pob\_cap pob\_pat ire\_ali ire\_cap ire\_pat idi\_ali idi\_cap idi\_pat prop\_ali prop\_cap prop\_pat imod\_ali imod\_cap imod\_pat .

#### \*\*\*\*\*\*\*\*\*\*\*\*\*\*

Con la base de "imd\_por\_hogar\_urbano\_rural.sav" se inicia la siguiente parte del programa generar las distribuciones del ingreso monetario disponoble por tipo de pobreza para cada decil de ingreso neto total per cápita de los hogares no derechohabientes de la seguridad social<br>\*\*\*\*\*\*\*\*\*\*\*\*\*\*\*

GET FILE = "C:\David\cuotas\_familiares\resultadosCF\imd\_por\_hogar\_urbano\_rural.sav". • DECIL 1 INGRESO MONETARIO DISPONIBLE EN ALIMENTOS. • Se filtran sólo a los hogares del decil 1. SELECT IF ( $decintpc = 1$ ). SAVE OUTFILE = "C:\David\cuotas\_familiares\resultadosCF\Deciles\decil\_1.sav" SORT CASES BY imod\_ali . RANK VARIABLES = imod\_ali / NTILES ( 10 ) INTO clase . AGGREGATE I OUTFILE = "C:\David\cuotas familiares\resultadosCF\deciles imod\dec1\_imodali.sav"  $I$  BREAK = clase

```
/ p_imdali = MEAN ( imod_ali ) / desvesta = SD ( imod_ali )
                I hog clas = N ( factor ).
SAVE OUTFILE = "C:\David\cuotas_familiares\resultadosCF\deciles_imod\dec1_imodali.sav" .<br>*********************
• DECIL 1 INGRESO MONETARIO DISPONIBLE EN CAPACIDADES .
        GET FILE = "C:\David\cuotas_familiares\resultadosCF\Deciles\decil_1.sav"
                SORT CASES BY imod_cap .
                        RANK VARIABLES = imod_cap / NTILES ( 10 ) INTO clase.
        AGGREGATE
                I OUTFILE = "C:\David\cuotas_familiares\resu ltadosCF\deciles_imod\dec1_imodcap.sav"
                I BREAK = clase
                /p imdcap = MEAN ( imod_cap)
                1 desvesta = SD ( imod cap )
                l hog_clas = N (factor) .
SAVE OUTFILE = "C:\David\cuotas_familiares\resultadosCF\deciles_imod\dec1_imodcap.sav" .<br>*********************
• DECIL 1 INGRESO MONETARIO DISPONIBLE EN PATRIMONIO .
        GET FILE ="C:\David\cuotas familiares\resultadosCF\Deciles\decil 1.sav"
                SORT CASES BY imod pat.
                        RANK VARIABLES = imod_pat / NTILES (10) INTO clase .
        AGGREGATE
                / OUTFILE = "C:\David\cuotas_familiares\resultadosCF\deciles_imod\dec1_imodpat.sav"
                I BREAK = clase
                /p imdpat = MEAN ( imod pat )
                / desvesta = SD (imod pat )
               l hog_clas = N (factor) .
SAVE OUTFILE = "C:\David\cuotas_familiares\resultadosCF\deciles_imod\dec1_imodpat.sav" .<br>*******************************
A partir de aquí no es necesario documentar los pasos del programa ya que en totalmente análogo al los pasos
anteriores.
        GET FILE = "C:\David\cuotas_familiares\resultadosCF\imd_por_hogar_urbano_rural.sav" .
• DECIL 2 INGRESO MONETARIO DISPONIBLE EN ALIMENTOS
• Se filtran s610 a los hogares del decil 2.
                SELECT IF ( decintpc = 2).
        SAVE OUTFILE = "C:\David\cuotas familiares\resultadosCF\Deciles\decil_2.sav"<br>
SORT CASES BY imod_ali<br>
RANK VARIABLES = imod_ali / NTILES ( 10 ) INTO clase .<br>
AGGREGATE<br>
/ OUTFILE = "C:\David\cuotas_familiares\resultadosCF\
                SORT CASES BY imod ali .
                        RANK VARIABLES = imod_ali / NTILES ( 10 ) INTO clase.
        AGGREGATE
                I OUTFILE = "C:\David\cuotas familiares\resultadosCF\deciles imod\dec2 imodali.sav"
                /p imdali = MEAN ( imod ali )
                1 desvesta = SD ( imod ali )
                1 hog_clas = N (factor).
SAVE OUTFILE = "C:\David\cuotas_familiares\resultadosCF\deciles_imod\dec2_imodali.sav" .<br>*********************
• DECIL 2 INGRESO MONETARIO DISPONIBLE EN CAPACIDADES .
        GET FILE = "C:\David\cuotas familiares\resultadosCF\Deciles\decil 2.sav"
                SORT CASES BY imod_cap .
                RANK VARIABLES = imod_cap / NTILES ( 10 ) INTO clase .
        AGGREGATE
                I OUTFILE = "C:\David\cuotas_familiares\resultadosCF\deciles_imod\dec2_imodcap.sav"
                I BREAK = clase
                /p imdcap = MEAN ( imod cap)
                1 desvesta = SD (imod_cap )
                1 hog_clas = N (factor).
        SAVE OUTFILE = "C:\David\cuotas_familiares\resultadosCF\deciles_imod\dec2_imodcap.sav".
```

```
**********************
• DECIL 2 INGRESO MONETARIO DISPONIBLE EN PATRIMONIO
                 E = "C:\David\cuotas_familiares\resultadosCF\Deciles\decil_2.sav"<br>SORT CASES BY imod_pat .<br>RANK VARIABLES = imod_pat / NTILES ( 10 ) INTO clase .<br>GATE<br>/ OUTFILE = "C:\David\cuotas_familiares\resultadosCF\deciles_imod\dec2_
        GET FILE = "C:\David\cuotas familiares\resultadosCF\Deciles\decil 2.sav"
                SORT CASES BY imod pat.
                         RANK VARIABLES = imod pat / NTILES (10) INTO clase.
        AGGREGATE
                 / OUTFILE ="C:IDavidlcuotas familiareslresultadosCFldeciles imodldec2 imodpat.sav"
                /p_imdpat = MEAN ( imod_pat)
               1 desvesta = SD ( imod pat )
                / hog_clas = N (factor).
SAVE OUTFILE = "C:\David\cuotas_familiares\resultadosCF\deciles_imod\dec2_imodpat.sav" .
        GET FILE = "C:\David\cuotas_familiares\resultadosCF\imd_por_hogar_urbano_rural.sav".
* DECIL 3 INGRESO MONETARIO DISPONIBLE EN ALIMENTOS
* Se filtran sólo a los hogares del decil 3.
                 SELECT IF (decintoc = 3).
        SAVE OUTFILE = "C:\David\cuotas familiares\resultadosCF\Deciles\decil 3.sav"
                 I BREAK = cite in the distance of a milliares in the distance of Finders in SORT CASES BY imod_ali<br>
RANK VARIABLES = imod_ali / NTILES (10 ) INTO clase<br>
GATE<br>
I OUTFILE = "C:\David\cuotas_familiares\resultadosCF\deciles_i
                SORT CASES BY imod_ali_.
                         RANK VARIABLES = imod_ali / NTILES ( 10 ) INTO clase .
        AGGREGATE
                 I OUTFILE = "C:IDavidlcuotas familiareslresultadosCFldeciles imod\dec3 imodali.sav"
                /p imdali = MEAN ( imod ali )
               1 desvesta = SD ( imod ali )
                1 hog clas = N (factor).
SAVE OUTFILE = "C:\David\cuotas_familiares\resultadosCF\deciles_imod\dec3_imodali.sav" .
* DECIL 3 INGRESO MONETARIO DISPONIBLE EN CAPACIDADES .
        GET FILE = "C:\David\cuotas_familiares\resultadosCF\Deciles\decil_3.sav"
                 SORT CASES BY imod_cap .
                         RANK \text{ VARIABLES} = \text{imod cap} / \text{NTILES} ( 10 ) INTO clase.
        AGGREGATE
                / OUTFILE = "C:\David\cuotas_familiares\resultadosCF\deciles_imod\dec3_imodcap.sav"
                I BREAK = clase
                /p imdcap = MEAN ( imod cap)
                / desvesta = SD ( imod cap)
                1 hog_clas = N ( factor ).
SAVE OUTFILE = "C:\David\cuotas_familiares\resultadosCF\deciles_imod\dec3_imodcap.sav" .
* DECIL 3 INGRESO MONETARIO DISPONIBLE EN PATRIMONIO .
        GET FILE = "C:\David\cuotas familiares\resultadosCF\Deciles\decil 3.sav"
                 SORT CASES BY imod-pat
                         RANK VARIABLES = imod_pat / NTILES ( 10 ) INTO clase .
        AGGREGATE
                I OUTFILE = "C:IDavid\cuotas_familiares\resultadosCF\deciles_imod\dec3_imodpat.sav"
                I BREAK = clase
                /p imdpat = MEAN ( imod pat )
               \sqrt{1 + 2} desvesta = SD (imod pat )
                1 hog clas = N (factor).
SAVE OUTFILE = "C:\David\cuotas_familiares\resultadosCF\deciles_imod\dec3_imodpat.sav" .<br>********************************
        GET FILE = "C:\David\cuotas_familiares\resultadosCF\imd_por_hogar_urbano_rural.sav" .
* DECIL 4 INGRESO MONETARIO DISPONIBLE EN ALIMENTOS
* Se filtran sólo a los hogares del decil 4.
```

```
SELECT IF (decintpc = 4).
```

```
SAVE OUTFILE = "C:\David\cuotas_familiares\resultadosCF\Deciles\decil_4.sav"
               SORT CASES BY imod ali .
                       RANK VARIABLES = \text{imod} ali / NTILES ( 10 ) INTO clase.
       AGGREGATE
               I OUTFILE ="C:\David\cuotas_familiares\resultadosCF\deciles_imod\dec4_imodali.sav"
               IBREAK = \text{clase}/p imdali = MEAN ( imod ali )
              \sqrt{1 + 4} desvesta = SD (imod ali)
               1 hog clas = N (factor).
SAVE OUTFILE = "C:\David\cuotas_familiares\resultadosCF\deciles_imod\dec4_imodali.sav" .
..DECIL 4 INGRESO MONETARIO DISPONIBLE EN CAPACIDADES .
       GET FILE = "C:\David\cuotas_familiares\resultadosCF\Deciles\decil_4.sav"
               SORT CASES BY imod_cap
                       RANK VARIABLES = imod_cap / NTILES (10) INTO clase.
       AGGREGATE
               I OUTFILE = "C:\David\cuotas_familiares\resultadosCF\deciles_imod\dec4_imodcap .sav"
               I BREAK = clase
               /p imdcap = MEAN ( imod cap )
               I desvesta = SO ( imod_cap )
               1 hog clas = N (factor).
SAVE OUTFILE = "C:\David\cuotas_familiares\resultadosCF\deciles_imod\dec4_imodcap.sav" .
..DECIL 4 INGRESO MONETARIO DISPONIBLE EN PATRIMONIO .
       GET FILE = "C:\David\cuotas_familiares\resultadosCF\Deciles\decil_4.sav"
               SORT CASES BY imod pat.
                       RANK VARIABLES = imod pat / NTILES (10) INTO clase.
       AGGREGATE
               I OUTFILE = "C:\David\cuotas familiares\resultadosCRdeciles imod\dec4 imodpat.sav"
               I BREAK = clase
               /p imdpat = MEAN ( imod pat )
              1 desvesta = SD (imod pat)
               1 hog_clas = N (factor).
SAVE OUTFILE = "C:\David\cuotas_familiares\resultadosCF\deciles_imod\dec4_imodpat.sav" .
       GET FILE = "C:\David\cuotas_familiares\resultadosCF\imd_por_hogar_urbano_rural.sav".
* DECIL 5 INGRESO MONETARIO DISPONIBLE EN ALIMENTOS.
* Se filtran sólo a los hogares del decil 5.
               SELECT IF (decintpc = 5).
       SAVE OUTFILE = "C:\David\cuotas_familiares\resultadosCF\Deciles\decil_ 5.sav"
               SORT CASES BY imod ali .
                       RANK VARIABLES = imod_ali / NTILES ( 10 ) INTO clase .
       AGGREGATE
               / OUTFILE = "C:\David\cuotas_familiares\resultadosCF\deciles_imod\dec5_imodali.sav"
               I BREAK = cC:\David\cuotas_familiares\resultadosCF\Deciles\decil_5.sav"<br>I BREAK CASES BY imod_ali<br>FANK VARIABLES = imod_ali / NTILES ( 10 ) INTO clase<br>CGATE<br>/ OUTFILE = "C:\David\cuotas_familiares\resultadosCF\deciles_imo
               /p_imdali = MEAN (imod_ali)
              1 desvesta = SD ( imod_ali )
               1 hog_clas = N (factor).
SAVE OUTFILE = "C:\David\cuotas_familiares\resultadosCF\deciles_imod\dec5_imodali.sav" .
..DECIL S INGRESO MONETARIO DISPONIBLE EN CAPACIDADES .
       GET FILE = "C:\David\cuotas_familiares\resultadosCF\Deciles\decil 5.sav"
               SORT CASES BY imod_cap.
                       RANK VARIABLES = imod_cap / NTILES (10) INTO clase.
       AGGREGATE
```

```
I OUTFILE = "C:\David\cuotas familiares\resultadosCF\deciles imod\dec5 imodcap.sav"
               I BREAK = clase
               /p imdcap = MEAN (imod_cap)
               l desvesta = SD (l \mod{cap})/ hog clas = N (factor).
SAVE OUTFILE = "C:\David\cuotas_familiares\resultadosCF\deciles_imod\dec5_imodcap.sav" .
• DECIL 5 INGRESO MONETARIO DISPONIBLE EN PATRIMONIO .
       GET FILE = "C:\David\cuotas_familiares\resultadosCF\Deciles\decil_5.sav"
               SORT CASES BY imod pat.
                       RANK VARIABLES = imod pat / NTILES ( 10 ) INTO clase.
       AGGREGATE
                I OUTFILE = "C:\David\cuotas familiares\resultadosCF\deciles imod\dec5 imodpal.sav"
                LE = "C:\David\cuotas_familiares\resultadosCF\Deciles\decil_5.sav"<br>SORT CASES BY imod_pat .<br>RANK VARIABLES = imod_pat / NTILES ( 10 ) INTO clase .<br>GATE<br>/ OUTFILE = "C:\David\cuotas_familiares\resultadosCF\deciles_imod\dec5
               /p imdpat = MEAN ( imod pat )
              1 desvesta = SD (imod pat)
               1 hog clas = N (factor).
SAVE OUTFILE = "C:\David\cuotas_familiares\resultadosCF\deciles_imod\dec5_imodpat.sav" .
        GET FILE = "C:\David\cuotas_familiares\resultadosCF\imd_por_hogar_urbano_rural.sav" .
• DECIL 6 INGRESO MONETARIO DISPONIBLE EN ALIMENTOS
• Se filtran s610 a los hogares del decil 6.
                SELECT IF (decintoc = 6).
        SAVE OUTFILE = "C:\David\cuotas_familiares\resultadosCF\Deciles\decil_6.sav"
                SORT CASES BY imod ali .
                       RANK VARIABLES = imod_ali / NTILES ( 10 ) INTO clase .
        AGGREGATE
                / OUTFILE = "C:\David\cuotas_familiares\resultadosCF\deciles_imod\dec6_imodali.sav"<br>/ BREAK = clase
               /p imdali = MEAN ( imod ali )
              / desvesta = SD ( imod ali )
               1 hog clas = N (factor).
SAVE OUTFILE = "C:\David\cuotas_familiares\resultadosCF\deciles_imod\dec6_imodali.sav" .
• DECIL 6 INGRESO MONETARIO DISPONIBLE EN CAPACIDADES .
        GET FILE = "C:\David\cuotas familiares\resulladosCF\Deciles\decil 6.sav"
                SORT CASES BY imod_cap
                       RANK VARIABLES = imod_cap / NTILES ( 10 ) INTO clase .
        AGGREGATE
               / OUTFILE = "C:\David\cuotas_familiares\resultadosCF\deciles_imod\dec6_imodcap.sav"
               IBREAK = <b>clase</b>/p imdcap = MEAN ( imod cap )
               1 desvesta = SD ( imod cap)
               1 hog clas = N (factor).
SAVE OUTFILE = "C:\David\cuotas_familiares\resultadosCF\deciles_imod\dec6_imodcap.sav" .<br>**********************
• DECIL 6 INGRESO MONETARIO DISPONIBLE EN PATRIMONIO .
        GET FILE = "C:\David\cuotas familiares\resultadosCF\Deciles\decil 6.sav"
               SORT CASES BY imod pat.
                       RANK VARIABLES = imod_pat / NTILES ( 10 ) INTO clase .
        AGGREGATE
               / OUTFILE = "C:\David\cuotas_familiares\resultadosCF\deciles_imod\dec6_imodpat.sav"
               I BREAK = clase
               /p imdpat = MEAN ( imod pat )
              1 desvesta = SD (imod pat)
               1 hog clas = N (factor).
```

```
SAVE OUTFILE = "C:\David\cuotas_familiares\resultadosCF\deciles_imod\dec6_imodpat.sav" .
       GET FILE = "C:\David\cuotas_familiares\resultadosCF\imd_por_hogar_urbano_rural.sav" .
• DECIL 7 INGRESO MONETAR IO DISPONIBLE EN ALIMENTOS
               Se filtran sólo a los hogares del decil 7.
               SELECT IF ( decintpc = 7 )
       SAVE OUTFILE = "C:\David\cuotas_familiares\resultadosCF\Deciles\decil_7.sav"
               SORT CASES BY imod ali .
                       RANK VARIABLES = imod_ali / NTILES ( 10 ) INTO clase.
       AGGREGATE
               / OUTFILE = "C:\David\cuotas familiares\resultadosCF\deciles imod\dec7 imodali.sav"
               / BREAK = clase
               /p imdali = MEAN ( imod ali )
              / desvesta = SD ( imod ali )
               / hog_clas = N ( factor ) .
SAVE OUTFILE = "C:\David\cuotas_familiares\resultadosCF\deciles_imod\dec7_imodali.sav" .
* DECIL 7 INGRESO MONETARIO DISPONIBLE EN CAPACIDADES.
       GET FILE ="C:\David\cuotas familiares\resultadosCF\Deciles\decil 7.sav"
               SORT CASES BY imod_cap .
                       RANK VARIABLES = imod_{cap} / NTLES ( 10 ) INTO close.
       AGGREGATE
               / OUTFILE = "C:\David\cuotas_familiares\resulladosCF\deciles_imod\dec7_imodcap.sav"
               / BREAK = clase
               /p imdcap = MEAN (imod_cap )
               / desvesta = SD (imod_cap )
               / hog clas = N ( factor ).
SAVE OUTFILE = "C:\David\cuotas_familiares\resultadosCF\deciles_imod\dec7_imodcap.sav" .
• DECIL 7 INGRESO MONETARIO DISPONIBLE EN PATRIMONIO .
       GET FILE = "C:\David\cuotas familiares\resultadosCF\Deciles\decil 7.sav"
               SORT CASES BY imod_pat .
                       RANK VARIABLES = imod_pat / NTILES (10) INTO clase.
       AGGREGATE
               / OUTFILE = "C:\David\cuotas_familiares\resultadosCF\deciles_imod\dec7_imodpat.sav"
               / BREAK =clase
               /p imdpat = MEAN (imod pat)
              / desvesta = SD ( imod pat )
               / hog_clas = N ( factor ) .
SAVE OUTFILE = "C:\David\cuotas_familiares\resultadosCF\deciles_imod\dec7_imodpat.sav" .
       GET FILE = "C:\David\cuotas_familiares\resultadosCF\imd_por_hogar_urbano_rural.sav" .
• DECIL 8 INGRESO MONETARIO DISPONIBLE EN ALIMENTOS
• Se filtran s610 a los hogares del decil 8.
               SELECT IF (decintpc = 8).
        SAVE OUTFILE = "C:\David\cuotas familiares\resultadosCF\Deciles\decil_8.sav"<br>
SORT CASES BY imod_ali<br>
RANK VARIABLES = imod_ali / NTILES ( 10 ) INTO clase .<br>
AGGREGATE<br>
/ OUTFILE = "C:\David\cuotas_familiares\resultadosCF\
               SORT CASES BY imod_ali .
                       RANK VARIABLES = imod_ali / NTILES (10) INTO clase .
       AGGREGATE
               / OUTFILE = "C:\David\cuotas familiares\resultadosCF\deciles imod\dec8 imodali.sav"
               / p_imdali = MEAN ( imod_ali )
              / desvesta =SO ( imod_ali )
               / hog_clas = N ( factor ) .
SAVE OUTFILE = "C:\David\cuotas_familiares\resultadosCF\deciles_imod\dec8_imodali.sav" .
```

```
• DECIL 8 INGRESO MONETARIO DISPONIBLE EN CAPACIDADES .
       GET FILE = "C:\David\cuotas_familiares\resultadosCF\Deciles\decil_8.sav"
               SORT CASES BY imod_cap
                       RANK VARIABLES = imod_cap / NTILES ( 10 ) INTO clase .
       AGGREGATE
               I OUTFILE ="C:\David\cuotas_familiares\resultadosCF\deciles_imod\dec8_imodcap .sav"
               / BREAK = clase
               /p imdcap = MEAN (imod_cap)
               1 desvesta = SD ( imod cap )
               1 hog_clas = N ( factor ).
SAVE OUTFILE = "C:\David\cuotas_familiares\resultadosCF\deciles_imod\dec8_imodcap.sav" .
• DECIL 8 INGRESO MONETARIO DISPONIBLE EN PATRIMONIO .
       GET FILE = "C:\David\cuotas familiares\resultadosCF\Deciles\decil 8.sav"
               SORT CASES BY imod pat.
                       RANK VARIABLES = imod pat / NTILES ( 10 ) INTO clase .
       AGGREGATE
               / OUTFILE = "C:\David\cuotas_familiares\resultadosCF\deciles_imod\dec8_imodpat.sav"
               I BREAK = clase
               /p imdpat = MEAN ( imod pat )
              \sqrt{1 + 1} desvesta = SD (imod_pat)
               1 hog_clas = N ( factor ).
SAVE OUTFILE = "C:\David\cuotas_familiares\resultadosCF\deciles_imod\dec8_imodpat.sav" .
       GET FILE = "C:\David\cuotas_familiares\resultadosCF\imd_por_hogar_urbano_rural.sav".
• DECIL 9 INGRESO MONETARIO DISPONIBLE EN ALIMENTOS
• Se filtran s610 a los hogares del decil 9.
               SELECT IF ( decintpc = 9 ).
       SAVE OUTFILE = "C:\David\cuotas familiares\resultadosCF\Deciles\decil 9.sav"
               SORT CASES BY imod ali.
                       RANK VARIABLES = imod_ali / NTILES ( 10 ) INTO clase.
       AGGREGATE
               o⇔<br>/ OUTFILE = "C:\David\cuotas_familiares\resultadosCF\deciles_imod\dec9_imodali.sav"
               I BREAK = class of antiliares\resultadosCF\Deciles\decil_9.sav"<br>I SORT CASES BY imod_ali<br>FRANK VARIABLES = imod_ali / NTILES ( 10 ) INTO clase<br>GATE<br>COATE = "C:\David\cuotas_familiares\resultadosCF\deciles_imod\dec9_i<br>/ DU
               /p imdali = MEAN ( imod ali )
              1 desvesta = SD ( imod ali )
               l hog clas = N ( factor ).
SAVE OUTFILE = "C:\David\cuotas_familiares\resultadosCF\deciles_imod\dec9_imodali.sav".
• DECIL 9 INGRESO MONETARIO DISPONIBLE EN CAPACIDADES .
       GET FILE = "C:\David\cuotas_familiares\resultadosCF\Deciles\decil_9.sav"
               SORT CASES BY imod_cap
                       RANK VARIABLES = imod_cap / NTILES (10) INTO clase.
       AGGREGATE
               / OUTFILE = "C:\David\cuotas_familiares\resultadosCF\deciles_imod\dec9_imodcap.sav"
               IBREAK = \text{clase}/p imdcap = MEAN ( imod_cap )
               / desvesta = SD ( imod_cap )
               1 hog_clas = N ( factor ).
SAVE OUTFILE = "C:\David\cuotas_familiares\resultadosCF\deciles_imod\dec9_imodcap.sav" .
 * GRAPH / LINE = MEAN ( p\_imdcap desvesta ) BY clase .
• DECIL 9 INGRESO MONETARIO DISPONIBLE EN PATRIMONIO
       GET FILE = "C:\David\cuotas familiares\resultadosCF\Deciles\decil 9.sav"
               SORT CASES BY imod pat .
                       RANK VARIABLES = imod pat / NTILES ( 10 ) INTO clase .
```

```
AGGREGATE
                  I OUTFILE ="C:\David\cuotas_familiares\resultadosCF\deciles_imod\dec9_imodpal.sav"
                  IBREAK = class/p imdpat = MEAN ( imod pat)
                 1 desvesta = SD ( imod pat )
                  1 hog clas = N ( factor ).
SAVE OUTFILE = "C:\David\cuotas_familiares\resultadosCF\deciles_imod\dec9_imodpat.sav" .<br>*******************************
         GET FILE = "C:\David\cuotas_familiares\resultadosCF\imd_por_hogar_urbano_rural.sav" .
• DECIL 10 INGRESO MONETARIO DISPONIBLE EN ALIMENTOS
• Se filtran 5610 a los hogares del decil 10.
                  SELECT IF (decint_{DC} = 10).
         SAVE OUTFILE = "C:\David\cuotas_familiares\resultadosCF\Deciles\decil_10.sav"
                  SORT CASES BY imod ali .
                           RANK VARIABLES = imod_ali / NTILES ( 10 ) INTO clase .
         AGGREGATE
                  I OUTFILE = "C:\David\cuotas familiares\resultadosCF\deciles imod\dec10 imodali.sav"
                  SELECT IF ( decintpc = 10 ) .<br>
UUTFILE = "C:\David\cuotas_familiares\resultadosCF\Deciles\decil_10.sav"<br>
SORT CASES BY imod_ali .<br>
RANK VARIABLES = imod_ali / NTILES ( 10 ) INTO clase .<br>
RANK VARIABLES = imod_ali / NTILES 
                  I BREAK = clase<br>/ p_imdali = MEAN ( imod_ali )
                 1 desvesta = SD ( imod ali )
                  I hog_clas = N (factor).
SAVE OUTFILE = "C:\David\cuotas_familiares\resultadosCF\deciles_imod\dec10_imodali.sav" .
• DECIL 10 INGRESO MONETARIO DISPONIBLE EN CAPACIDADES .
         10 INGRESO MONETARIO DISPONIBLE EN CAPACIDADES<br>
GET FILE = "C:\David\cuotas_familiares\resultadosCF\Deciles\decil_10.sav"<br>
SORT CASES BY imod_cap<br>
RANK VARIABLES = imod_cap / NTILES ( 10 ) INTO clase<br>
AGGREGATE<br>
/ OUTFILE 
                  SORT CASES BY imod_cap .
                           RANK VARIABLES = imod_cap / NTILES ( 10 ) INTO clase.
         AGGREGATE
                  I OUTFILE = "C:\David\cuotas_familiares\resultadosCF\deciles_imod\dec10_imodcap.sav"<br>I BREAK = clase
                  /p imdcap = MEAN ( imod cap )
                  i desvesta = SD ( imod cap )
                  1 hog clas = N (factor).
SAVE OUTFILE = "C:\David\cuotas_familiares\resultadosCF\deciles_imod\dec10_imodcap.sav" .
• DECIL 10 INGRESO MONETARIO DISPONIBLE EN PATRIMONIO.
         GET FILE = "C:\David\cuotas familiares\resultadosCF\Deciles\decil 10.sav"
                  SORT CASES BY imod_pat .
                           RANK VARIABLES = imod pat / NTILES ( 10 ) INTO clase .
         AGGREGATE
                  I OUTFILE ="C:\David\cuotas familiares\resultadosCF\deciles imod\dec10 imodpal.sav"
                  RESO MONETARIO DISPONIBLE EN PATRIMONIO.<br>
LE = "C:\David\cuotas_familiares\resultadosCF\Deciles\decil_10.sav"<br>
SORT CASES BY imod_pat<br>
RANK VARIABLES = imod_pat / NTILES ( 10 ) INTO clase<br>
.<br>
CGATE<br>
/ OUTFILE = "C:\David\c
                  I BREAK = clase<br>I p_imdpat = MEAN ( imod pat )
                 1 desvesta = SD ( imod pat)
                  1 hog_clas = N (factor) .
SAVE OUTFILE = "C:\David\cuotas_familiares\resultadosCF\deciles_imod\dec10_imodpat.sav" .
```
Programa C6. Programa que genera los histogramas respecto al ingreso monetario disponible por tipo de pobreza para cada decil de ingreso neto total per cápita.

#### David Luna Mendoza

Para este programa se utilizó el paquete estadístico R 1.9.1 por lo que la sintaxis es diferente a los demás programas. Es importante decir que los datos se guardan previamente como tipo texto.

#### Inicia el programa .

# Se exportan los datos de los ingreso monetarios disponibles por cada linea de # pobreza, para el deicl I d1imdali<-c(scan("C:/David/cuotas familiares/deciles.txUdecil 1/d1alimentos.txt")) d1imdcap<-c(scan("C:/David/cuotas\_familiares/deciles.txt/decil\_1/d1capacidades.txt")) d1imdpat<-c(scan("C:/David/cuotas\_familiares/deciles.txUdecil\_1/d1patrimonio.txl")) # Se hace el arreglo para obtener tres graficas en un sola hoja. graficas<-layout(rbind(c(O,1,1,O),c(O,2,2,O),c(O,3,3,O))) # En esta parte se realizan los histogramas por tipo de pobreza para el decil I hist(d1imdali,nclass=10,main="Pobreza alimentaria",xlab="Ingreso Monetario Disponible",ylab="Hogares") hist(d1imdcap,nclass=10,main="Pobreza de capacidades",xlab="Ingreso Monetario Disponible",ylab="Hogares") hist(d1imdpat,nclass=10,main="Pobreza de patrimonio",xlab="Ingreso Monetario Disponible",ylab="Hogares") # Se exportan los datos de los ingreso monetarios disponibles por cada linea de # pobreza, para el decil <sup>11</sup> d2imdali<-c(scan("C:/David/cuotas\_familiares/deciles.txt/decil\_2/imdali\_d2.txt")) d2imdcap<-c(scan("C:/David/cuotas\_familiares/deciles.txt/decil\_2/imdcap\_d2.txt")) d2imdpat<-c(scan("C:/David/cuotas\_familiares/deciles.txt/decil\_2/imdpat\_d2.txt")) hist(d2imdali,nclass=10,main="Pobreza alimentaria",xlab="Ingreso Monetario Disponible",ylab="Hogares") # En esta parte se realizan los histogramas por tipo de pobreza para el decil <sup>11</sup> # Se hace el arreglo para obtener tres graficas en un sola hoja. graficas<-layout(rbind(c(O,1,1,O),c(O,2,2,O),c(O,3,3,O))) hist(d2imdcap,nclass=10,main="Pobreza de capacidades",xlab="Ingreso Monetario Disponible",ylab="Hogares") hist(d2imdpat,nclass=10,main="Pobreza de patrimonio",xlab="lngreso Monetario Disponible",ylab="Hogares") # Se exportan los datos de los ingreso monetarios disponibles por cada linea de # pobreza, para el decil <sup>111</sup> d3imdali<-c(scan("C:/David/cuotas\_familiares/deciles.txt/decil\_3/imdali\_d3.txt")) d3imdcap<-c(scan("C:/David/cuotas\_familiares/deciles.txt/decil\_3/imdcap\_d3.txt")) d3imdpat<-c(scan("C:/David/cuotas\_familiares/deciles.txt/decil\_3/imdpat\_d3.txt")) hist(d3imdali,nclass=10,main="Pobreza alimentaria",xlab="Ingreso Monetario Disponible",ylab="Hogares")

# En esta parte se realizan los histogramas por tipo de pobreza para el decil <sup>111</sup> # Se hace el arreglo para obtener tres graficas en un sola hoja.

graficas<-layout(rbind(c(O,1,1,O),c(O,2,2,O),c(O,3,3,O))) hist(d3imdcap,nclass=10,main="Pobreza de capacidades",xlab="Ingreso MonetarioDisponible",ylab="Hogares") hist(d3imdpat,nclass=10,main="Pobreza de patrimonio",xlab="lngreso Monetario Disponible",ylab="Hogares")

# Se exportan los datos de los ingreso monetarios disponibles por cada línea de # pobreza, para el decil IV d4imdali<-c(scan("C:/David/cuotas\_familiares/deciles.txt/decil\_4/imdali\_d4.txt")) d4imdcap<-c(scan("C:/David/cuotas\_familiares/deciles.txt/decil\_4/imdcap\_d4.txt")) d4imdpat<-c(scan("C:/David/cuotas\_familiares/deciles.txt/decil\_4/imdpat\_d4.txt"))

# En esta parte se realizan los histogramas por tipo de pobreza para el decil IV # Se hace el arreglo para obtener tres graficas en un sola hoja.

graficas<-layout(rbind(c(O,1,1,O),c(O,2,2,O),c(O,3,3,O)))

hist(d4imdali,nclass=10,main="Pobreza alimentaria",xlab="Ingreso Monetario Disponible",ylab="Hogares") hist(d4imdcap,nclass=10,main="Pobreza de capacidades",xlab="Ingreso Monetario Disponible", ylab="Hogares")

hist(d4imdpat,nclass=10,main="Pobreza de patrimonio",xlab="Ingreso Monetario Disponible",ylab="Hogares")

# Se exportan los datos de los ingreso monetarios disponibles por cada línea de # pobreza, Ipara el decil V d5imdali<-c(scan("C:/David/cuotas\_familiares/deciles.txt/decil\_5/imdali\_d5.txt")) d5imdcap<-c(scan("C:/David/cuotas\_familiares/deciles.txt/decil\_5/imdcap\_d5.txt")) d5imdpat<-c(scan("C:/David/cuotas\_familiares/deciles.txt/decil\_5/imdpat\_d5.txt"))

# En esta parte se realizan los histogramas por tipo de pobreza para el decil V # Se hace el arreglo para obtener tres graficas en un sola hoja.

graficas<-layout(rbind(c(O,1,1,O),c(O,2,2,O),c(O,3,3,O))) hist(d5imdali,nclass=10,main="Pobreza alimentaria",xlab="Ingreso Monetario Disponible",ylab="Hogares") hist(d5imdcap,nclass=10,main="Pobreza de capacidades",xlab="Ingreso Monetario Disponible",ylab="Hogares") hist(d5imdpat,nclass=10,main="Pobreza de patrimonio",xlab="Ingreso Monetario Disponible",ylab="Hogares")

# Se exportan los datos de los ingreso monetarios disponibles por cada linea de # pobreza , para el decil VI d6imdali<-c(scan("C:/David/cuotas\_familiares/deciles.txtldecil\_6/imdali\_d6 .txt")) d6imdcap<-c(scan("C:/David/cuotas\_familiares/deciles.txt/decil\_6/imdcap\_d6.txt")) d6imdpat<-c(scan("C:/David/cuotas\_familiares/deciles.txt/decil\_6/imdpat\_d6.txt"))

# En esta parte se realizan los histogramas por tipo de pobreza para el decil VI # Se hace el arreglo para obtener tres graficas en un sola hoja.

graficas<-layout(rbind(c(O,1,1 ,O),c(O,2,2,O),c(O,3,3,O))) hist(d6imdali,nclass=10,main="Pobreza alimentaria",xlab="Ingreso Monetario Disponible",ylab="Hogares") hist(d6imdcap,nclass=10,main="Pobreza de capacidades",xlab="lngreso Monetario Disponible",ylab="Hogares") hist(d6imdpat,nclass=10,main="Pobreza de patrimonio",xlab="Ingreso Monetario Disponible",ylab="Hogares")

# Se exportan los datos de los ingreso monetarios disponibles por cada línea de # pobreza, para el decil VII

d7imdali<-c(scan("C:/David/cuotas\_familiares/deciles.txt/decil\_7/imdali\_d7.txt"))

d7imdcap<-c(scan("C:/David/cuotas\_familiares/deciles.txt/decil\_7/imdcap\_d7.txt"))

d7imdpat<-c(scan("C:/David/cuotas\_familiares/deciles.txUdecil\_7/imdpat\_d7.txt"))

# En esta parte se realizan los histogramas por tipo de pobreza para el decil VII

# Se hace el arreglo para obtener tres graficas en un sola hoja .

graficas<-layout(rbind(c(0,1,1,0),c(0,2,2,0),c(0,3,3,0)))

hist(d7imdali,nclass=10,main="Pobreza alimentaria",xlab="Ingreso Monetario Disponible",ylab="Hogares")<br>hist(d7imdcap.nclass=10.main="Pobreza de capacidades".xlab="Ingreso Monetario hist(d7imdcap.nclass=10,main="Pobreza de Disponible", ylab="Hogares")

hist(d7imdpat,nclass=10,main="Pobreza de patrimonio",xlab="Ingreso Monetario Disponible",ylab="Hogares")

# Se exportan los datos de los ingreso monetarios disponibles por cada linea de # pobreza, para el decil VIII d8imdali<-c(scan("C:/David/cuotas\_familiares/deciles.txt/decil\_8/imdali\_d8.txt")) d8imdcap<-c(scan("C:/David/cuotas\_familiares/deciles.txt/decil\_8/imdcap\_d8.txt")) d8imdpat<-c(scan("C:/David/cuotas\_familiares/deciles.txUdecil\_8/imdpat\_d8.txt"))

# En esta parte se realizan los histogramas por tipo de pobreza para el decil VIII # Se hace el arreglo para obtener tres graficas en un sola hoja.

graficas<-layout(rbind(c(0,1,1,0),c(0,2,2,0),c(0,3,3,0)))

hist(d8imdali,nclass=10,main="Pobreza alimentaria",xlab="lngreso Monetario Disponible",ylab="Hogares") hist(d8imdcap,nclass=10,main="Pobreza de capacidades",xlab="Ingreso Monetario Disponible",ylab="Hogares")

hist(d8imdpat,nclass=10,main="Pobreza de patrimonio",xlab="Ingreso Monetario Disponible",ylab="Hogares")

# Se exportan los datos de los ingreso monetarios disponibles por cada linea de # pobreza, para el decil IX d9imdali<-c(scan("C:/David/cuotas\_familiares/deciles.txt/decil\_9/imdali\_d9.txt")) d9imdcap<-c(scan("C:/David/cuotas\_familiares/deciles.txt/decil\_9/imdcap\_d9.txt")) d9imdpat<-c(scan("C:/David/cuotas\_familiares/deciles.txt/decil\_9/imdpat\_d9.txt"))

# En esta parte se realizan los histogramas por tipo de pobreza para el decil IX # Se hace el arreglo para obtener tres graficas en un sola hoja.

graficas<-layout(rbind(c(O,1,1,O),c(O,2,2,O),c(O,3,3,O)))

hist(d9imdali,nclass=10,main="Pobreza alimentaria",xlab="Ingreso Monetario Disponible",ylab="Hogares") hist(d9imdcap,nclass=10,main="Pobreza de capacidades" ,xlab="lngreso Monetario Disponible", ylab="Hogares")

hist(d9imdpat,nclass=10,main="Pobreza de patrimonio",xlab="Ingreso Monetario Disponible",vlab="Hogares")

# Se exportan los datos de los ingreso monetarios disponibles por cada linea de # pobreza, para el decil X

d1Oimdali<-c(scan("C :/David/cuotas\_familiares/deciles.txUdeciL1 O/imdalL d1O.txt"))

d10imdcap<-c(scan("C:/David/cuotas\_familiares/deciles.txt/decil\_10/imdcap\_d10.txt"))

d10imdpat<-c(scan("C:/David/cuotas\_familiares/deciles.txt/decil\_10/imdpat\_d10.txt"))

# En esta parte se realizan los histogramas por tipo de pobreza para el decil X

# Se hace el arreglo para obtener tres graficas en un sola hoja.

graficas<-layout(rbind(c(O,1,1,O),c(O,2,2,O),c(O,3,3,O)))

hist(d10imdali,nclass=10,main="Pobreza alimentaria",xlab="Ingreso Monetario Disponible",ylab="Hogares") hist(d10imdcap,nclass=10,main="Pobreza de capacidades",xlab="lngreso Monetario Disponible", ylab="Hogares")

hist(d10 imdpat,nclass=10, main="Pobreza de patrimonio", xlab="Ingreso Monetario Disponible", vlab="Hogares")

**Fin del** programa.

133